**Міністерство освіти і науки України Національний технічний університет «Дніпровська політехніка»**

Інститут електроенергетики (інститут) Факультет інформаційних технологій (факультет) Кафедра інформаційних технологій та комп'ютерної інженерії (повна назва)

# **ПОЯСНЮВАЛЬНА ЗАПИСКА кваліфікаційної роботи ступеня** магістра

(бакалавра, спеціаліста, магістра)

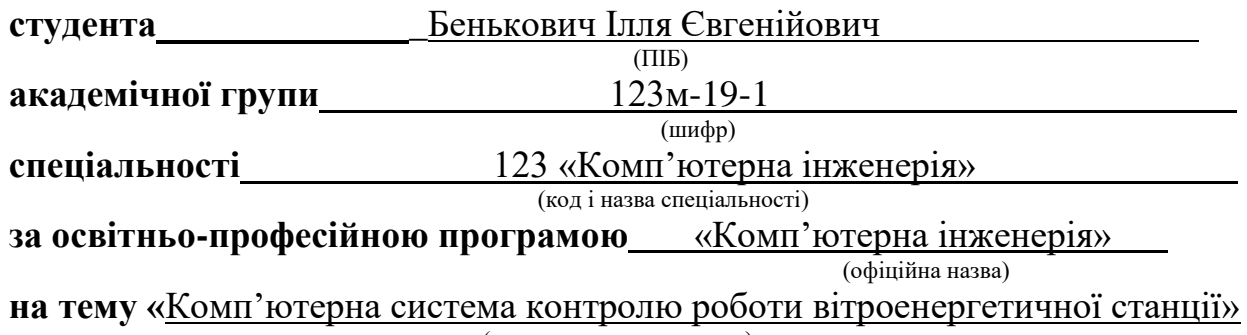

(назва за наказом ректора)

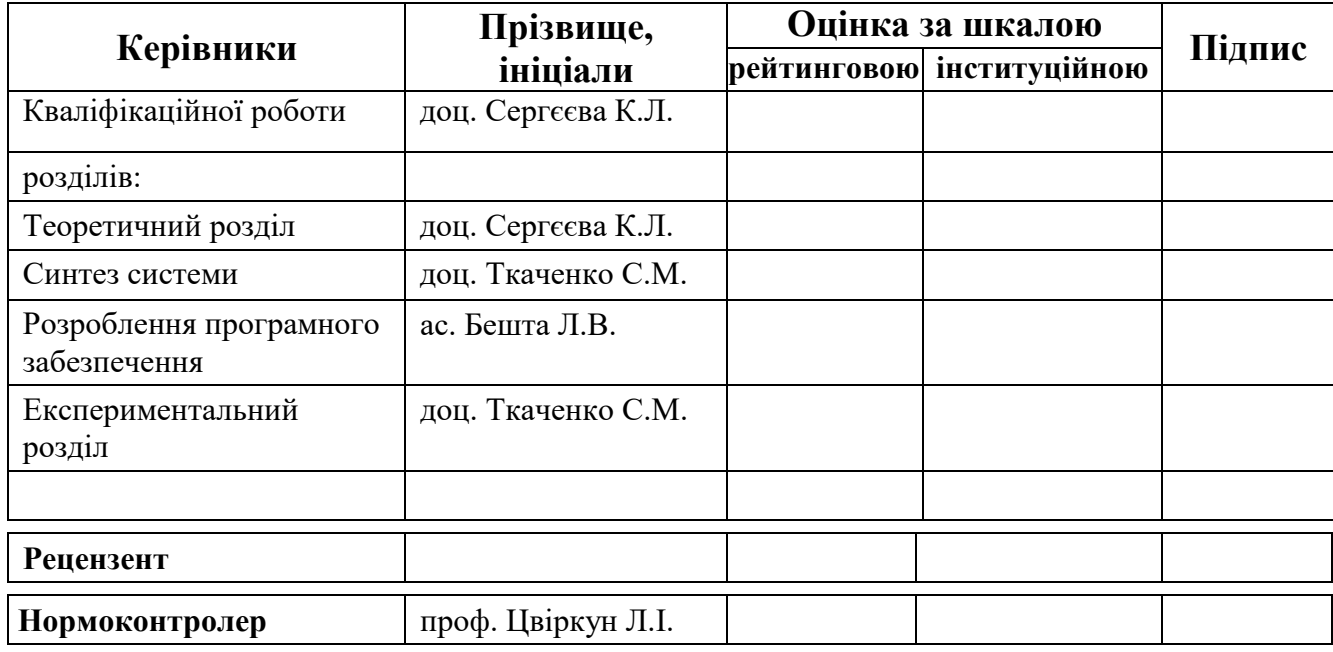

ЗАТВЕРДЖЕНО: завідувач кафедри Інформаційних технологій та комп'ютерної інженерії

(повна назва)

(підпис) (прізвище, ініціали)

«**<u>••••••••••••</u>** грудня 2020 року (дата)

# **ЗАВДАННЯ**

### **на кваліфікаційну роботу**

**ступеня магістр**

(бакалавра, спеціаліста, магістра)

**студенту** Бенькович І.Є. **академічної групи** 123м-19-1<br>
(прізвище та ініціали) (прізвище та ініціали) **спеціальності** 123 «Комп'ютерна інженерія» **за освітньою-професійною програмою \_**123 «Комп'ютерна інженерія» (офіційна назва)

**на тему** «Комп'ютерна система контролю роботи вітроенергетичної станції», затверджену наказом ректора НТУ «Дніпровська політехніка» від 22.10.2020 №888-с

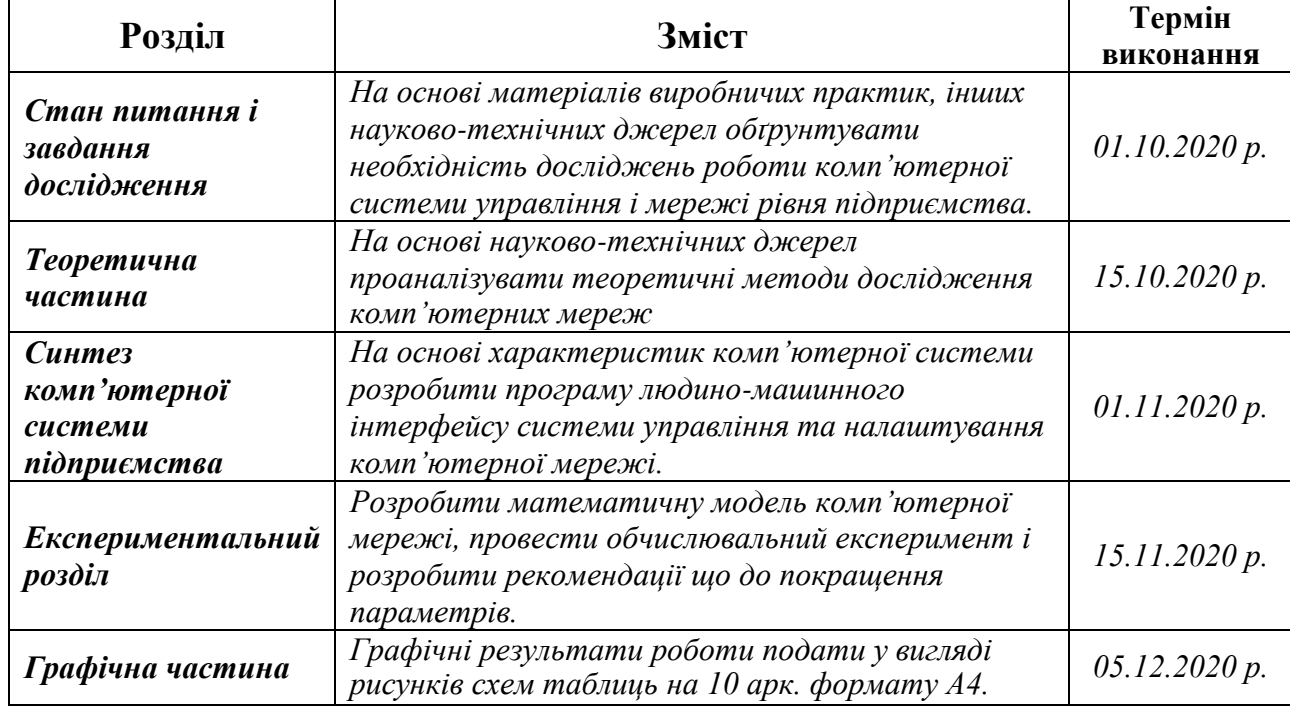

#### **Завдання видано** доц. Сергєєва К.Л.

(підпис керівника) (прізвище, ініціали) **Дата видачі** \_01 жовтня 2020 р.\_

**Дата подання до екзаменаційної комісії** 10.12.2020 р.

#### **Прийнято до виконання**

(підпис студента) (прізвище, ініціали)

Бенькович І.Є.

#### **РЕФЕРАТ**

Пояснювальна записка: 129 с., 39 рис., 8 табл., 2 дод., 34 джерел.

Об'єкт дослідження: Комп'ютерна мережа товариства з обмеженою відповідальністю "Приморська вітроелектростанція», що лежить в основі забезпечення роботи, менеджменту, фінансових служб, транспорту та безпеки в організаційній структурі.

Мета: Удосконалення комп'ютерної мережі підприємства.

Визначити вузли мережі, на які найсильніше впливає інформаційне перевантаження мережі.

Визначити умови, та параметри властивостей технічних пристроїв мережі за яких може виникнути втрата продуктивності.

Розробити рекомендації що до модернізації мережі для підвищенні її стійкості до перевантажень.

Визначення найбільш «слабких» вузлів комп'ютерної мережі, які у випадку перевантаження приводять до втрати працездатності мережею і розробка рекомендацій для вирішення такої проблеми.

Практичні результати: визначення недоліків і шляхів удосконалення комп'ютерної мережі досягаються завдяки використанню наукового підходу до вирішення поставлених завдань. Застосовані наукові розробки з моделювання комп'ютерних мереж показали свою достовірність у багатьох прикладах їх застосувань.

Результати перевірки у вигляді таблиць, графіків описані і наводяться у пояснювальній записці та додатках.

# СИСТЕМА, КОМПЮТЕРНА МЕРЕЖА, НАЛАШТУВАННЯ, МАТЕМАТИЧНА МОДЕЛЬ МЕРЕЖІ, ТЕОРІЯ МАСОВОГО ОБСЛУГОВУВАННЯ

### **ABSTRACT**

Explanatory note: 129 pp., 39 figures, 8 tables, 2 annexes, 34 sources.

Object of research: Computer network of the limited liability company "Primorye Wind Power Plant", which is the basis for providing work, management, financial services, transport and security in the organizational structure.

Objective: To improve the enterprise computer network.

Identify the network nodes that are most affected by network information congestion.

Determine the conditions and parameters of the properties of technical devices of the network under which there may be a loss of performance.

Develop recommendations for network modernization to increase its resistance to congestion.

Identify the "weakest" nodes of the computer network, which in case of congestion lead to loss of network performance, and develop recommendations for solving this problem.

Practical results: the identification of shortcomings and ways to improve the computer network is achieved through the use of a scientific approach to solving problems. Applied scientific developments in the modeling of computer networks have shown their reliability in many examples of their applications.

The results of the inspection in the form of tables, graphs are described and given in the explanatory note and appendices.

SYSTEM, COMPUTER NETWORK, SETTINGS, MATHEMATICAL NETWORK MODEL, MASS SERVICE THEORY

# **ЗМІСТ**

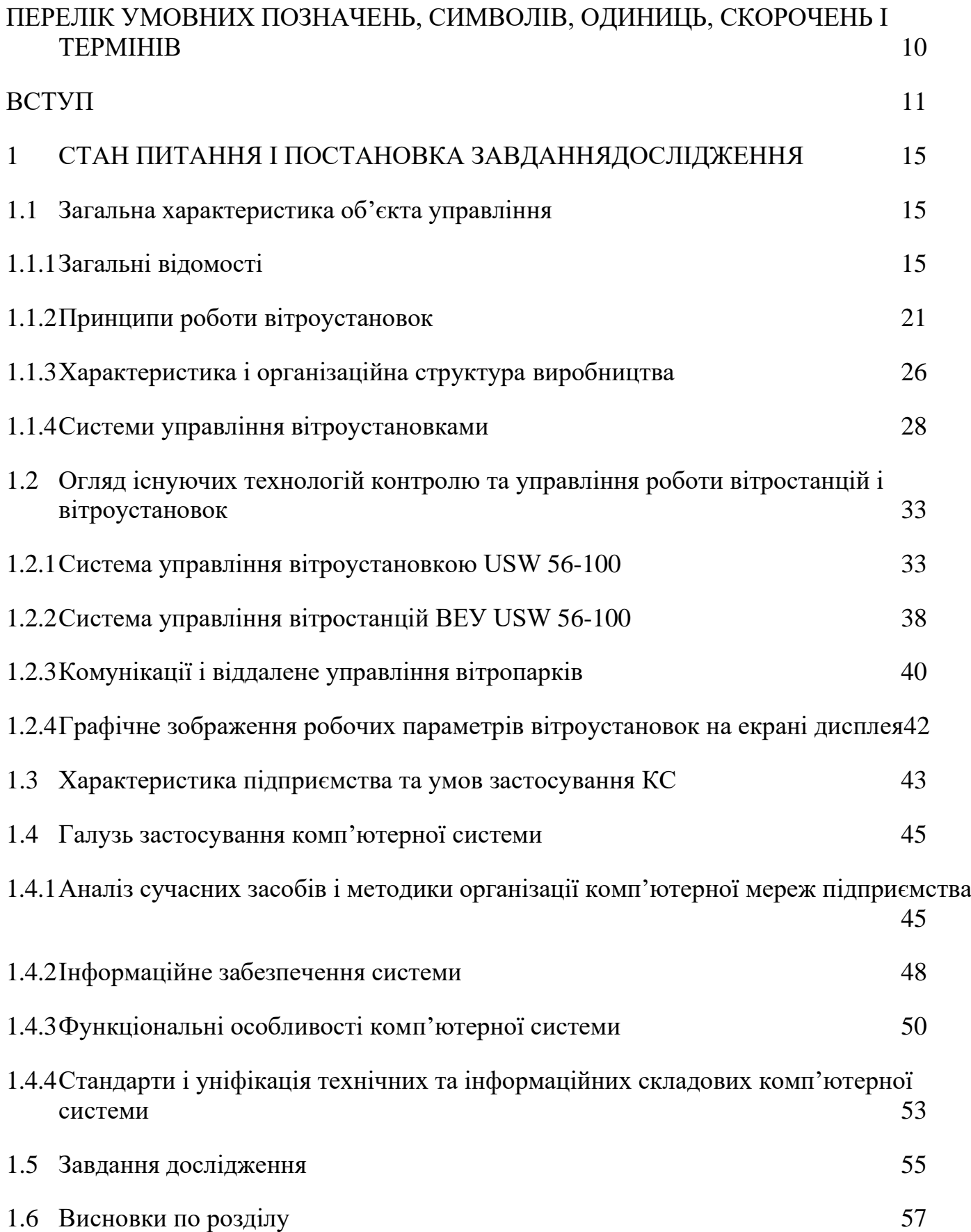

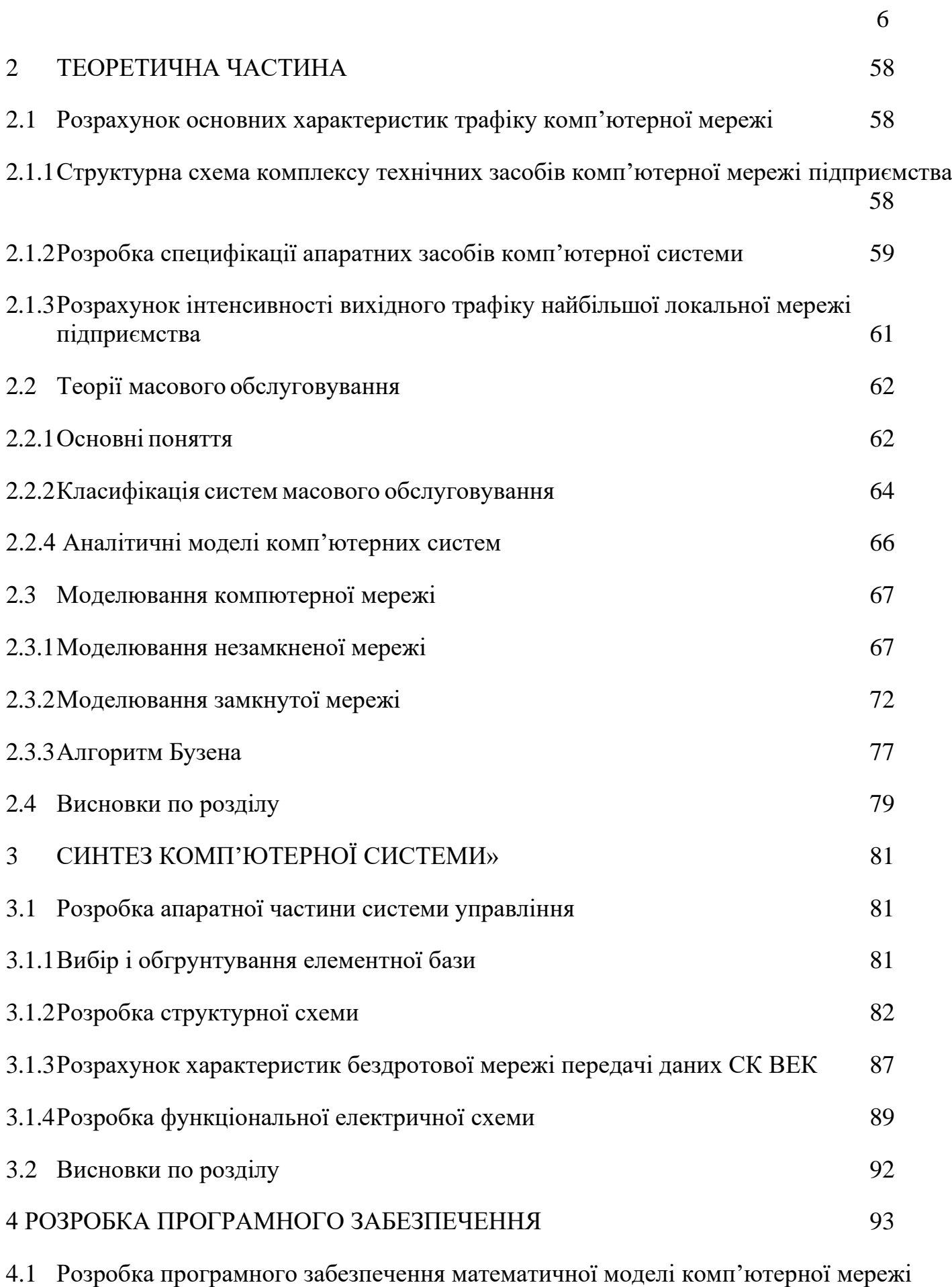

[93](#page-91-1)

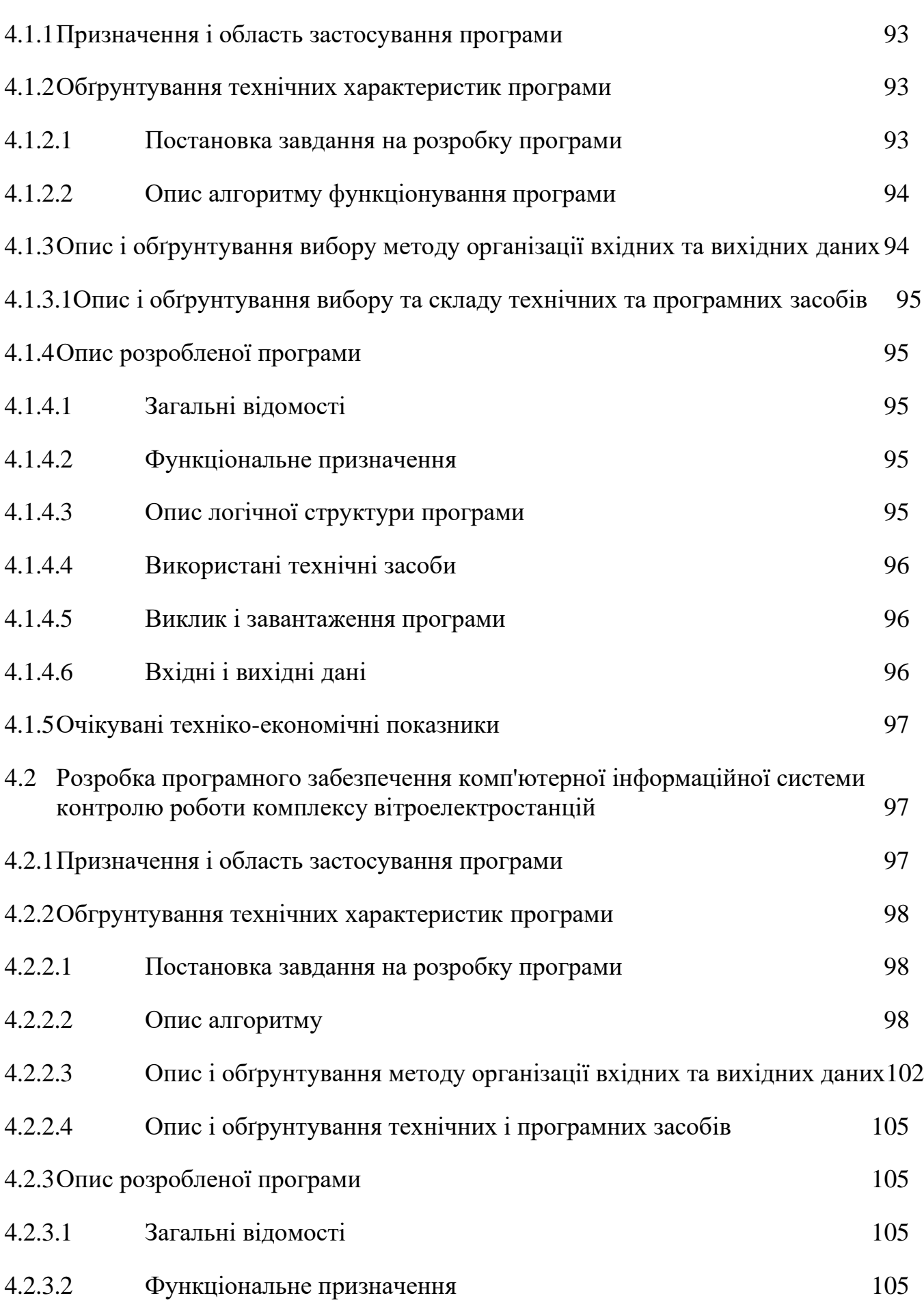

7

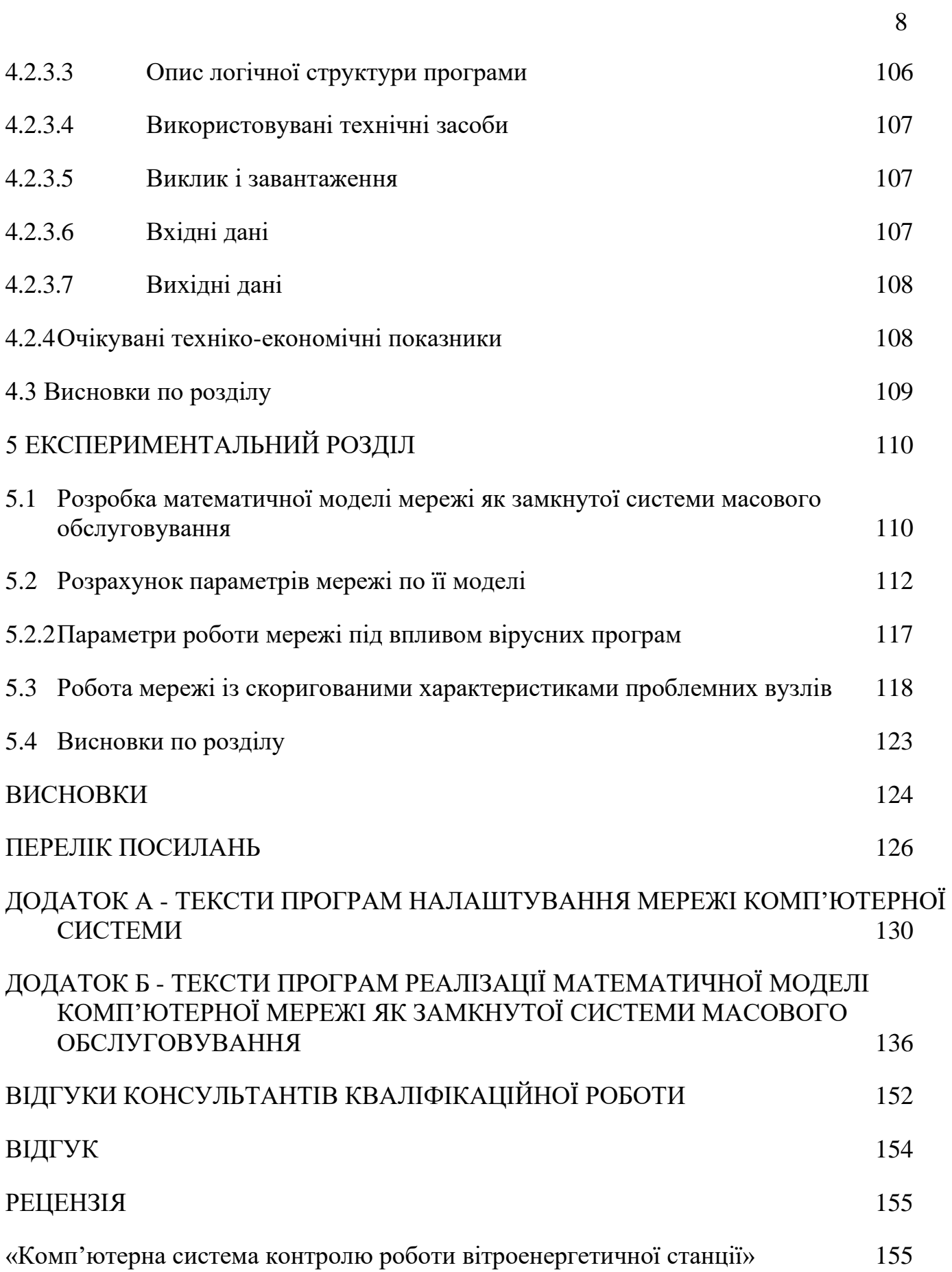

# <span id="page-8-0"></span>**ПЕРЕЛІК УМОВНИХ ПОЗНАЧЕНЬ, СИМВОЛІВ, ОДИНИЦЬ, СКОРОЧЕНЬ І ТЕРМІНІВ**

АРМ – автоматизоване робоче місце;

ТЛ – технологічної лінія;

ПО – пульт оператора;

ТС – телесигналізація;

ТВ – телевимірювання;

ТУ – телеуправління;

ІВ – виконавчий орган;

ПЛК – програмований логічний контролер;

PROFIBUS, CANOpen –відкриті мережеві інтерфейси;

VLAN – віртуальна локальна мережа;

DHCP – протокол динамічної настройки вузла;

NAT – трансляція мережевих адрес

RS-485 – технологія передачі даних по мережі;

КП – контролюючий пристрій.

### **ВСТУП**

<span id="page-9-0"></span>Постановка проблеми. Використання технологій вітроенергетики один з головних векторів збереження природних енергетичних ресурсів та покращення екологічної ситуації на планеті, зокрема у контексті зменшення викидів вуглекислого газу в атмосферу [1]. З розвитком вітроенергетики актуальним стає питання вибору ефективних площадок для встановлення вітроенергетичних станцій (ВЕС) [2]. Ефективність виробітку енергії і правильність розташування вітротурбінних генераторів (ВТГ) вимагає тривалого попереднього відбору та обробки інформації безпосередньо на заданій площадці. Актуальним є питання забезпечення безпечного функціонування та інформаційної безпеки автоматизованих систем контролю параметрів вітру, розвиток яких є підґрунтям розроблення гарантоздатних енергозберігаючих технологій.

Аналіз останніх досліджень і публікацій. Одним з сегментів вирішення комплексу задач парадигми сталого розвитку України є реалізації проектів щодо оцінювання вітропотенціалу територій і, на цій основі, прогнозування доцільності спорудження вітроенергетичних станцій. У цьому напрямі в Україні: проводяться аналітичні доповіді Національним Інститутом стратегічних досліджень; здійснюються наукові дослідження та впроваджуються розробки ученими Інституту відновлюваної енергетики НАН України та іншими науковими установами; Українською Вітроенергетичною Асоціацією розробляються етапи реалізації будівництва об'єктів енергетики, які виробляють електричну енергію з енергії вітру.

Розвиваються: підходи щодо застосування технологій оцінювання вітропотенціалу на певній місцевості; методики прогнозування виробітку енергії та обґрунтування критеріїв спорудження ВЕС. Зокрема, в праці [3] розглянуто експериментальні дані щодо ефективного використання слабких повітряних потоків для виробітку енергії. В роботі [4] запропоновано методику застосування цифрової картографічної інформації та інструментарію

геоінформаційної системи для визначення оптимальних за територією місцевості ділянок для спорудження вітрових енергетичних установок. Удосконалюються методи прогнозування вітрового енергетичного потенціалу регіону з врахуванням стохастичної природи вітру [5]. Головним інструментарієм забезпечення достовірних даних щодо оцінювання вітроенергетичного потенціалу є розвиток автоматизованих систем моніторингу параметрів вітрового потоку із використанням прецизійних давачів, розташованих на метеостанції.

**Мета і завдання дослідження.** *Метою роботи є* розробка комп'ютерної системи контролю роботи вітроенергетичної станції, створити алгоритм та методику аналізу комп'ютерної мережі, проаналізувати елементи забезпечення безпечного функціонування системи.

Визначити вузли мережі, на які найсильніше впливає інформаційне перевантаження мережі. Визначити умови, та параметри властивостей технічних пристроїв мережі, за яких може виникнути втрата продуктивності. Розробити рекомендації що до модернізації мережі для підвищенні її стійкості до перевантажень.

*Об'єкт дослідження* – Комп'ютерна система для контролю роботи вітроенергетичної станції, що лежить в основі забезпечення роботи, менеджменту, фінансових служб, транспорту та безпеки в організаційній структурі.

*Предмет дослідження* **–** структура комп'ютерної мережі, інформаційні властивості мережі, а також технічні можливості апаратних засобів. Для виконання завдань дослідження використовуються методи теорії масового обслуговування, розроблена математична модель комп'ютерної мережі, як мережі масового обслуговування. Проведено дослідження властивостей мережі з різними параметрами інформаційного середовища та апаратних засобів.

*Методи дослідження.* Для досягнення поставленої мети використовувалися обгрунтовані методи розробки компьютерних систем,

враховуючі обмеження, що до вже існуючого обладнання та пристроїв, шляхом доопрацювання та удосконалення апаратного забезпечення.

*Наукові положення:*

1. Визначення найбільш «слабких» вузлів комп'ютерної мережі, які у випадку перевантаження приводять до втрати працездатності мережею і розробка рекомендацій для вирішення такої проблеми.

2. Визначення недоліків і шляхів удосконалення комп'ютерної мережі досягаються завдяки використанню наукового підходу до вирішення поставлених завдань.

*Наукові результати:*

- 1. Застосовані наукові розробки з моделювання комп'ютерних мереж показали свою достовірність у багатьох прикладах їх застосувань.
- 2. В роботі використовується новий способ використання технологія ZigBee для передачі даних про стан вітроустановок в безліцензійному діапазоні 2,4 ГГц.

3. Комп'ютерна система контролю роботи дозволяє продовжити термін служби обладнання вітроустановок до номінального терміну експлуатації ВЕУ.

4. При впровадженні комп'ютерної системи контролю роботи вітростанцій можливий кількісний і якісний економічний ефект.

**Обґрунтованість і достовірність наукових положень, висновків і рекомендацій** підтверджуються тим, що в роботі використані апробовані методи моделювання масового обслуговання стосовно до проектування і моделювання мережі, яке підтверджується експериментальнми та теоретичних дослідженнями.

**Практичне значення отриманих результатів полягає** – визначення недоліків і шляхів удосконалення комп'ютерної мережі досягаються завдяки використанню наукового підходу до вирішення поставлених завдань. Застосовані наукові розробки з моделювання комп'ютерних мереж показали свою достовірність у багатьох прикладах їх застосувань..

В роботі використовується нова технологія ZigBee для передачі даних про стан вітроустановок в безліцензійному діапазоні 2,4 ГГц. Мережа ZigBee відрізняється низьким рівнем електромагнітного випромінювання, і тому не є небезпечним чинником, що діє на диспетчера вітростанції. Комп'ютерна система контролю роботи дозволяє продовжити термін служби обладнання вітроустановок до номінального терміну експлуатації ВЕУ.

Результати досліджень моделі показали можливість використання проекту на підприємстві.

Впровадження нової комп'ютерної системи дозволить підвищити ефективність функціонування підприємства в цілому.

## <span id="page-13-0"></span>**1 СТАН ПИТАННЯ І ПОСТАНОВКА ЗАВДАННЯДОСЛІДЖЕННЯ**

#### **1.1 Загальна характеристика об'єкта управління**

#### **1.1.1 Загальні відомості**

<span id="page-13-2"></span><span id="page-13-1"></span>Слід зазначити, що відносно перспектив розвитку енергетичної галузі, Україна дотримується світових тенденцій, спрямованих на розробку і впровадження програм економії енергоресурсів, підвищення енергоефективності і скорочення використання традиційних видів палива, прискорення темпів розвитку енергетики, з використанням відновлюваних джерел енергії (ВДЕ), а також збільшення їх складової в загальному енергобалансі країни. Розробляючи стратегічні програми розвитку енергетики, що передбачає, у тому числі, можливість переходу до «низьковуглецевої» економіки, уряд прагне створити сприятливий інвестиційний клімат для компаній, працюючих у сфері розвитку альтернативної енергетики, щоб притягнути потенційних вітчизняних і іноземних інвесторів.

Світовий досвід показує, що найефективніше енергія вітру використовується в морських і прибережних районах, а також в гірських і пересічених місцевостях. З цієї точки зору територія України, має відповідні географічні характеристики і значну кількість перспектив- них для вітроенергетики зон. Найбільший вітровий потенціал мають значні території, прилеглі до Чорного і Азовського морям, а також Карпатський, Західно-Кримський і Східно-Кримський регіони. Крім того, є ділянки з підвищеним вітровим потенціалом в Донбаському регіоні і в Дніпропетровській області. При реалізації проектів з будівництва і введення в експлуатацію ВЕС на усіх цих територіях, можна було б забезпечити близько 30 % покриття потреб України в електроенергії.

Вітровий потенціал різних районів України визначається національним вітроенергетичним кадастром, який включає показники швидкості вітру (середньорічні і середньомісячні), обумовлені результатами багаторічних наукових спостережень, повторюваність швидкості вітрових напрямів

протягом року, місяця, доби і так далі. Середньорічна швидкість вітру в приземному шарі на території України досить низька - 4,3 м/с. Більшість вітроагрегатів починають виробляти промисловий струм починаючи зі швидкості вітру 5 м/с. Якщо враховувати, що вони можуть використати енергію вітру до висоти 50 м (на деякій висоті від поверхні швидкість вітру зростає), то енергетичний потенціал на території України складає велетенську величину 330 млрд. кВт і перевищує встановлену потужність електростанцій України в 6 тисяч разів. Зрозуміло, ніхто не допускає думки про можливість його повного використання, але все одно ця величина вражає. Хоча, слід зазначити, що це орієнтовні розрахункові дані, оскільки прямі виміри швидкості вітру на висотах вище за щоглу флюгера одиничні. В табл. 1.2 наведено дані про питомий енергетичний потенціал вітрової енергії в Україні.

Таблиця 1.1 - Питомий енергетичний потенціал вітрової енергії в Україні

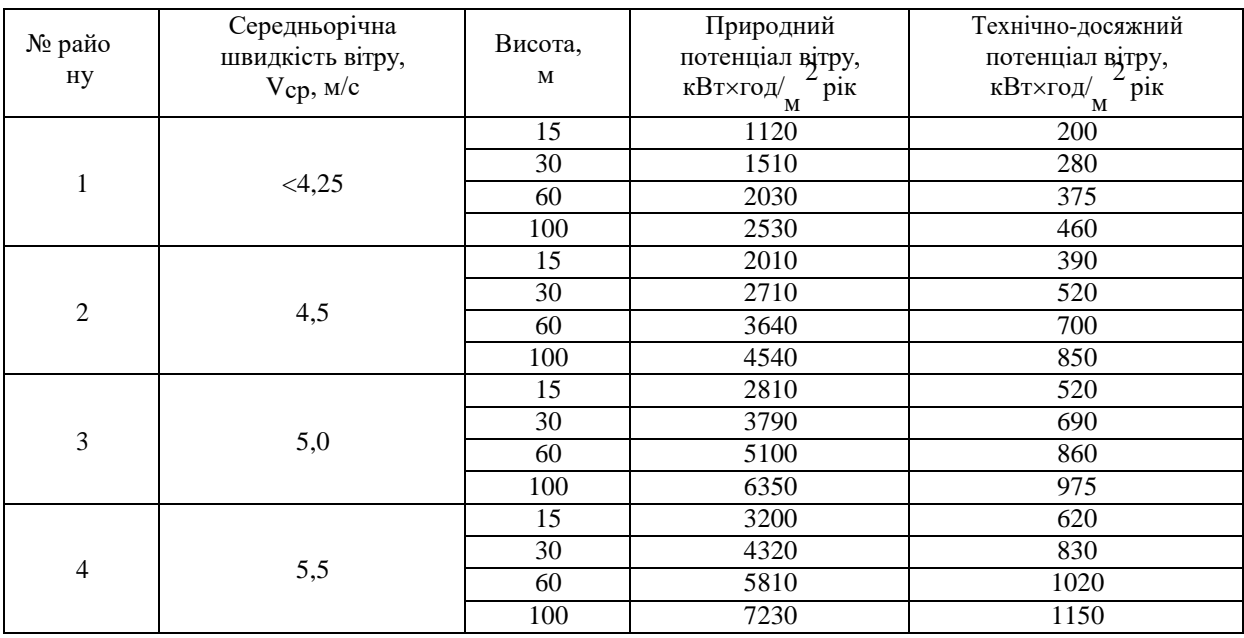

Вітрові умови району відносно використання вітру визначаються вітроенергетичним кадастром, який включає різні показники швидкості вітру, обумовлені результатами багаторічних спостережень: середньорічні і

середньомісячні швидкості вітру; повторюваність швидкості вітрових напрямів протягом року, місяця, доби.

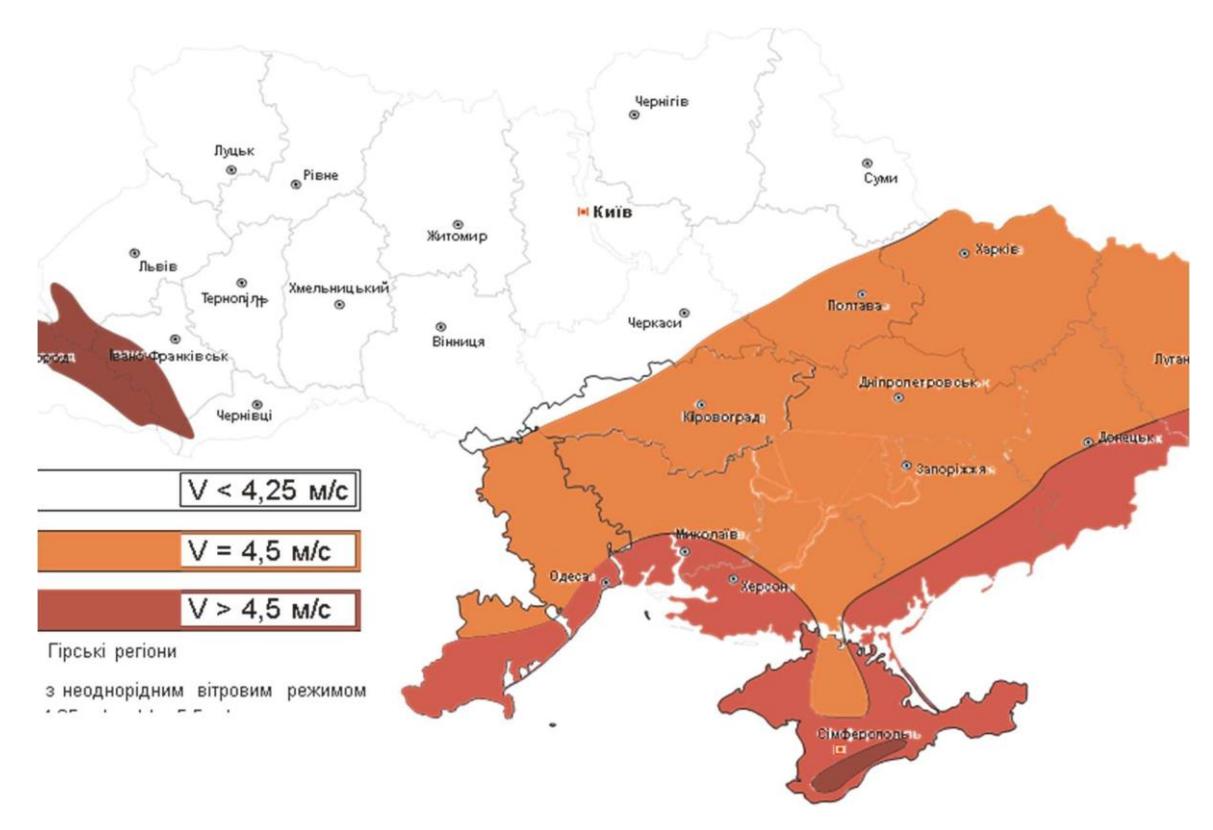

Рисунок 1.1 - Потенціал вітрової енергії на території України

Зі зменшенням впливу теплих і вологих атлантичних повітряних мас, які поступають на територію України з північного заходу, відбувається посилення континентальності клімату, що формує сприятливі умови розвитку вітроенергетики. На значення вітроенергетичного потенціалу (рис. 1.1) південних і південно-східних територій впливає також енергійне переміщення повітряних мас з Чорного і Азовського морів, і крім того – формування вітрів місцевого значення – у береговій зоні морів. Окремо слід розглядати гірські території України, для яких характерні великі швидкості вітру.

З огляду на розвиток вітроенергетичного сектору України, 2016 рік можна охарактеризувати, як рік перспективних надій. Незважаючи на те, що особливого прогресу, пов'язаного з введенням нових вітроенергетичних

потужностей, не спостерігалося, інтерес міжнародних фінансових інституцій щодо України став більш помітним.

Після 126,5 МВт, введених в експлуатацію в 2014 році і рекордних 276 МВт у 2012 році, минулий рік не відзначився яскравими результатами. У 2016 році в експлуатацію було введено всього 11,6 МВт нових вітроенергетичних потужностей.

На кінець 2016 року загальна встановлена вітроенергетична потужність України становить 525,6 МВт, з яких 437,8 МВт знаходяться на материковій частині України. Анексія Криму Російською Федерацією зупинила розвиток вітроенергетики в АР Крим, встановлена потужність ВЕС Криму залишилася без змін і становить, як і в 2013 році, 87,8 МВт.

У 2016 році ВЕС, розташовані на материковій частині України, виробили 1 047,086 млн кВт•год електроенергії, в тому числі 924,483 млн кВт•год електроенергії за «зеленим» тарифом. Постачання електроенергії сонячними і вітровими електростанціями, які перебувають на анексованій території АР Крим, до Об'єднаної енергетичної системи України припинено з квітня 2014 року.

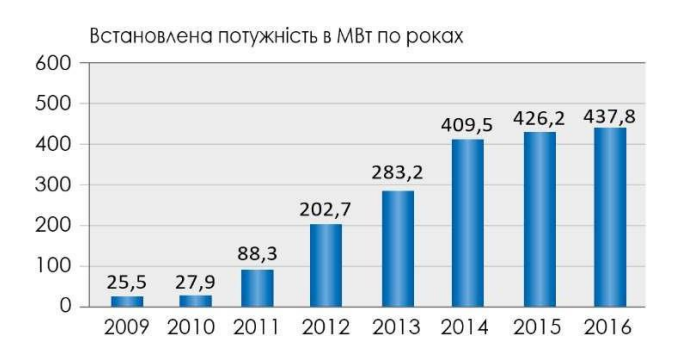

Рисунок 1.2 - Динаміка розвитку вітроенергетичного сектору материкової частини України, 2009-2016

«Зелена» електроенергія, вироблена за рахунок енергії вітру, дозволила скоротити викиди  $CO^2$  в атмосферу на більш ніж 775 000 тонн. Обсяг електроенергії, виробленої за рахунок енергії вітру у 2016 році, достатній для

забезпечення понад 260 тисяч українських домогосподарств за середнього їх споживання 400 кВт•год електроенергії на місяць.

Кількість людей, задіяних у вітроенергетичному секторі України в 2016 році склала біля 500 осіб, серед яких 269 фахівців безпосередньо працювали в компаніях з управління діючими ВЕС. Решта була задіяна в розробці проектів, машино-будівництві та інших суміжних галузях.

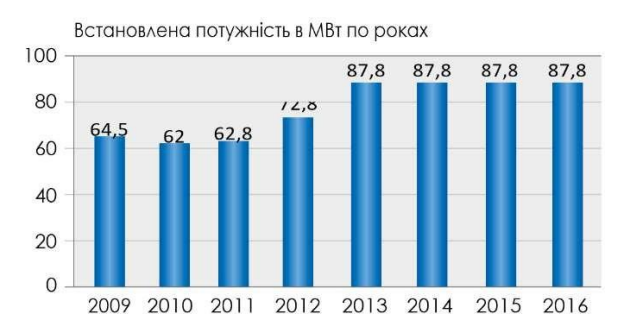

Рисунок 1.3 - Динаміка розвитку вітроенергетичного сектору на території півострова Крим, 2009-2016

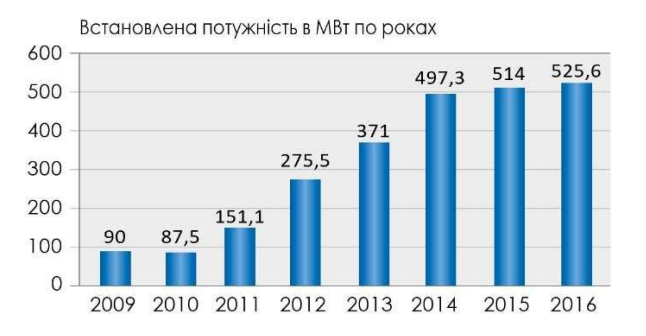

Рисунок 1.4 - Динаміка розвитку вітроенергетичного сектору на території України та півострова Крим, 2009-2016

В середині 2016 року УВЕА разом із компанією «Вінд Пауер» провели соціальне дослідження «Гендерна політика у секторі відновлюваної енергетики України». За результатами анкетування вітроенергетичних компаній частка жінок серед загальної кількості офісних працівників дорівнює 77,5%. Цікавим є і середньовіковий показник працюючих жінок, який складає 31-40 років.

Останні 6 місяців 2016 року характеризували- ся значним пожвавленням на вітроенергетичному ринку країни. Підвищився рівень зацікавленості іноземних інвесторів до національної вітроенергетичної галузі, зокрема з таких країн як Німеччина, Польща, Литва, Туреччина та Китай. Потенцій- ні інвестори вивчали можливість впровадження нових вітроенергетичних проектів та анонсували свої плани щодо роботи на вітроенергетичному ринку України.

У зв'язку з пожвавленням інтересу інвесторів до галузі при Держенергоефективності для кращого розуміння ситуації на ринку відновлюваної енергетики для представників бізнесу, споживачів та інвесторів запрацювала Інтерактивна карта проектів з енергоефективності та відновлюваної енергетики – UAMAP. Вона акумулює інформацію про проекти з енергоефективності та відновлюваної енергетики в Україні і має на меті забезпечити кращу комунікацію між ініціаторами таких проектів та інвесторами, з метою сприяння залучення інвестицій у ці галузі. УВЕА виступає партнером цього проекту.

| Nº/<br>Nº.     | <b>HA3BA BEC</b>             | Загальна<br>встановлена<br>потужність<br>станом на<br>31.12.2015, MBT | Введено в<br>експлуатацію<br>протягом 2016<br>року, МВт | Загальна<br>встановлена<br>потужність станом<br>на 31.12.2016,<br>МВт |
|----------------|------------------------------|-----------------------------------------------------------------------|---------------------------------------------------------|-----------------------------------------------------------------------|
| 1              | Ботієвська ВЕС               | 199,875                                                               | 0                                                       | 199,875                                                               |
| $\mathbf{2}$   | Вітряний парк Новоазовський  | 57,5                                                                  | $\Omega$                                                | 57,5                                                                  |
| 3              | Очаківська ВЕС               | 47,5                                                                  | 5,0                                                     | 52,5                                                                  |
| 4              | Вітряний парк Лутугінский    | 25,0                                                                  | 0                                                       | 25,0                                                                  |
| 5              | Вітряний парк Краснодонський | 25,0                                                                  | 0                                                       | 25,0                                                                  |
| 6              | Новоазовська ВЕС             | 30.53                                                                 | $\Omega$                                                | 30,53                                                                 |
| $\overline{7}$ | Новоросійська ВЕС            | 9,225                                                                 | 0                                                       | 9,225                                                                 |
| 8              | ВЕС Ставки                   | 9,225                                                                 | $\Omega$                                                | 9,225                                                                 |
| 9              | Берегова ВЕС                 | 12,3                                                                  | 0                                                       | 12,3                                                                  |
| 10             | Сиваська ВЕС                 | 2,92                                                                  | 0                                                       | 2,92                                                                  |
| 11             | Старий Самбір 1              | 6,6                                                                   | 6,6                                                     | 13,2                                                                  |
| 12             | ТОВ Легена                   | 0,45                                                                  | $\Omega$                                                | 0,45                                                                  |
|                | ВСЬОГО:                      | 426,125                                                               | 11,6                                                    | 437,725                                                               |

Таблиця 1.2 - ВЕС, що працюють у материковій частині України

Протягом 2016 року 11,6 МВт нових вітроенергетичних потужностей були введені в експлуатацію в країні, з яких 6,6 МВт встановлені компанією «Еко-Оптіма» у Львівській області, і 5 МВт встановлені у Миколаївській області компанією УК «Вітряні паркі України». Таким чином, станом на 31 грудня 2016 року сумарна встановлена по- тужність вітроенергетичної галузі материкової частини України становить 437,8 МВт.

У 2016 році ВЕС материкової частини України продали за «зеленим» тарифом до ОЕС України 924, 483 млн квт•год електроенергії. Дві ВЕС в Луганській області і одна ВЕС в Донецькій області, що знаходяться в зоні АТО, припинили постачання електроенергії до ОЕС України. Постачання електроенергії вітровими електростанціями, що знаходяться на території Криму, анексованому РФ, до ОЕС України припинено з квітня 2014 року.

На кінець 2016 року в Україні працюють 12 вітроелектростанцій, найбільша з яких – Ботієвська ВЕС потужністю 200 МВт, розташована в Запорізькій області.

#### **1.1.2 Принципи роботи вітроустановок**

<span id="page-19-0"></span>Базовою одиницею, що лежить в основі будь-якої вітростанції, є вітроустановка (вітротурбіна).

Всі вітроустановки можна класифікувати по розташуванню осі обертання валу ротора, щодо напрямку вітру. Їх існує два типи: горизонтально-осьові, у яких вісь обертання валу ротора збігається з напрямком вітру і вертикально-осьові, у яких вісь обертання валу ротора перпендикулярна напрямку вітру.

Розглянемо принцип роботи і складові частини горизонтально-осьової вітроустановки.

Призначення будь-вітротурбіни полягає в перетворенні кінетичної енергії вітрового потоку в механічну енергію обертання головного валу, яка потім перетворюється в електричну енергію генератором. Універсальні вітроустановки можуть змінюватися в розмірі залежно вироблюваної

потужності від 50 до 750 кВт. Поодинокі малі вітроустановки, менше 50 кВт, використовуються в домашніх умовах, для телекомунікаційних потреб, або як харчування водяних насосів.

Розглянемо склад вітроустановки і опишемо функціональне значення кожного компонента (рис. 1.5).

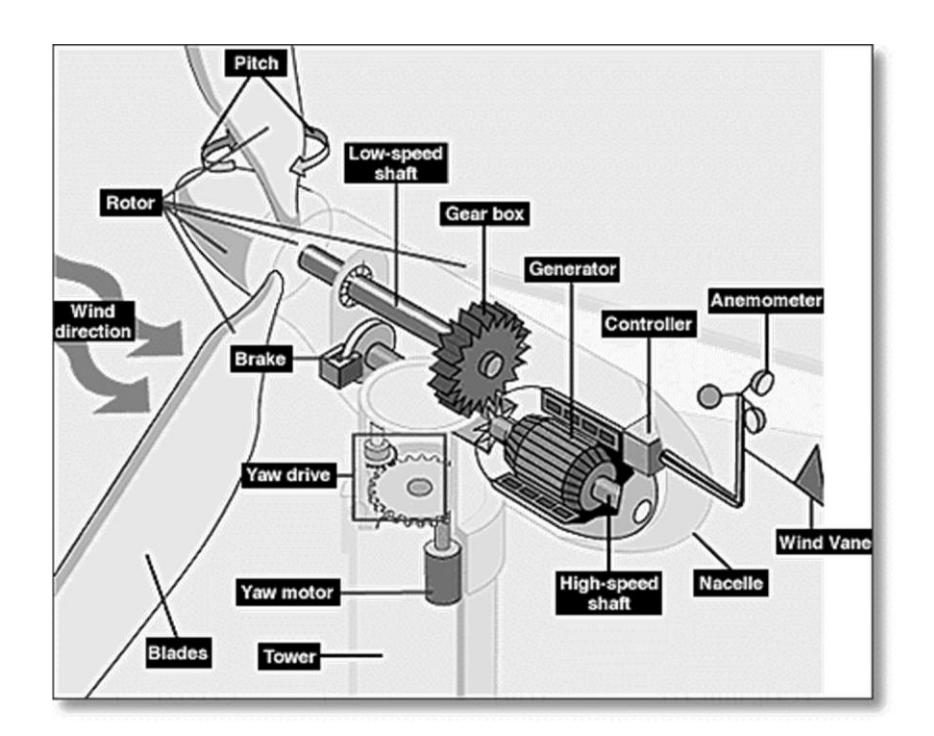

Рисунок 1.5 - Складові частини горизонтально-осьової ВЕУ

До складу вітроустановки входить:

- Anemometer анемометр, призначений для вимірювання швидкості вітру і передачі даних про швидкість вітру системі управління;
- Blades лопаті, більшість вітроустановок мають дві або три лопаті, які під дією вітру вони можуть або обертатися, або повертатися під іншим кутом до напрямку вітру;
- Brake дискові гальма, керовані як механічно, електрично так і гідравлічно, які необхідні для зупинки ротора в разі аварії;
- Controller контролер (система управління), який запускає установку при швидкості вітру 4...8 м/с і зупиняє роботу при

швидкості 32 м/ с. Ветроустановка не може працювати при швидкості вітру більше ніж 32 м/с, тому що в цьому випадку генератор починає перегріватися і механічно руйнуватися.Gear box - мультіплекторная коробка, яка представляє собою систему редукторів, що забезпечує передачу обертання від низької до високошвидкісного валу, збільшуючи швидкість обертання від 30...60 об/хв до 1 200...1 500 об/хв. Це обов'язкова вимога до швидкості обертання валу для нормальної роботи генератора. Редукторна коробка це найбільш значна і важка частина вітроустановки, і інженери досліджують «прямонаправленное» генератори, які оперують з меншими швидкостями обертання валу і

 Generator - генератор, в якості якого зазвичай використовують серійні індукційні генератори, що виробляють енергію з частотою 50 (60) Гц;

не потребують редукторних коробках;

- High-speed shaft високошвидкісний вал, який обертає генератор;
- Low-speed shaft низкоскоростной вал зі швидкістю обертання 30- 60 об/хв, який обертає ротор;
- Nacelle гондола, до якої під'єднано до ротор, що встановлюється на башті. Гондола складається з редуктора коробки, високо- і низькошвидкісних валів, генератора, контролера і гальм. Гондола покрита спеціальним кожухом, що захищає її компоненти;
- Pitch пітч-система, призначена для регулювання кута нахилу лопатей ротора у випадках малої або великої швидкостей вітру для виробництва електроенергії;
- Rotor ротор, який представляє собою лопаті і маточину;
- Tower вежа, яка забезпечує збереження гондоли і ротора. Виготовляють з трубчастої або гратчастої стали. Чим вище вежа,

тим вище швидкість вітру, а відповідно і рівень вироблюваної електроенергії;

- Wind direction напрямок вітру. Дана ветроустановка по типу є протівоветренной вітроустановкою, тому що спрямована проти напрямку вітру;
- Wind vane флюгер, який визначає напрямок вітру і передає інформацію в систему нишпорення для орієнтування вітроустановки відповідно напрямку вітру;
- Yaw drive система нишпорення, призначена для спрямування вітроустановки проти напрямку вітру;
- Yaw motor двигун системи нишпорення, який приводить в рух систему нишпорення.

Загальний алгоритм роботи будь-якої вітроустановки можна описати таким чином. Система постійно знаходиться в очікуванні сприятливих умов (відповідна швидкість вітру) для виробництва енергії. Як тільки ці умови зареєструвалися, анемометр передає сигнал контролеру на запуск вітроустановки. Контролер передає керуючий сигнал системі нишпорення, яка орієнтує вітроагрегат проти напрямку вітру. Потім контролер відключає гальмівну систему і ветроустановка починає набирати обертів. Після виходу на номінальний рівень вихідної напруги контролер підключає систему до мережі споживача. Подальшу роботу з управління вітроустановкою постійно здійснює контролер. Він стежить за роботою всієї системи і в разі несприятливих або аварійних умовах зупиняє вітротурбіну.

До завдань контролера також входить постійний контроль над якістю вироблюваної електроенергії, за рівнями струму і напруги протікають через ланцюг генератора. До складу контролера входять модулі, що відповідають за збір статистики роботи всієї вітроустановки. Туди заносяться значення різних температурних датчиків, рівень вироблюваного напруги і ін.

При проектуванні вітропарків вибирається найбільш підходящий тип вітроустановок в залежності від умов використання.

Горизонтально-осьові мають великий коефіцієнт використання вітру, однак, вони залежать від його напряму. Вертикально-осьові в свою чергу, не залежать від напрямку вітру, але мають більш низький коефіцієнт використання енергії вітру.

Вертикально-осьові ВЕУ в свою чергу можуть мати різний тип і профіль лопатей. Вертикально-осьові ВЕУ, виконані за схемою ротора Дарині з прямими лопатями, є новим перспективним напрямком світової вітроенергетики.

Ротор Дарині працює за принципом перетворення сили вітру в тягне (підйомну) силу вертикально розташованих лопатей аеродинамічного профілю і реалізує коефіцієнт використання енергії вітру в межах 0,35...0,45 при теоретичному значенні 0,539.

Незважаючи на те, що сьогодні в світі отримали більш широке поширення вітростанції горизонтально-осьових ВЕУ, вертикально-осьові вітроустановки мають багато переваг. Завдяки незалежності роботи вітроустановки від напрямку вітру, тихохідність вітрової турбіни, розміщення обладнання на фундаменті і інших особливостей, вертикально-осьові вітроустановки є більш досконалими, ніж традиційні горизонтальнопропелерні вітроагрегати за такими характеристиками як конструктивна простота, ефективність, надійність, зручність і вартість технічного обслуговування , впливу на навколишнє середовище. У деяких умовах є сенс використовувати переваги вертикально-осьових вітроустановок і будувати вітростанції на базі цього типу ВЕУ.

Сьогодні на частку вертикально-осьових вітроелектричних установок припадає близько 5% від усього обсягу виробництва ВЕУ в світі. Одним з найбільших українських виробників вертикально-осьових ВЕУ є наукововиробниче підприємство «ВЕСТА - Енергокомплекси». Воно займається

випуском автономних вітроелектричних установок потужністю 20, 30, …, 420 кВт.

Проектування вітростанцій на базі вертикально-осьових вітроустановок показало досить хороший результат у виробництві електроенергії, проте питання забезпечення надійності роботи вітроустановок вимагає вдосконалення і застосування більш сучасних технологій.

Кожен вертикально-осьової вітроагрегат має свою мікроконтролерних систем управління, але як і раніше не вистачає єдиної централізованої системи контролю і управління роботою всієї вітростанція.

Одним завданям даної роботи є застосування останніх ефективних розробок області комп'ютерних систем і мереж в управлінні вітростанція, що складається з вертикально-осьових вітроустановок.

## **1.1.3 Характеристика і організаційна структура виробництва**

<span id="page-24-0"></span>В Україні запрацювала одна з найбільших вітряних електростанцій На Приморській ВЕС є перша в країні «цифрова» підстанція, яка дозволяє провести оцінку устаткування в режимі реального часу і автоматично реагує на збій.

Енергетична компанія ДТЕК завершила будівництво другої черги Приморської вітроелектростанції на Азовському узбережжі Запорізької області, поряд з селом Ботиево і що працює з 2012 року 200-мегаваттної Ботиевской ВЕС.

Останній з 26 вітрогенераторів (вироблені американською General Electric, потужність кожного - 3,8 МВт) вже встановлений і видає в енергосистему країни «зелену» електрику. До цього, в травні, завершили першу чергу, яка розташована в 50 км від другої, поряд з містом Приморск ще 26 вітрогенераторів. Загальна встановлена потужність станції – 200 МВт.

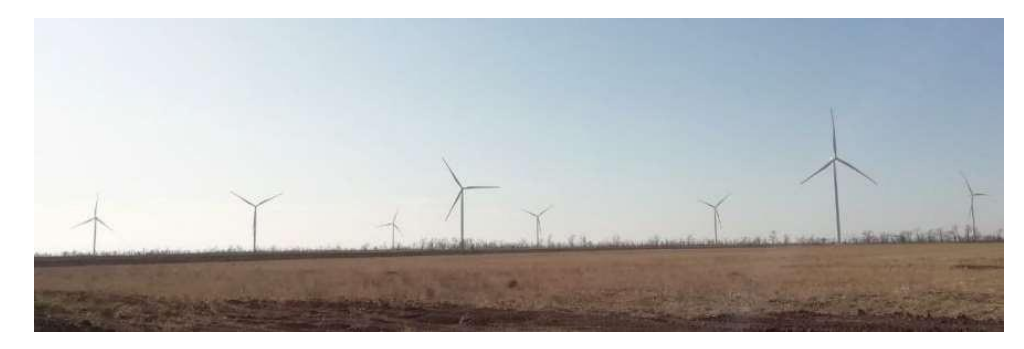

Рисунок 1.6 – Вітрогенератори приморської ВЕС

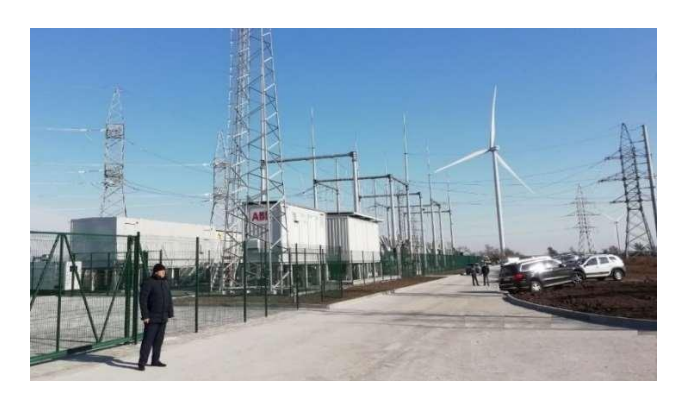

Рисунок 1.7 – Приморська ВЕС

Будувати Приморську ВЕС збиралися ще з 2011 року. У 2014 проект пригальмували і відновили лише в 2016 році. За розрахунками компанії, станція щорічно генеруватиме 700 млн кВт-годин. Цього вистачить, щоб забезпечити електроенергією 360 тисяч квартир або приватних будинків. Цікавий факт: діаметр вітроколеса другої черги 137 метрів, першої – 130 метрів, тому друга черга буде видавати на 8 % більше електрики. Крім цього, станція сприяє зниженню викидів  $CO<sub>2</sub>$  на 750 тисяч тонн. Весь проект обійшовся в 321 млн євро. 180 млн євро - кредитне фінансування від німецьких банків під гарантії експортно-кредитних агентств - німецького Euler Hermes і іспанського CESCE. Ботієвська вітрова електростанція і Приморська ВЕС - найпотужніші вітрові електростанції в Україні і одні з найбільших в Центральній і Східній Європі. Покровська СЕС і Нікопольська СЕС - також найбільші в Україні і входять до п'ятірки найбільших сонячних парків Європи.

Перспективний план розвитку компанії ДТЕК передбачає будівництво ще 1 ГВт «зелених» потужностей в Україні.

## **1.1.4 Системи управління вітроустановками**

<span id="page-26-0"></span>Одна або декілька груп вітроелектричних установок утворюють вітрову електричну станцію (ВЕС), до складу якої входять (крім ВЕУ):

- система управління ВЕС:
- одна або кілька метеовишок;
- трансформаторні підстанції (ТП);
- пілстанція.

Система керування ВЕС здійснює керування, контроль і облік роботи ВЕС в цілому і кожної ВЕУ окремо. Метеовишка призначена для визначення швидкості і напряму вітру та видачі цієї інформації в систему керування ВЕС. Трансформаторна підстанція обслуговує де- кілька ВЕУ (групу) і забезпечує підвищення напруги від генераторів ВЕУ до величини лінії електропередачі на підстанцію. Підстанція ВЕС призначена для розподілу і передачі енергії від ВЕС в електромережу енергосистеми.

Функціональна схема ВЕС представлена на рис. 1.8.

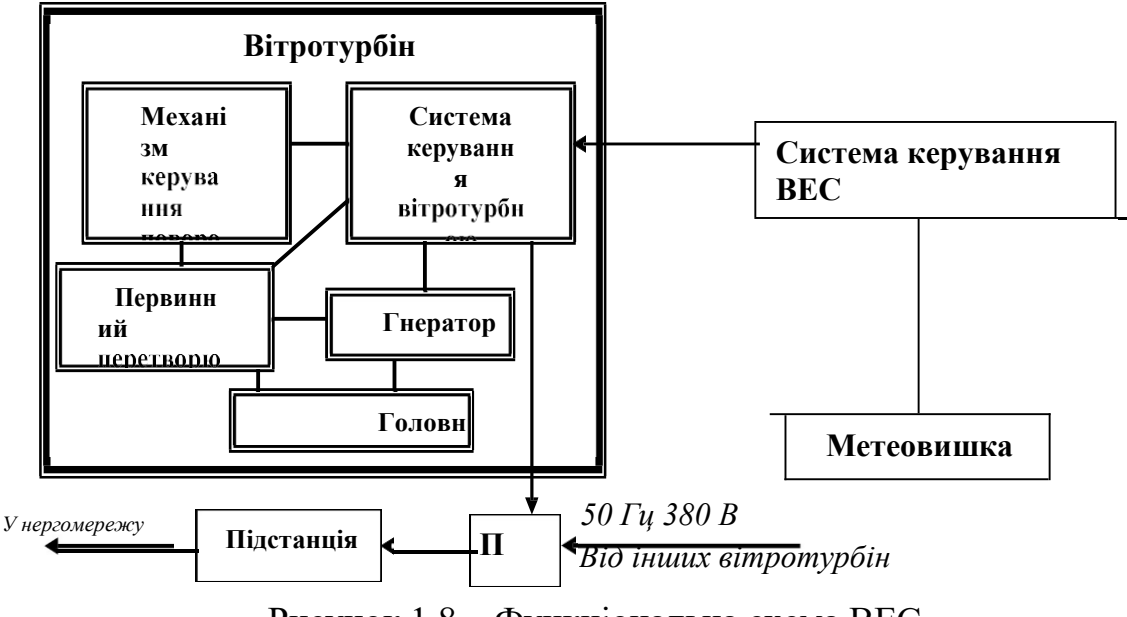

Рисунок 1.8 – Функціональна схема ВЕС

Для автономних ВЕУ вимоги і прийняті технічні рішення по структурі ВЕУ, що пред'являються можуть істотно відрізнятися від тих, які повинні працювати паралельно з енергосистемою. Це пояснюється тим, що в даному випадку необхідні стандартами значення на- пруги і частоти джерела енергії та їх стабільність не задаються енергосистемою, а повинні бути забезпечені системами автоматичного керування самою ВЕУ. Аналіз показує, що автономні ВЕУ можна розділити на дві групи за принципом отримання заданої частоти джерела:

- зі стабілізацією частоти, одержуваної в генераторі ВЕУ;
- з перетворенням змінної частоти, одержуваної в генераторі, в задану постійну частоту.

Пропелерні ВЕУ середньої та великої потужності, як правило, повинні мати спеціальний механізм зміни кута повороту лопатей вітроколеса в процесі регулювання і систему автоматичного управління цим механізмом, а також (горизонтально-осьові установки) механізм орієнтації гондоли в напрямку вітру і систему управління ним.

На рис. 1.9 представлена загальна структурна схема вітроенергетичної установки, що складається з аеродинамічного, механічного, електричного, а також перетворювального модулів і відповідних підсистемм управління.

Призначення модулів структурної схеми ВЕУ:

- аеродинамічний модуль (ротор з лопатями або вітродвигун)
- відповідає за перетворення кінетичної енергії вітру в механічну;
- механічний модуль (гальмо, коробка передач, високошвидкісний і низькошвидкісний вали) відповідає за перетворення механічної енергії з вихідними параметрами в механічну енергію з параметрами, необхідними для роботи генератора;
- електричний модуль (генератор) відповідає за перетворення механічної енергії в електричну;
- перетворювальний модуль відповідає за отримання електричної

енергії з заданими параметрами;

 система управління (анемометр, контролер, флюгер, привод гондоли та привод лопатей) – відповідає за орієнтацію вітроустановки на вітер і максимальне використання енергії вітру.

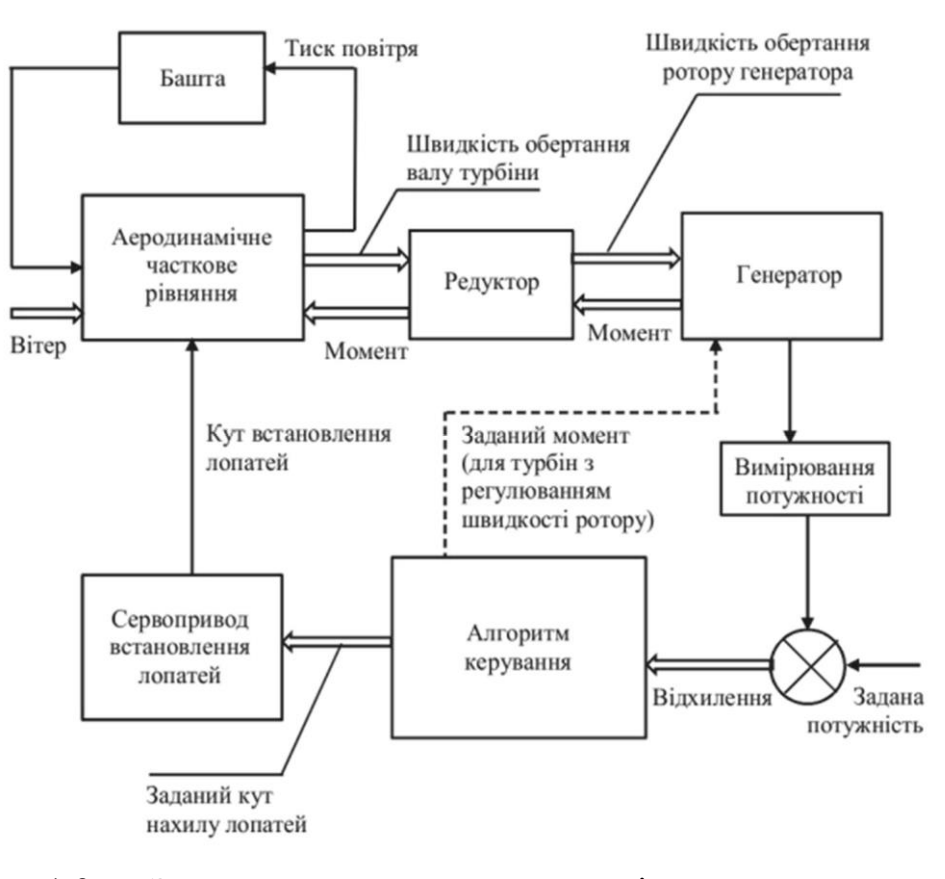

Рисунок 1.9 – Загальна структурна схема вітроенергетичної установки

Найбільш відповідальною частиною ВЕУ, що визначає в значному ступені активність її роботи, є лопаті вітроколеса, які в сучасних потужних горизонтально-осьових ВЕУ мають довжину 30…50 м. Цим лопатям вітродвигуна необхідно забезпечити стійкість від питомих напруг, оскільки вони піддаються впливу змінного моменту, під час одного обороту від мінімуму (нижнє положення лопаті) до максимуму (верхнє положення лопаті).

Об'єктом використання високих технологій є система управління ВЕУ. Сучасна потужна вітроенергетична установка повністю автоматизована з

використанням найсучаснішої елементної бази, комп'ютерної техніки та програм. Всі основні операції здійснюються без участі людини.

До базових функцій системи управління слід віднести:

- пуск і зупинка в нормальному режимі ВЕУ від датчика швидкості вітру;
- зупинка ВЕУ при аварійних режимах;
- зміна швидкості обертання (для ВЕУ з постійною або ступінчатою зміною швидкості обертання);
- включення в мережу і набір потужності;
- реєстрація та накопичення даних про швидкість вітру, потужності у виробленні електричної енергії в різних часових інтервалах: доба, місяць, рік;
- реєстрація та сигналізація про всі несправності;
- передача даних в центр управління енергосистеми, а в багатьох випадках і виробнику;
- установка (поворот) вітроколеса в задане положення по відношенню до напрямку вітру і розкручення кабелю.

Нормальне функціонування ВЕУ забезпечується низкою систем, склад яких наведено на рис. 1.10. Система управління ВЕУ автоматично забезпечує запуск і підтримку робочих параметрів ВЕУ в заданих межах у всіх режимах роботи, а також зупинку за наявності ознак аварійної ситуації.

З метою підвищення рівня експлуатаційних характеристик (керованості і надійності) система управління ВЕУ структурно і функціонально розділена на ряд приватних систем: мікропроцесорна автоматичного управління ВЕУ, управління ротором, управління орієнтацією гондоли, технічної діагностики та вимірювання параметрів режиму роботи ВЕУ.

При розробці систем автоматичного управління режимами роботи ВЕУ необхідно враховувати наступні специфічні особливості вітрового потоку:

статичний характер розподілу в часі і просторі;

- низькі питомі енергетичні показники в порівнянні з традиційними джерелами енергії;
- непередбачуваність різких змін швидкості і значний рівень турбулентності;
- неможливість регулювання рівня наявній потужності;
- зміна профілю швидкості з висотою.

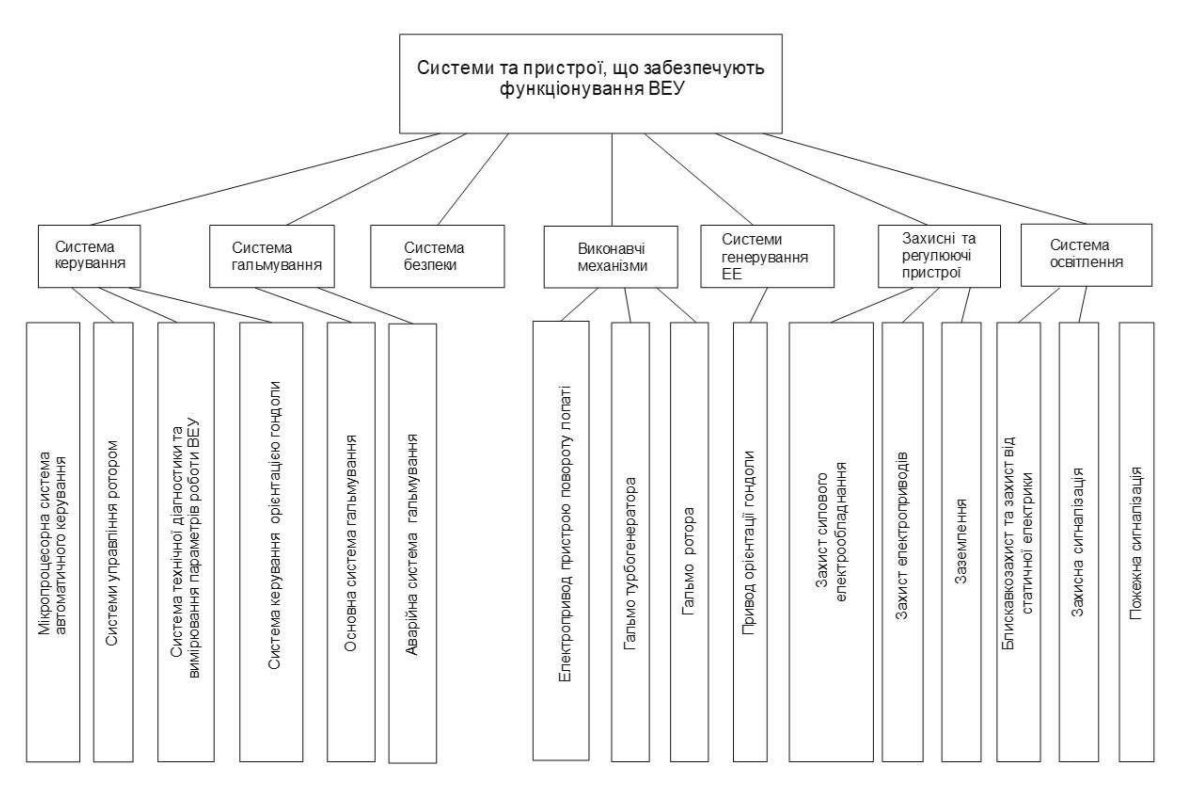

Рисунок 1.10 – Структурний склад систем і пристроїв, що забезпечують функціонування ВЕУ ТГ-750

Тому управління електромеханічної системою, що виробляє електроенергію, використовує як джерело енергії вітрової потік, і контроль над нею являють собою складну задачу. Система автоматичного регулювання режимами роботи ВЕУ в загальному випадку повинна включати в себе дві взаємопов'язані основні підсистеми управління:

1) підсистему автоматичного управління і контролю механічних параметрів (СУМ);

2) підсистему автоматичного управління і контролю електромагнітних параметрів (СУЕ), їх спільне функціонування здатне забезпечити автоматичне підтримання заданого режиму роботи ВЕУ і ефектне використання вітроенергетичних ресурсів.

Підсистема автоматичного управління і контролю механічних параметрів. До основних завдань підсистеми відносяться:

- орієнтування захоплюваної поверхні вітродвигуна на напрям поширення вітрового потоку;
- забезпечення надійного пуску і ефективного гальмування вітродвигуна;
- управління кутом конусності лопатей вітродвигуна;
- регулювання і контроль аеродинамічного крутного моменту;
- підтримка розвиваючої потужності на заданому рівні в залежності від діапазону швидкостей вітрового потоку;
- переклад лопатей у флюгерне положення при швидкостях вітрового потоку вище максимальної;
- контроль кутової швидкості обертання вітродвигуна;
- контроль швидкості вітрового потоку;
- контроль стану лопатей вітродвигуна для своєчасного виявлення вогнищ їх деформації і руйнування;
- аварійне відключення і гальмування ВЕУ у разі несправності механічної частини.

# <span id="page-31-0"></span>**1.2 Огляд існуючих технологій контролю та управління роботи вітростанцій і вітроустановок**

## **1.2.1 Система управління вітроустановкою USW 56-100**

<span id="page-31-1"></span>До недавнього часу основною ВЕУ, на базі яких і будувалися вітропарки на Україні, була ветроустановка американської фірми Kenetech Windpower USW 56-100. Її номінальна потужність 107,5 кВт. Ця модель проектувалася для американського вітрового потенціалу. Тому в наших умовах не виходить витягти максимальний коефіцієнт використання вітру. Однак принциповий підхід управління роботою вітроустановки варто розглянути.

Головною ланкою, керуючим роботою всієї ВЕУ є мікроконтролерна система. Система управління встановлюється в спеціальній шафі, розташованому в відсіку, який знаходиться в нижній частині башти. На підставі роботи програмного забезпечення система управління приймає рішення, і управляє поточним режимом роботи вітроустановки. Система управління приймає вхідні сигнали, обробляє дані і видає керуючі сигнали для вітротурбіни (вітроустановки). Після отримання команди система буде управляти вітротурбін незалежно від інших керівників команд. До основних функцій системи управління відносяться такі функції:

- визначення відповідності стану вітру для виробництва енергії після отримання команди запуску;
- управління контактором, що підключає генератор до акумулюючої мережі;
- управління вихідною потужністю генератора за допомогою управління кута пітчу лопаті для зміни швидкості генератора;
- постійний контроль для попередження нестандартних ситуацій, збоїв, ненадійного стану і при виявленні таких - приведення системи в стан безпечного зупину;
- відключення вітротурбіни при занадто сильному або слабкому вітрі;
- управління зв'язком між системою управління вітростанцій (WCS) і надання операційних даних і аварійних станів при прийомі команд і нових робочих параметрів.

Мікропроцесорна система управління має захисний металевий корпус, в якому знаходиться плата та ідентифікаційний роз'єм майданчики (SID). Він являє собою штепсельний роз'єм з перемичками, організованими в особливу конфігурацію для кожної турбіни окремо для призначення їй певного адреси.

Потрібно така схема адресації, при якій система WCS могла б зв'язатися з відповідною вітротурбін, так як різні машини підключені до однієї лінії зв'язку.

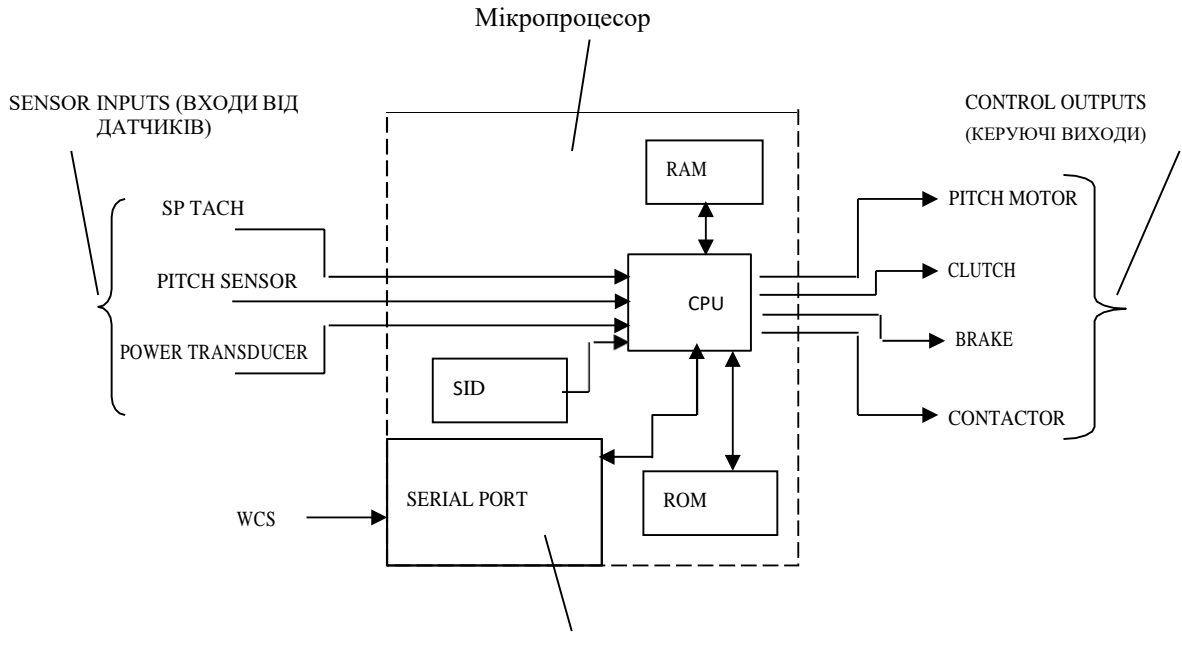

ПОСЛІДОВНИЙ ПОРТ

| <b>SP TACH</b>   | - TAXOMETP                                  |
|------------------|---------------------------------------------|
| PITCH SENSOR     | - ДАТЧИК Пітч                               |
|                  | POWER TRANSDUCER - ΠΕΡΕΤΒΟΡΙΟΒΑΨ ΠΟΤΥЖΗΟΣΤΙ |
| PITCH MOTOR      | - ДВИГУН Пітч                               |
| <b>CLUTCH</b>    | $-MY\Phi TA$                                |
| <b>BRAKE</b>     | - TOPMO3                                    |
| <b>CONTACTOR</b> | - KOHTAKTOP                                 |
| <b>WCS</b>       | - СИСТЕМА УПРАВЛІННЯ ВІТРОПАРКІВ            |
|                  |                                             |

Рисунок 1.10 – Система управління вітроустановкою

Вхідні сигнали направляються на мікропроцесорний модуль (рис. 1.10) і тимчасово запам'ятовуються в пам'яті з довільною вибіркою, поки вони не будуть оброблені. Постійна керуюча програма, яка дає інструкції, як обробляти дані, знаходиться в постійній пам'яті (ROM). Команди запити з WCS надходять на мікропроцесор через послідовний порт. Ці сигнали тимчасово зберігаються в RAM і подають команди запуску і зупинки на

вітротурбіну і сигнали перепрограмування певних параметрів. Аварійні сигнали і операційні дані передаються з мікропроцессорного модулю на WCS.

Вхідні дані на мікропроцесор надходять від трьох основних джерел: від головного тахометра турбіни, від датчика пітчу і від перетворювача потужності.

Головний тахометр процесора являє собою датчик з високою роздільною здатністю для вимірювання швидкості генератора (рис. 1.11). Він складається з світлодіода з фокусуванням на фотоелементі через обертовий скляний диск -

кодировщик, має 1 200 світлих і темних ділянок. Фотоелемент генерує електричний імпульс щоразу, коли світло проходить через диск. Вихідний сигнал направляється на мікропроцесор і знімається періодично з інтервалами.

Датчик пітчу постійно повідомляє про стан кута пітчу лопатей ротора за рахунок переміщення важеля датчика пітчу. Вихідний сигнал представлений імпульсним сигналом, частота якого прямо пропорційна вхідній напрузі. Мікропроцесор підраховує ці імпульси і обчислює кут пітчу.

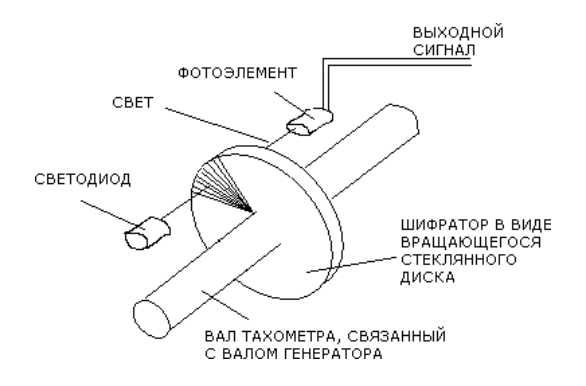

Рисунок 1.11 – Тахометр

Перетворювач потужності також є важливим джерелом інформації для мікропроцесора. Перетворювач потужності розташований в електричній шафі в нижній частині башти і являє собою частину системи замкнутого контуру, що регулює вихід потужності генератора. Перетворювач потужності вимірює

потужність на виході генератора і повідомляє ці дані на мікропроцесор (рис. 1.12).

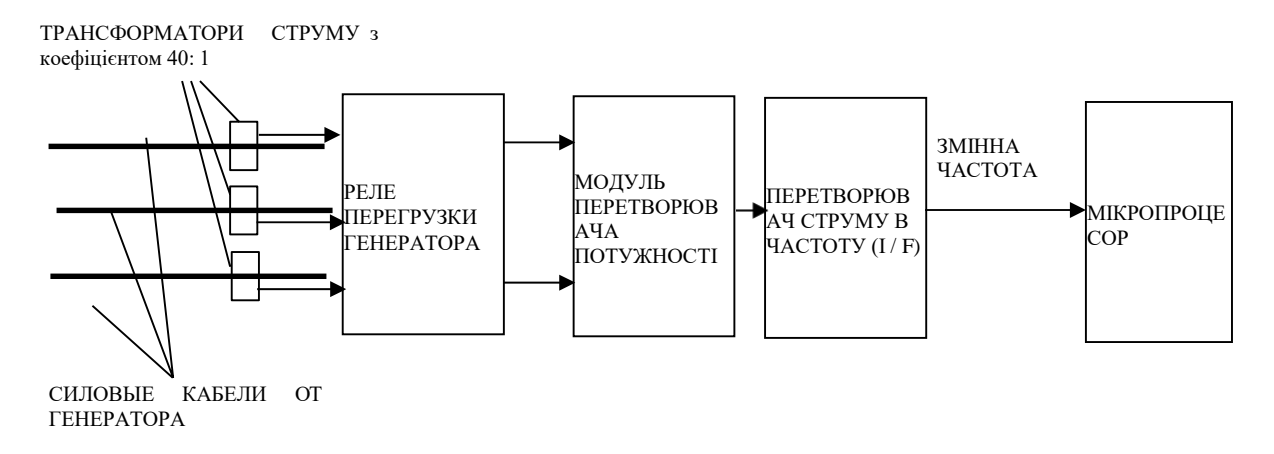

Рисунок 1.12 – Контроль перетворювач потужності

Вихідні сигнали мікропроцесора керують чотирма головними виконавчими механізмами: двигуном пітчу, муфтою зчеплення, гальмом і контактором (рис. 1.13).

Коли з мікропроцесора приходить сигнал зміни кута пітчу, муфта розчіплюється, запускаючи при цьому двигун. Після припинення сигналу зміни пітчу двигун відключається, відбувається зачеплення муфти, попереджаючи подальше мимовільне зміна кута пітчу.

Призначення гальма автоматично встановлювати ротор у флюгерне положення в разі збою живлення, або інших збійних ситуацій. Постійний струм з напругою 220 вольт зазвичай утримує гальмо в відключеному стані. При збої управління питчем мікропроцесор зніме постійний струм з гальма і ротор зупиняється.
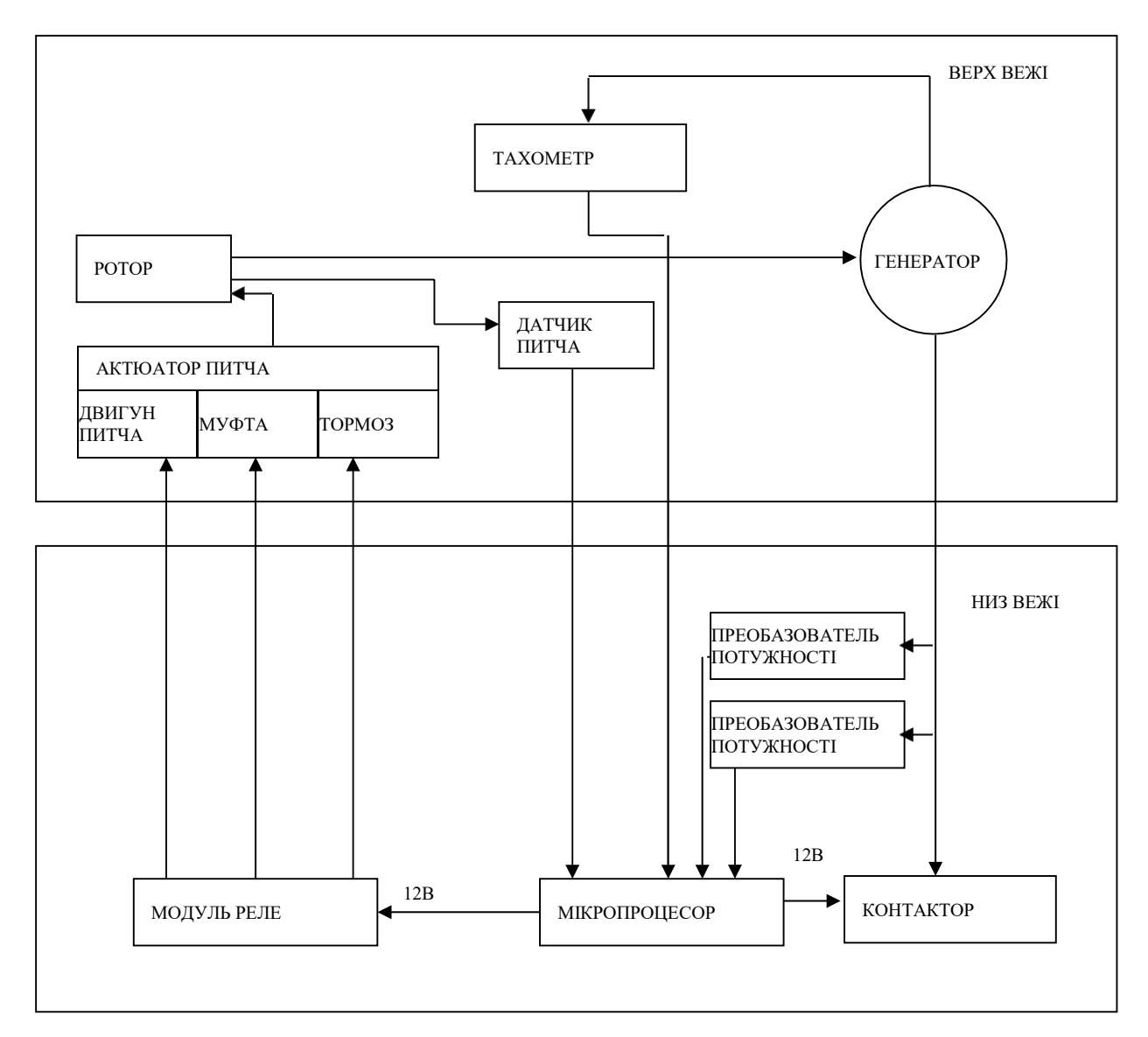

Рисунок 1.13 – Блокова діаграма управління ВЕУ USW 56-100

Контактор являє собою електромеханічний перемикач, який з'єднує вихід генератора з мережею. Він розташований в електричній шафі нижній частині вежі. Контактор замикається і розмикається сигналом постійного струму 12 вольт, який надходить з мікропроцесора на реле стійкого стану.

#### **1.2.2 Система управління вітростанцій ВЕУ USW 56-100**

Вітростанція складається з декількох вітроустановок USW 56-100 (рис. 1.14), приєднаних до що підвищує локальному трансформатору напруги. Робота всієї вітростанції управляється автоматизованою системою управління вітростанцій (WCS).

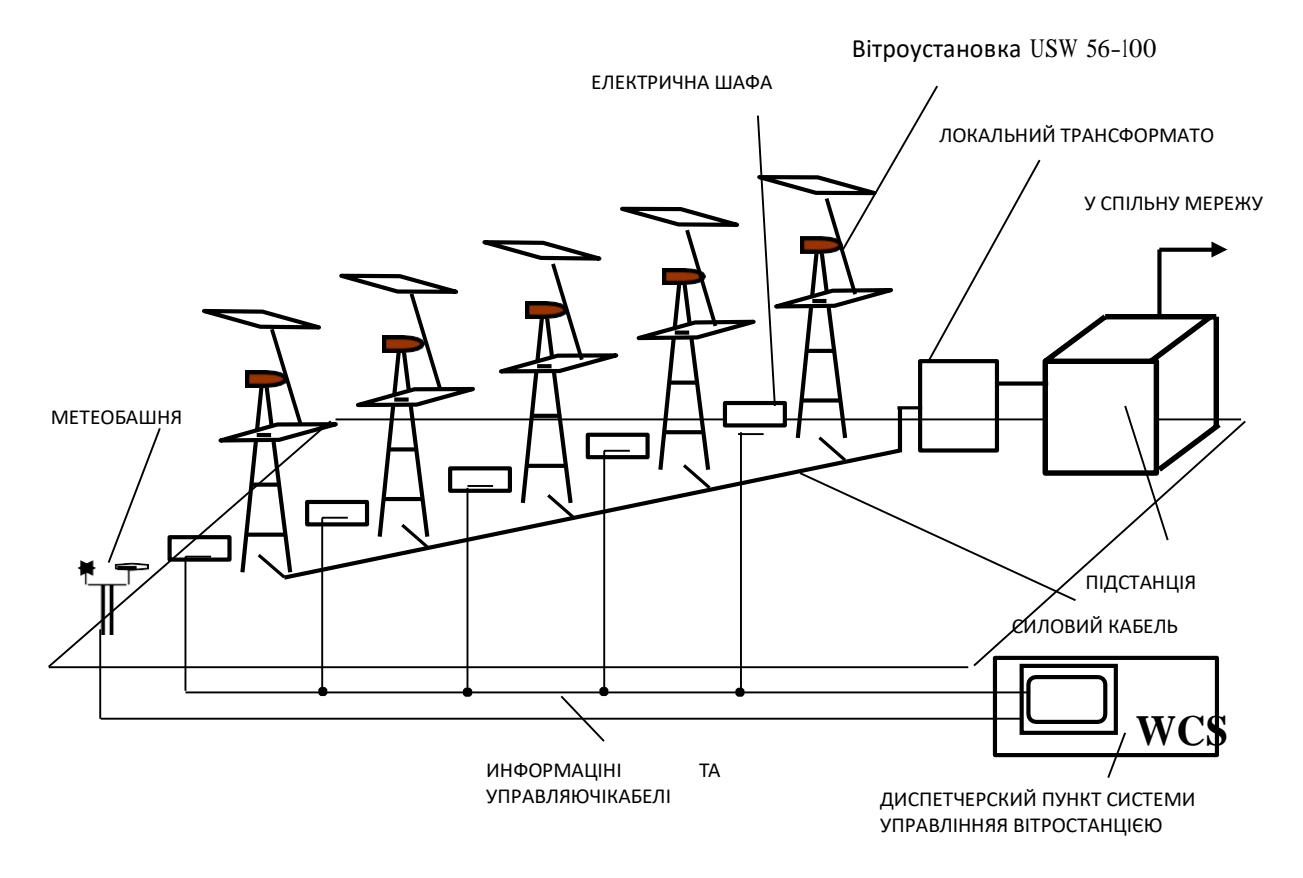

Рисунок 1.15 – Схема вітростанції ВЕУ USW 56-100

На майданчику вітростанції є метеорологічна вежа, розташована в найбільш вітряному місці. На метеостанції встановлено вимірювальне обладнання для визначення швидкості і напрямку вітру. Показання вітру, отримані від метеобашні, використовуються WCS для визначення моменту запуску вітроустановок.

Головне управління здійснюється за допомогою системи управління вітростанцій. Вона може запускати, зупиняти і управляти роботою окремих вітроустановок і перепрограмувати окремі її параметри. Після запуску окремі вітроустановки працюють незалежно один від одного під управлінням знаходиться на них мікропроцесора. WCS розподілена по території всієї вітростанції і складається з таких компонентів: диспетчерський пункт, інформаційні та керуючі кабелі, датчики швидкості і напрямку вітру на метеобашне, мікропроцесорний блок управління, що знаходиться в

електричній шафі біля кожної вітроустановки. Систему управління вітростанції можна зобразити у вигляді окремої схеми (рис. 1.15).

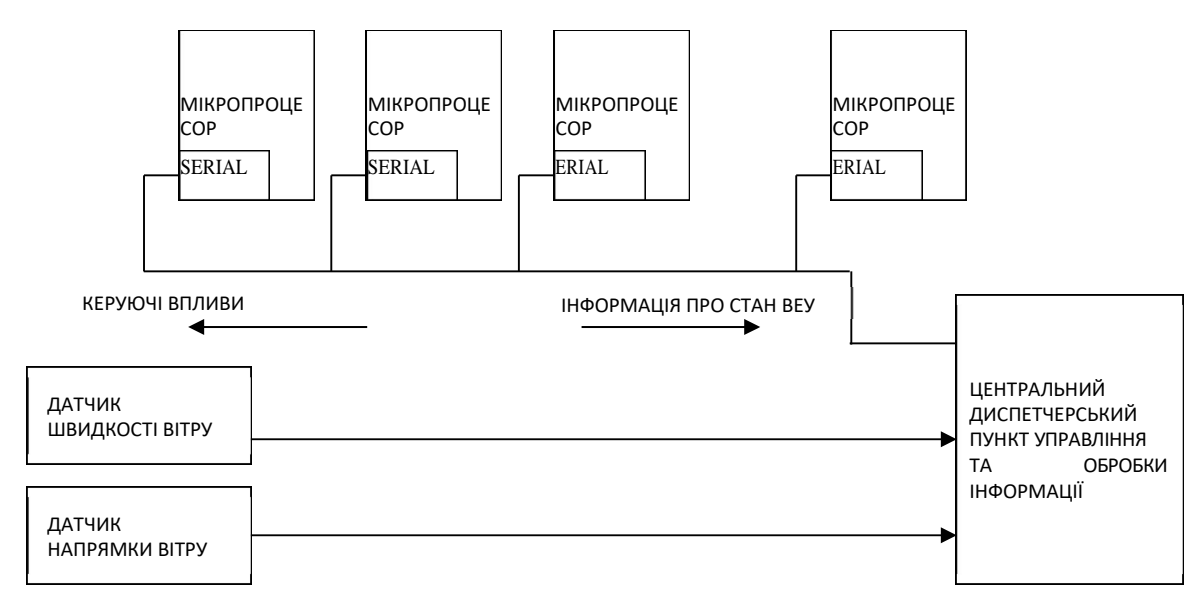

Рисунок 1.15 – Схема системи автоматизованого управління

вітростанцій(WCS)

## **1.2.3 Комунікації і віддалене управління вітропарків**

Розглянемо структуру комунікацій на території вітропарку (рис. 1.16).

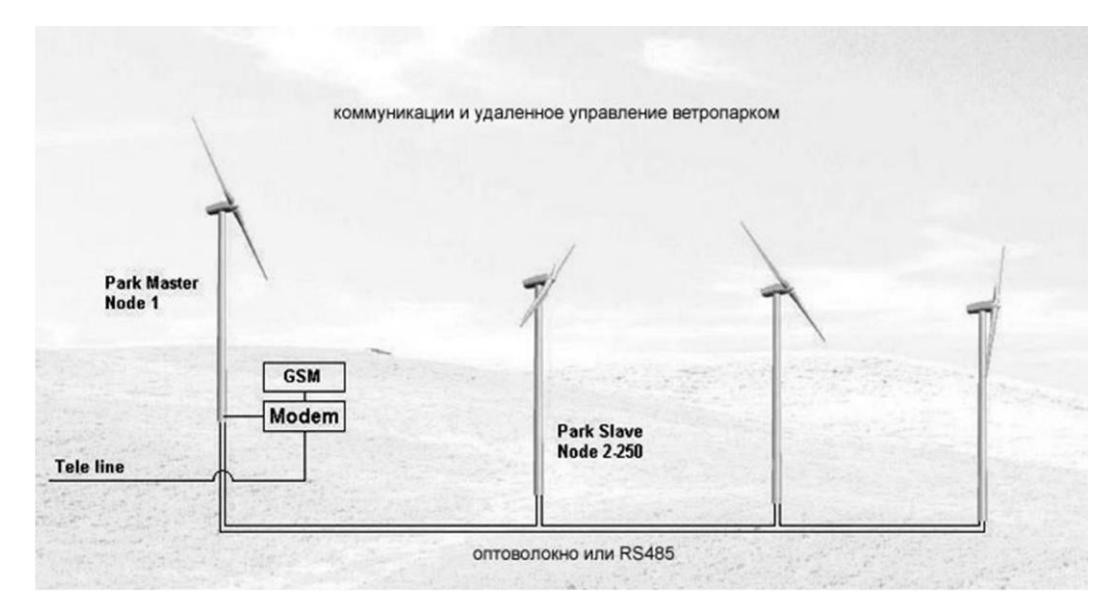

Рисунок 1.16 - Схема комунікацій і віддаленого управління вітропарку горизонтально-осьових ВЕУ

При зупинці або виході з ладу одного агрегату на роботу іншого це не вплине. Роботу по управлінню вітроагрегатом бере на себе Мікроконтроллерні (мікропроцесорний) блок управління, яким забезпечується кожна ВЕУ. Однак, для передачі інформації про стан ветроагрегата диспетчеру або оператору (програмі) на більш високий рівень передбачено з'єднання всіх вітроустановок в єдину мережу передачі даних. Кожна ВЕУ підключається до цієї інформаційної середовищі передачі даних. Тип середовища передачі (RS-485 / оптоволокно) і її пропускна здатність визначаються кількістю переданої інформації, вимог до швидкості передачі, надійності і умовами навколишнього середовища (t ° C, вологість, наявність електромагнітних завад та ін.). Протокол передачі даних вибирається в залежності від топології зв'язків (шинна, зірка або петля).

Віддалене управління вітропарків на увазі можливість посилати сигнали з відстані, що перевищує відстань між вітроустановками в межах вітропарку. Для цього з усіх вітроустановок всередині вітропарку вибирається одна, найбільш вигідна для здійснення зв'язку з усім вітропарків. Її називають Park Master. Всі інші вітроустановки відносять до групи Park Slave. На рис. 1.8 передбачено два шляхи передачі керуючих сигналів і прийому даних про стан роботи вітропарку: Tele line - кабельна лінія і GSM - зв'язок, яку здійснює GSM-модем з боку вітропарку. Ці лінії дублюють один одного, здійснюючи при цьому більш надійний зв'язок з об'єктом управління. Tele line є більш оперативною лінією, що дозволяє здійснювати більш надійне управління об'єктом, тому що менш залежна від зовнішніх умов (таких як, робота GSMстанції оператора або погодних умов для GSM-зв'язку).

Особливістю промислового протоколу зв'язку RS-485 є те, що він дозволяє передавати дані тільки на відстань 1 200 м. Для використання його на більш далекі дистанції необхідно застосовувати ретранслятори, що зменшує відмовостійкість системи. Так як відстань між вітроустановками може досягати декількох кілометрів, то RS-485 не є універсальним протоколом для управління роботою вітропарку.

# **1.2.4 Графічне зображення робочих параметрів вітроустановок на екрані дисплея**

Прикладом відображення інформації про робочі параметри ВЕУ може служити графічна програма Nordic Windpower обслуговує роботу окремої ВЕУ німецької вітростанції Nassuden Nordic.

На рис. 1.17 зображено діалогове вікно вищевказаної програми.

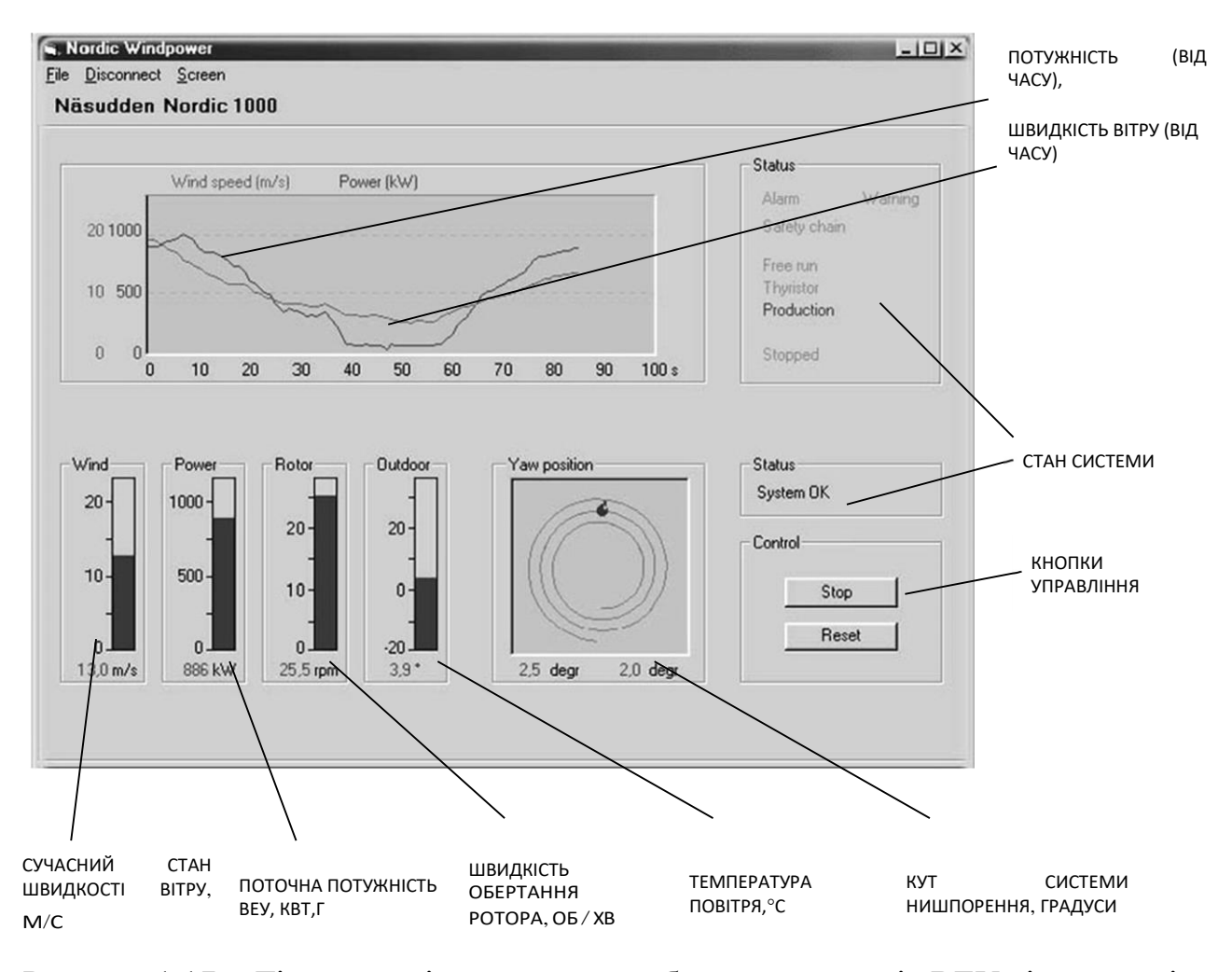

Рисунок 1.17 – Діалогове вікно подання робочих параметрів ВЕУ вітростанції Nassuden Nordic

Програма дозволяє виводити на дисплей інформацію як про поточний миттєвому значенні швидкості вітру і потужності, так і у вигляді графіка

залежності потужності від часу і швидкості вітру від часу. На малюнку описані основні поля діалогового вікна.

Слід зазначити, що в списку контрольованих параметрів можуть бути ще температури в різних частинах вітроустановки (наприклад, температура масла в мультіплекторной коробці, температура генератора), швидкості обертання швидкохідних і тихохідних валів і ін. Дана програма не дозволяє оцінити і проаналізувати ці дані, які необхідні для прогнозування і відстеження зносу механізмів ВЕУ.

## **1.3 Характеристика підприємства та умов застосування КС**

Товариство з обмеженою відповідальністю "Приморська вітроелектростанція» розташована за адресом Запорізька обл., Приазовський р-н, с./рада Ботіївська.

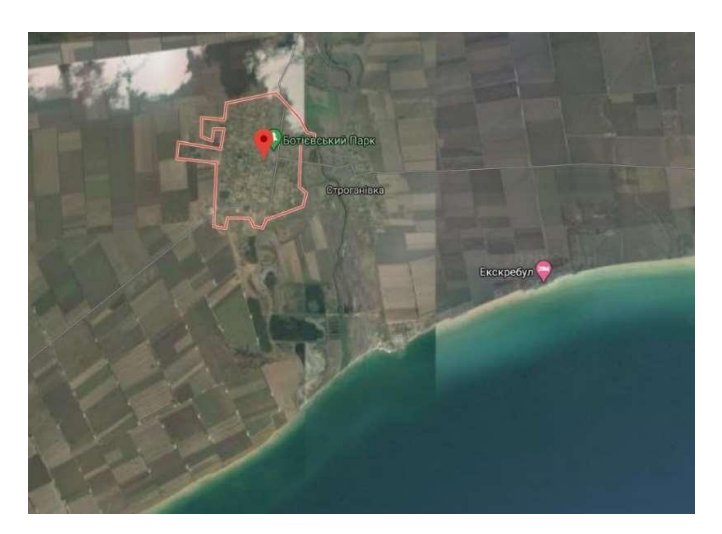

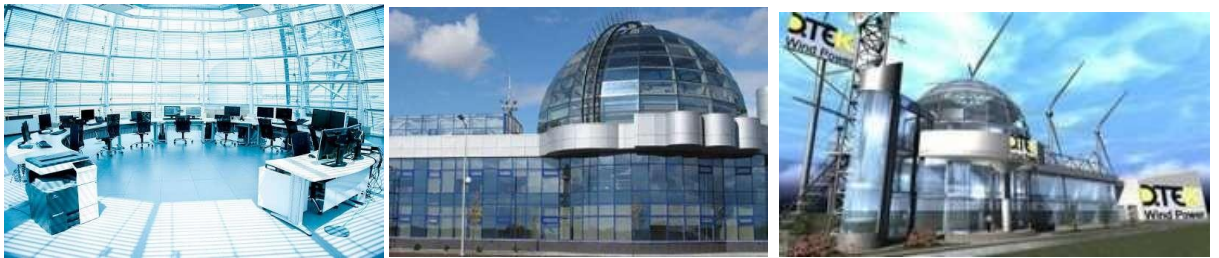

Рисунок 1.18 – Центральній офіс Приморської ВЕС

Організаційна структура підприємства відноситься до класичної структури. Для ефективної роботи лінійні ланки відносяться до основних «виробничих потужностей», а функціональні – повинні забезпечувати якісне функціонування основної структури. Доступ до інформаційних ресурсів підприємства розмежований. Відповідно до класу інформаційних ресурсів повнота доступу забезпечується системою паролів. Враховуючи, що комп'ютерна мережа є розподіленою. Два підрозділи знаходяться у іншій будівлі, необхідно приділяти велику увагу захисту інформації.

В мережі буде задіяно 44 робочі станції визначаємо кількість телекомунікаційних розеток. В основному будемо використовувати розетки типу RJ-45. До цих розеток будуть підключені всі станції. Визначаємо кількість силових розеток виходячи з умов що кожна робоча станція та сервер повинні мати по 2 розетки кожна з яких павина витримувати навантаження робочої станції з периферійним обладнанням.

Загальна кількість телекомунікаційних розеток – 80 шт., а силових розеток – 254 шт. Перелік телекомунікаційних та силових розеток наведено у табл. 1.3.

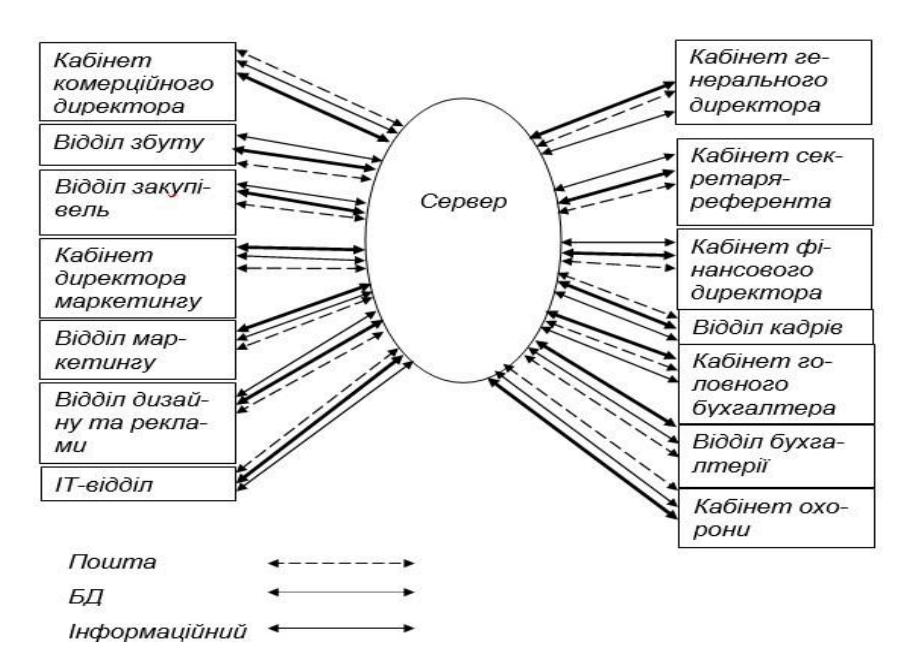

Рисунок 1.19 — Схема Інформаційних потоків

| $N_2$            |                | $N_2$           |                                | Кількість робочих | Телеком. | Силові  | Метод        |
|------------------|----------------|-----------------|--------------------------------|-------------------|----------|---------|--------------|
| $\Pi/\Pi$        | Поверх         | приміщення      | Назва відділу                  | місць             | розетки  | розетки | кріплення    |
|                  | 2              |                 |                                |                   |          |         |              |
|                  |                |                 | Архів                          |                   |          |         | $RJ-45$      |
|                  |                | $\overline{c}$  | Канцелярія                     |                   |          |         | $RJ-45$      |
| 2                |                |                 | Головний                       |                   |          |         | RJ-45        |
| 3                |                | 4               | інженер<br>Юридичний<br>відділ |                   |          |         | RJ-45        |
| $\overline{4}$   |                | 5               | Відділ збуту                   |                   |          |         | RJ-45        |
| 5                |                | 6               | Склад №1                       |                   |          |         | $RJ-45$      |
| 6                |                | 8               | Ресепшн                        |                   |          |         | <b>RJ-45</b> |
|                  |                | 9               | Відділ бухгалтерії3            |                   |          |         | $RJ-45$      |
| $\boldsymbol{8}$ |                | 10              | Головний<br>бухгалтер          |                   |          |         | RJ-45        |
| $\overline{9}$   |                | 11              | Відділ закупівель 11           |                   | 11       | 12      | RJ -45       |
| 10               | $\overline{c}$ | 20              | Відділ кадрів                  |                   |          |         | $RJ-45$      |
| $\overline{11}$  | $\overline{c}$ | 21              | Кабінет зам. директора         |                   |          |         | $RJ-45$      |
| 12               | $\overline{2}$ | 12              | Директор                       |                   |          |         | <b>RJ-45</b> |
| 13               | $\overline{2}$ | 13              | Секретар                       |                   |          |         | <b>RJ-45</b> |
| 14               | $\overline{c}$ | 14              | Серверна                       |                   |          |         | <b>RJ-45</b> |
| 15               | 2              | $\overline{15}$ | Конференц-зал                  |                   |          |         | $RJ-45$      |
| 16               | $\overline{c}$ | 16              | Начальник торговлі             |                   |          |         | RJ-45        |
| 17               | 2              | $\overline{17}$ | Call-центр                     |                   |          |         | $RJ-45$      |
| 18               | $\overline{2}$ | 18              | Гех. відділ                    |                   |          | 6       | RJ-45        |
| 19               | $\overline{2}$ | $\overline{19}$ | Склад №2                       |                   |          |         | $RI-45$      |

Таблиця1.3 - Перелік телекомунікаційних та силових розеток наведено

### **1.4 Галузь застосування комп'ютерної системи**

# **1.4.1 Аналіз сучасних засобів і методики організації комп'ютерної мереж підприємства**

Будь-яка компанія, що розвивається стикається з проблемою систематизації інформації та автоматизації процесів, що беруть участь в обробці цієї інформації [11].

Корпоративні інформаційні системи орієнтовані на вирішення корпоративних завдань і призначені для комплексної автоматизації всіх видів господарської діяльності компанії, які потребують єдиного управління.

- унікальні (в органах державного управління, освіти, охорони здоров'я, військових організаціях), створювані для конкретного підприємства з унікальними параметрами, які не підлягають тиражуванню;
- типові, які передбачають, що розроблена система адаптується до конкретного підприємства або галузі.

Для оптимального управління виробництвом Американським товариством з контролю за виробництвом та запасами (AmericanProductionandInventoryControlSociety APICS) були розроблені принципи управління матеріальними запасами підприємства MRP (MaterialRequirementsPlanning - планування потреби підприємства в матеріальних ресурсах).

Концепція MRP полягає в мінімізації витрат, пов'язаних зі складськими запасами у виробництві, на основі специфікації вироби, послідовності і тривалості технологічних операцій і плану випуску. Розрахунок потреб в матеріалах прив'язується до конкретних термінів.

MRP включала:

- опис виробничої діяльності як потоку взаємопов'язаних замовлень;
- облік обмеження ресурсів при виконанні замовлень;
- мінімізацію виробничих запасів;
- формування замовлень на постачання і виробництво на основі замовлень реалізації і виробничих графіків;
- ув'язку руху замовлень з економічними показниками підприємства;
- завершення виконання замовлення до моменту, коли він необхідний.

Пізніше до функцій планування матеріальних потреб були додані додаткові функції - контроль відповідності кількості виробленої продукції кількості використаних матеріалів, складання звітів про затримки замовлень, про динаміку продажів продукції, про постачальників.

Застосування такого стандарту - МRPII (ManufactoryResourcePlanning планування виробничих ресурсів), суть якого полягає в плануванні та контролі виробництва протягом всього життєвого циклу продукції від закупівлі сировини до відвантаження продукції споживачеві, направлено на ефективне управління ресурсами виробничого підприємства (сировини, матеріалів, обладнання, персоналу і т.д.) [12, 20].

Цей стандарт містить значно більшу кількість функцій.

Деякі з них: планування продажів і виробництва, управління складом, планові поставки, управління на рівні виробничого цеху, планування потреб в потужності, матеріально-технічне постачання, планування розподілу ресурсів, управління фінансами, оцінка результатів діяльності.

Переклад інформації в електронну форму робить її більш чутливою до зовнішніх і внутрішніх загроз. У першому випадку необхідно захищати інформацію від вторгнення ззовні (через периметр корпоративної мережі). У другому випадку важливим аспектом є управління доступом до даних з боку співробітників власної компанії.

Сучасне програмне забезпечення надає безліч можливостей по регламентації прав користувачів комп'ютерів, починаючи від початкової авторизації, на стадії якої користувачі можуть бути сильно обмежені в діях, до управління правами в прикладних програмах. Системи управління базами даних зі свого боку забезпечують управління доступом до інформації, надаючи конкретним користувачам різні можливості: читати, змінювати, додавати і видаляти інформацію.

Існує багато стратегій управління доступом до даних. Наведемо деякі з них:

- виборче управління;
- мандатний управління;
- рольове.

Виборче управління доступом [22] засноване на використанні матриці доступу, в якій по одному вимірюванню перераховуються суб'єкти доступу, а по другому - об'єкти, до яких доступ повинен надаватися. На перетині конкретних рядків і стовпців прописуються права доступу суб'єкта до об'єкта. Права призначає або власник об'єкта, або привілейований користувач (системний технолог, адміністратор бази даних).

Мандатний управління доступом засновано на призначення грифів доступу для об'єктів і видачі суб'єктам дозволів на звернення до інформації з певними грифами, що запобігає небажаному використання інформації, що захищається. Даний підхід йде корінням в традиційне діловодство, в якому використовувалися грифи «Секретно», «Цілком таємно», «Для службового користування» (ДСК).

Управління доступом на основі ролей є розвиток політики виборчого управління доступом, при якій права доступу суб'єктів системи на об'єкти групуються, утворюючи так звані ролі. Ролі являють собою сукупність прав доступу на об'єкти. Вони дозволяють спростити призначення характер великому числу користувачів і забезпечити оперативне їх зміна при необхідності модифікувати політику інформаційної безпеки, так як індивідуальне призначення і перепризначення прав доступу при великому числі співробітників є вельми трудомістку операцію, до того ж небезпечну помилками.

На практиці найчастіше має місце поєднання трьох вище-зазначених стратегій управління доступом до даних.

Комп'ютерна система ТОВ «Приморська ВЕС» що базується на локальній комп'ютерній мережі нового офісного приміщення в основному повинна забезпечувати вище перераховані функції, але і забезпечувати можливість розширення функціональних можливостей.

#### **1.4.2 Інформаційне забезпечення системи**

Основне оброблення даних здійснюється сервером, а на комп'ютер користувача посилаються тільки результати виконання запиту. Так, сервер баз даних використовується в СУБД, аналогічно, як Microsoft SQL Server, Oracle та інших, що працюють з розподіленими базами даних [32]. Використання систем для управління підприємством MicrosoftAxaptaMicrosoftNavision Галактика JDEdwards (Robertson&Blums) SyteLine (Symix).

Відповідно до стандарту IEEE 802.3a, обмін між компонентами мережі

має використовувати PHY - LAN PHY і WAN PHY:

- інформаційна сумісність із суміжними системами;
- виконання міжнародних стандартів управлінського обліку MRPII, ERP, CSRP.

Захисту підлягає інформація з обмеженим доступом. Вибір запропонованих приладів повинен бути доцільним та відповідати вимогам до захисту інформації з обмеженим доступом

До відкритої інформації, що циркулює в ТОВ «Приморська ВЕС», належить:

- статутні документи підприємства;
- інформація про замовлення;
- прайси на продукцію підприємства;
- договори про надання клієнтам послуг;
- інформація про штат співробітників підприємства, наявність вільних місць;
- інформація про місце розташування офісу.

До конфіденційної інформації, що циркулює в ТОВ «Приморська ВЕС», належить:

- організаційно-розпорядча інформація;
- внутрішні документи (накази, службові записки і т. д.);
- персональні дані про співробітників;
- інформація про паролі системи;
- трудові договори співробітників;
- інформація з сервера БД;
- база даних клієнтів підприємства;
- дані про особисті рахунки замовників;
- інформація служби охорони.

У тому числі до інформації, що становить комерційну таємницю підприємства, належить:

- відомості про фінанси підприємства;
- відомості про плани підприємства (плани закупівель, продажу тощо);
- відомості про постачальників;
- відомості про способи придбання і реалізації продукції підприємства;
- зміст договорів і контрактів, однією зі сторін яких виступає підприємство.

#### **1.4.3 Функціональні особливості комп'ютерної системи**

Комп'ютерна система відноситься до класу фінансово-управлінських систем (малі інтегровані системи). Система повинна гнучка настроюватися на потреби конкретного підприємства, добре інтегрувати діяльність підприємства і призначені, насамперед, для обліку й управління ресурси невиробничих компаній. Хоча у багатьох системах даного класу присутні базові можливості управління виробництвом. Як правило, вони універсальні, функціональні можливості таких систем ширші, ніж локальних.

Комп'ютерна інформаційна система підприємства (КІСП) - це сукупність економіко-математичних методів і моделей, технічних, програмних, технологічних засобів і рішень, а також спеціалістів, призначена для обробки інформації й прийняття управлінських рішень [12, 25].

Забезпечувальна частина КІСП складається з технічного, інформаційного, математичного, організаційного, правового, ергономічного й іншого видів забезпечення.

Інформаційна система (ІС) – це система, яка організує зберігання і маніпулювання інформацією про проблемну область. Під терміном «маніпулювання» маються на увазі процедури збору, обробки, пошуку, передачі інформації, необхідної в процесі прийняття рішень в будь-якій області. У основі функціонування будь-якої системи лежить процес, а в основі

інформаційної системи – процес виробництва інформації [12]. Тому призначення інформаційної системи – це виробництво інформації для потреб організації в забезпеченні ефективного управління її діяльністю. ІС можна розглядати як систему управління, де процес виробництва інформації є об'єктом управління. Як у будь-якій системі управління, в ІС існують органи управління (рис. 1.12).

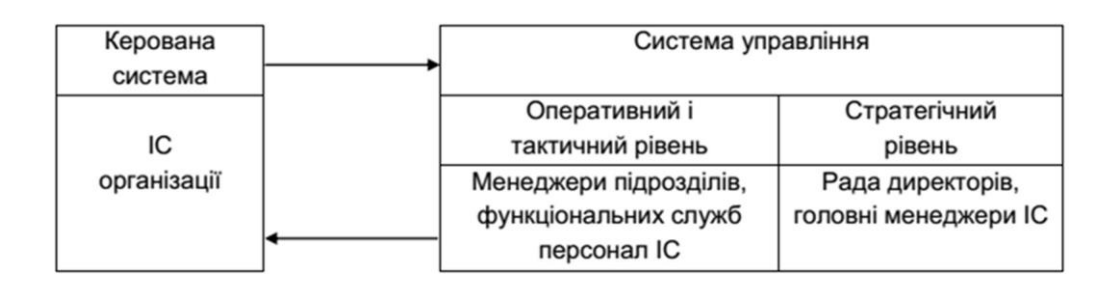

Рисунок 1.20 – Структура інформаційної системи підприємства

Повноцінне функціонування КІСП можливе лише на базі сучасної комп'ютерної мережі [30].

Комп'ютерна система і локальна мережа підприємства повинна забезпечувати менеджмент за наступними напрямками діяльності.

Основними напрямками діяльності підприємства є:

- заготовлювання та перероблення металолому кольорових металів;
- заготовлювання та перероблення металолому чорних металів;
- реалізація чорних та кольорових металів;
- заготовлювання, утилізація хімічних джерел струму;
- операції у сфері поводження з небезпечними відходами (збирання, перевезення, зберігання);
- збір та заготівля окремих видів відходів, як вторинної сировини;
- надання послуг по радіологічному контролю територій, транспортних засобів та металобрухту;
- проведення екологічного аудиту суб'єктів господарювання;
- розробка документів, що обґрунтовують обсяги викидів для підприємств, установ, організацій та громадян – суб'єктів підприємницької діяльності;
- розробка документів, що обґрунтовують обсяги викидів шкідливих речовин;
- радіологічний контроль територій, транспортних засобів та металолому;
- перевезення екологічно небезпечних вантажів;
- розробка екологічних паспортів квартир, житлових будинків, офісних і виробничих приміщень, земельних ділянок під забудову, міст і населених пунктів;
- розробка агрохімічного паспорта на земельну ділянку;
- торгово-закупівельна діяльність;
- виготовлення металевих і художніх конструкцій.

Клієнтами ТОВ «Приморська ВЕС» є фізичні особи, приватні підприємці, фірми будь-якої форми власності і напряму діяльності, в тому числі й державні установи на всій території України, а також іноземні підприємства. «Приморська ВЕС» має близько 30 постійних клієнтів та до 300 клієнтів на рік з разовими замовленнями.

Штат співробітників включає 64 особи:

директор  $-1$  особа;  $-$  заступник директора  $-2$  особа; секретар  $-6$  особа; системний адміністратор – 2 особа; бухгалтер – 5 осіб;  $\alpha$  регіональний менеджер  $\beta$  особи; менеджер з продажу – 3 особи; оператор комп'ютера  $-24$ ; охоронець  $-6$  особа;

прибиральниця – 8 осіб.

## **1.4.4 Стандарти і уніфікація технічних та інформаційних складових комп'ютерної системи**

Локальна мережа не обійдеться без установки сервера. Монтаж кабельної розводки починається з технічного завдання для тимчасової локальної мережі. Так само має бути сформовано технічної завдання на логічному рівні: вимоги до сервера, ПО: база даних, ftp-сервер, інтернет сервер, принт-сервер, реалізація політики безпеки. Зазвичай ці вимоги пред'являються адміністратору обслуговуючому локальну мережу організації або фірмі, яка разом з монтажем виконує настройку локальної мережі. У такій мережі можна встановити свіч більш високого рівня, з гігабітними портами для підключення допустимого до гігабітного адаптера сервера. Наприклад в такій мережі доступ до Інтернету вже буде здійснюватися через сервер на якому встановлюється ПО надання доступу та моніторингу діяльності персоналу в інтернеті. Кожен комп'ютер може мати свої права доступу відповідно з політикою безпеки сервера в домені. Кожен комп'ютер для авторизації в домені повинен вводити ім'я і пароль видані адміністратором мережі.

«Зірка» є найбільш поширеною. При використанні топології кожен вузол (окрема робоча станція) під'єднується до ЛВС за допомогою власного кабелю, один роз'єм якого підключається до мережного адаптера, а інший - до концентратора [24].

Технологія Ethernet швидко завоювала загальне визнання і стала основною технологією для ЛОМ, з часом також поширившись на регіональні обчислювальні мережі. Вона застосовується в різних цілях і середовищах.

Успіх технології Ethernet обумовлений її надзвичайно високу адаптивність. При будь-пропускної здатності використовується один і той же протокол і формат кадрів MAC. Відмінності спостерігаються на фізичному рівні, у визначенні методу сигналізації і засобах передачі.

Характеристики Ethernet з гігабітними швидкостями передачі даних.

У міру зростання вимог до продуктивності комп'ютерів, компанії стали використовувати системи ЛОМ, пов'язані високошвидкісними магістральними лініями.

Для задоволення таких потреб комітет IEEE 802.3 розробив ряд специфікацій для підвищення пропускної здатності Ethernet до 100 Мбіт/с, а ще через кілька років були створені стандарти для гігабітного Ethernet. У кожній новій специфікації нові засоби передачі і схеми кодування будувалися на основі вже відомої технології Ethernet, що робило перехід на нові стандарти простіше, ніж якби кожен раз специфікації створювалися з нуля.

Гігабітний стандарт включає ряд варіантів передачі даних:

1000BASE-SX: Короткохвильовий варіант. Оптоволоконний багатомодовий кабель діаметром 62,5 мкм і довжиною до 275 м або діаметром 50 мкм і довжиною до 550 м, що підтримує дуплексні лінії. Використовувані довжини хвиль знаходяться в діапазоні від 770 до 860 нм.

1000BASE-LX: Довгохвильовий варіант. Оптоволоконний багатомодовий кабель діаметром 62,5 мкм або 50 мкм, підтримуючий дуплексні лінії довжиною до 550 м або одномодовий кабель діаметром 10 мкм завдовжки до 5 км. Використовувані довжини хвиль знаходяться в діапазоні від +1 270 до 1 355 нм.

1000BASE-CX: Цей варіант підтримує гігабітні лінії зв'язку між пристроями, розташованими в одному приміщенні або в одній апаратній стійці, для яких використовуються мідні перемички (спеціалізовані екрановані кабелі з кручених пар протяжністю не більше 25 м). Кожна лінія складається з окремої екранованої кручений пари, дані по якій передаються в обидві сторони.

1000BASE-T: Цей варіант використовує чотири неекранованих кручених пари категорії 5 для зв'язку з пристроями на відстані до 100 м, передаючи і отримуючи дані на всі чотири пари одночасно з ехокомпенсацією.

Як правило, при використанні гігабітного Ethernet, опорний комутатор

ЛОМ зі швидкістю 1 Гбіт/с забезпечує зв'язок по магістральній лінії з центральними серверами і комутаторами Ethernet високошвидкісних робочих груп. Кожен комутатор робочої групи підтримує як зв'язок зі швидкістю 1 Гбіт/с для з'єднання з опорним комутатором ЛОМ і підтримки високопродуктивних серверів робочих груп, так і зв'язок зі швидкістю 100 Мбіт/с для роботи з високопродуктивними робочими станціями, серверами і комутаторами ЛОМ зі швидкістю 100 Мбіт/с [32].

#### **1.5 Завдання дослідження**

Порівняльний аналіз наближених методів моделювання МеМО показує, що користуватися наближеними методами розрахунку МеМО необхідно з великою обережністю, що при розрахунку конкретних МеМО в процесі вирішення різних прикладних задач представляється необхідним проведення досліджень з метою оцінки точності і чутливості застосовуваного методу, а також проведення експерименту по імітаційному моделюванні вихідної Семо для досить великої кількості значень варійованих параметрів.

Таким чином, аналітичні методи розрахунку характеристик КМ базуються, як правило, на аналізі експоненційних МеМО. При використанні цього математичного апарату вдається отримати аналітичні моделі для рішення широкого кола завдань дослідження систем.

Локальні характеристики описують ефективність функціонування:

- вузлів і каналів зв'язку;
- вузлів обробки даних: ЕОМ і її окремих пристроїв;
- окремих сегментів мережі або частин ЕОМ;
- мережі в цілому.

Ці характеристики можуть бути розбиті на дві групи:

тимчасові, що відображають часові аспекти функціонування системи, і безрозмірні.

До тимчасових характеристик відносяться:

- час очікування передачі даних в вузлах мережі (перед каналом зв'язку);
- час доставки (затримки) повідомлення при передачі між двома сусідніми вузлами мережі;
- час очікування звільнення ресурсів ЕОМ (сервера);

 час перебування даних в різних вузлах, пристроях або підсистемах. До безрозмірним характеристик відносяться:

- коефіцієнти завантажень вузлів, каналів зв'язку і пристроїв ЕОМ;
- число повідомлень (запитів), що знаходяться в стані очікування;
- загальне число повідомлень (запитів), що знаходяться у вузлах зв'язку, в ЕОМ або мережі.

Аналітичні моделі розрахунку характеристик КМ базуються, як правило, на аналізі експоненційних МеMO. При використанні цього математичного апарату вдається отримати аналітичні моделі для вирішення широкого кола завдань дослідження комп'ютерних мереж.

Шкідливе ПО, як і будь-які інші програми, вимагають певного обсягу ресурсів ЕОМ, на якому вони виконуються, а також можуть генерувати додатковий трафік в мережі. В залежності від виду ШПО, створювана ним навантаження на ЕОМ і мережу може сильно відрізнятися. Так, наприклад, класичні віруси в загальному випадку не створюють навантаження на мережу зовсім. Деякі ж мережеві віруси можуть здійснювати таку кількість мережевих запитів, що обчислювальна мережа може і зовсім перестати функціонувати.

Для виконання завдання аналізу роботи комп'ютерної мережі необхідно визначити характеристики мережі у різних умовах роботи. На початковому етапі, який розглянуто у кваліфікаційній роботі, визначимо безрозмірні характеристики.

Головним завданням дослідження у кваліфікаційній роботі є визначення допустимих значень навантаження на існуючу мережу за яких мережа буде забезпечувати обробку запитів з мінімальною чергою.

Для забезпечення запасу по навантаженню необхідно промоделювати мережу з параметрами, що імітують дію шкідливого програмного забезпечення і визначити здатність мережі виконувати свої основні функції в цих умовах.

Розробити варіанти поліпшення роботи мережі в умовах значного інформаційного навантаження.

#### **1.6 Висновки по розділу**

Для виконання завдання аналізу роботи комп'ютерної мережі необхідно визначити характеристики мережі у різних умовах роботи. На початковому етапі, який розглянуто у кваліфікаційній роботі, визначимо безрозмірні характеристики.

Головним завданням дослідження у кваліфікаційній роботі є визначення допустимих значень навантаження на існуючу мережу за яких мережа буде забезпечувати обробку запитів з мінімальною чергою.

Для забезпечення запасу по навантаженню необхідно промоделювати мережу з параметрами, що імітують дію шкідливого програмного забезпечення і визначити здатність мережі виконувати свої основні функції в цих умовах.

Розробити варіанти поліпшення роботи мережі в умовах значного інформаційного навантаження.

#### **2 ТЕОРЕТИЧНА ЧАСТИНА**

**2.1 Розрахунок основних характеристик трафіку комп'ютерної мережі**

**2.1.1 Структурна схема комплексу технічних засобів комп'ютерної мережі підприємства**

Комп'ютерна мережа підприємства складається з трьох локальних мереж (рис. 2.1).

Локальна мережа LAN 0 – локальна мережа адміністративної будівлі. LAN 1 – локальна мережа диспетчерського пункту вітрової станції. Локальні мережі LAN 2 і LAN  $3 -$ APM вітрогенераторів 1 та 2.

На другому поверсі адміністративної будівлі розташоване керівництво, а на першому усі інші підрозділи офісу ВЕС.

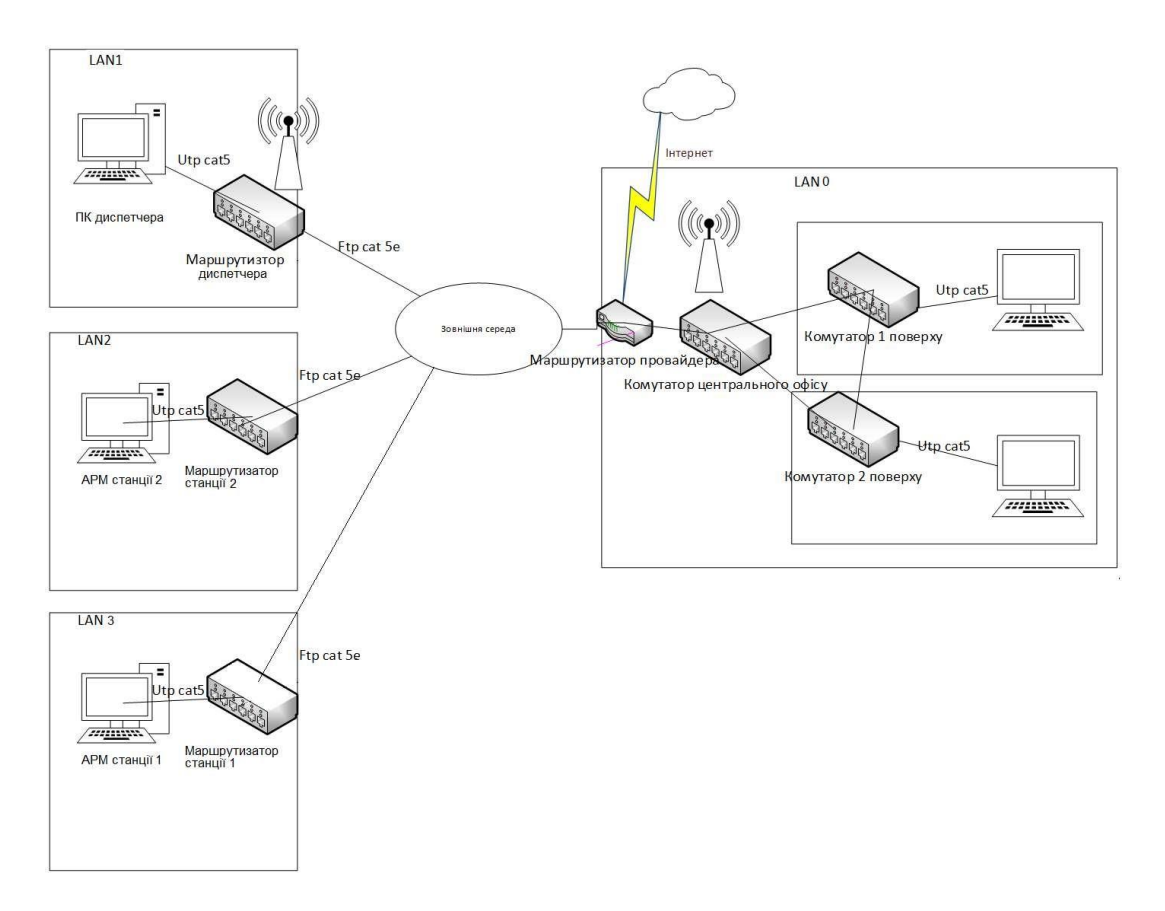

Рисунок 2.1 – Структурна схема комп'ютерної мережі

При виборі обладнання необхідно врахувати можливість збільшення кількості терміналів у кожній з локальних мереж.

Для розділення мереж на сегменти з метою економії на придбання додаткових маршрутизаторів пропонується виконати сегментацію мережі компанії з застосуванням VLAN. Цією технологією порти комутаторів налаштовуються у відповідний номер VLAN. Кожна VLAN це окрема підмережа і згідно з організаційною структурою необхідно розробити 3 підмережі VLAN: дирекція , бухгалтерія, проектний та конструкторський відділи.

Загальна структурна схема комплексу технічних засобів зображена на рис. 2.1.

#### **2.1.2 Розробка специфікації апаратних засобів комп'ютерної системи**

Від правильного вибору обладнання залежить якість роботи нашої мережі.

Незважаючи на те, що на ринку мережевого обладнання можна зустріти велике кількість виробників і компаній, найбільш правильним рішенням буде вибір найбільш надійного і популярного виробника активного мережного обладнання, а саме Cisco Systems.

Як компанії виробника мережевого устаткування ми вибираємо Cisco Systems. Одна з найвідоміших компаній-виробників мережевого обладнання в світі. Транснаціональна корпорація була заснована в США в 1984 році і спочатку спеціалізувалася виключно на маршрутизаторах корпоративного класу. На даний же момент Cisco займає лідируючі позиції серед компаній, що спеціалізуються на високих технологіях, і займається випуском обладнання, призначеного, здебільшого, для промислового і корпоративного сектора. Це, в першу чергу, Комутатори та роутери, а також точки доступу, модулі розширення і комплектуючі. Специфікація обладнання згідно структурної схема комплексу технічних засобів комп'ютерної системи (рис. 2.1) наведена в табл. 2.1.

| $N_2$          | Тип,                  | Технічна характеристика                                  | Кількість      |
|----------------|-----------------------|----------------------------------------------------------|----------------|
|                | найменування          |                                                          |                |
| $\mathbf{1}$   | Маршрутизатор         | Керування: Web-інтерфейс, SNMP                           | $\overline{4}$ |
|                | <b>Cisco 2901</b>     | Базові можливості: DHCP-сервер                           |                |
|                |                       | Перенаправлення портів                                   |                |
|                |                       | Клонування МАС-адреса                                    |                |
|                |                       | Підтримка VPN                                            |                |
|                |                       | Безпека: Фільтрація МАС-адрес                            |                |
|                |                       | Захист від DoS-атак                                      |                |
|                |                       | Фільтрація web-трафіка                                   |                |
|                |                       | Інтерфейс: WAN: 2 х 10/100/1000 RJ-45                    |                |
| $\overline{2}$ | Комутатор             | Керований комутатор з 24 фіксованими 10/100 Fast         | 8              |
|                | <b>Cisco Catalyst</b> | Ethernet портами та 2 аплінками 10/100/1000 Gigabit      |                |
|                | WS-C2960-24TT         | Ethernet, встановлене ПЗ - LAN Base.                     |                |
|                |                       | Можливості:                                              |                |
|                |                       | Підключення: Fast Ethernet і Gigabit Ethernet 24 портами |                |
|                |                       | Живлення пристроїв по витій парі: конфігурації з 24      |                |
|                |                       | портами з повною підтримкою РоЕ і 24 портами             |                |
|                |                       | Інтегровані функції безпеки, включаючи контроль          |                |
|                |                       | доступу в мережу                                         |                |
|                |                       | Розширені можливості управління якістю                   |                |
|                |                       | обслуговування (QoS) і забезпечення відмовостійкості     |                |
|                |                       | Інтелектуальні сервіси на кордоні мережі                 |                |
| $\overline{3}$ | Точка доступу         | Тип обладнання - точка доступу                           | 6              |
|                | Cisco WAP121          | Стандарт - 802.11 b/g/n                                  |                |
|                | 802.11n, PoE          | Інтерфейс - RJ-45                                        |                |
|                |                       | Швидкість - 300 Мбіт/с                                   |                |
|                |                       | Робочий діапазон - 2,4 ГГц                               |                |
|                |                       | Тип антени - вбудована                                   |                |
|                |                       | Потужність антени - 2 дБ                                 |                |
|                |                       | Потужність передатчика - 17 дБ                           |                |
| $\overline{4}$ | Серверне              | Модель процесора Intel Xeon E5-2620                      | $\overline{4}$ |
|                | обладнання            | Частота процесора 3.2 GHz                                |                |
|                | Cisco UCS C220        | Кількість ядер 6                                         |                |
|                | M4S                   | Об'єм оперативної пам'яті 8 Гб                           |                |
|                |                       | Інтерфейс SAS, SATA                                      |                |
| 5              | Ноутбуки для          | Процесор: чотирьох-ядерний Intel Core i7-8565U (1.8 -    | 121            |
|                | персоналу             | $4.6 \Gamma\Gamma\mu$                                    |                |
|                | Lenovo IdeaPad        | Об'єм оперативної пам'яті: 8 ГБ                          |                |
|                | S540-14IWL            | Об'єм накопичувача: 1 ТБ SSD                             |                |
|                |                       | Тип оперативної пам'яті: DDR4-2400 МГц                   |                |
|                |                       | Графічний адаптер: дискретний, nVidia GeForce MX         |                |
|                |                       | 250, 2 ГБ виділеною відео-пам'яті GDDR5                  |                |

Таблиця 2.1 - Специфікація обладнання

Є кілька особливостей, які виділяють компанію Cisco з ряду її конкурентів. Зокрема, компанія займається власними розробками і тому часто є «законодавцем мод» в світі мережевого обладнання. До того ж Cisco в своїй бізнес-моделі використовує виняткову систему сертифікації мережевих інженерів, завдяки чому її продукція заслужила репутацію якісного і надійного устаткування, яким користаються корпоративні клієнти по всьому світу. Більш того, сертифікати Cisco використовують і інші виробники для підтвердження якості своєї продукції.

В Україні можна купити комутатори Cisco, а також маршрутизатори, цілі системи відеоспостереження точки доступу, DSL-обладнання та продукти IP телефонії. Незважаючи на те, що обладнання цієї компанії трохи дорожче ніж у інших компаній-виробників, то у Cisco Systems є ряд переваг:

- 1. надійність обладнання;
- 2. вибір величезного модельного ряду;
- 3. програмне забезпечення та гнучкість;
- 4. високий рівень підтримки обладнання;
- 5. гарантія на обладнання.

## **2.1.3 Розрахунок інтенсивності вихідного трафіку найбільшої локальної мережі підприємства**

Вихідний трафік маршрутизується в лінію FastEthernet з пропускною здатністю 100 Мбіт/с.

Для того, щоб маршрутизатор не був перенасичений, швидкість надходження пакетів не повинна перевищувати швидкості їх відправлення.

Таким чином, загальне навантаження не повинно перевищувати

 $\mu_{\text{BHX}}$ =10 000 000/(650\*8)=19 230 пакетів/с.

Оскільки кожне джерело виробляє в середньому 65 пакетів/с, то ми обмежені приєднанням до маршрутизатора максимум:

N=19 230/65=295 джерел.

Що задовольняє нашу мережу на 22 ПК.

Кожен з 44 ПК посилає потік заявок з інтенсивністю 65 кадрів/c.

Інтенсивність вихідного трафіку:

 $\Box = 44*65=2860$  (пакетів/с).

Коефіцієнт затримки:

$$
\Box = \frac{\Box}{\Box_{\text{Bux}}} = \frac{2\ 860}{19\ 230} = 0,148
$$

Коефіцієнт зайнятості маршрутизатора:

$$
\frac{\Box}{1-\Box}=\frac{0,148}{1-0,148}=0.156
$$

Середня затримка кадру, пов'язана з чергою М/М/1, дорівнює:

$$
T = \frac{1}{(\square - \square)} = \frac{1}{192300 - 26000} = 6
$$

Це значення менше необхідного значення ≤6 мс, що задовольняє вимогам.

Середня довжина черги:

$$
\mathcal{L}_{\mathsf{vep}} = \frac{1^2}{1 - 1} = \frac{0.1352^2}{1 - 0.1352} = 0.02
$$

Середній час перебування пакета в черзі:

$$
T_{\text{ov}} = \frac{\mathcal{L}_{\text{vep}}}{\Box} = \frac{0,1352}{26\,000} = 5,2 \text{ mpc}
$$

Пропускну здатність каналу:

$$
\Box = \frac{\text{пропусkна 3дагність}}{\text{Довжина кадру}} = \frac{\Box}{\Box}.
$$
\n
$$
\Box = \Box * \Box = 2860 * 650 * 8 = \frac{13520000006 \text{ir}}{\text{c}} = \frac{14.8 \text{ M6} \text{ir}}{\text{c}}.
$$

## **2.2 Теорії масового обслуговування**

## **2.2.1 Основні поняття**

Система масового обслуговування (СМО) - це система, яка обслуговує вимоги, що надходять до неї (заявки).

Основними елементами системи є:

- вхідний потік вимог;
- канали обслуговування;
- черга вимог;
- вихідний потік вимог.

Вимоги (заявки) на обслуговування надходять через дискретні (постійні або випадкові) інтервали часу.

Важливо знати закон розподілу вхідного потоку.

Канали (прилади) необхідні для обслуговування цих заявок.

Обслуговування триває деякий час, постійний або випадковий.

Випадковий характер потоку заявок та часу обслуговування призводить до того, що в деякі моменти часу на вході СМО може виникнути черга, в інші моменти – канали можуть бути недозавантаженими або взагалі простоювати. Якщо у момент надходження заявки всі прилади зайняті, заявка копіюється у комірку буфера і чекає там початку обслуговування. Заявки, що знаходяться в буфері, складають чергу на обслуговування. Якщо всі комірки буфера зайняті, заявка отримує відмову в обслуговуванні і втрачається.

Процес роботи СМО представляє собою випадковий процес з дискретними станами та неперервним часом. Стан СМО змінюється стрибком в моменти реалізації подій (надходження нової або закінчення обслуговування вимоги, моменту, коли вимога, виходить з черги).

З вимог, які вже обслуговані, формується вихідний потік.

Кожна СМО, залежно від кількості каналів, їх продуктивності, характеру потоку заявок, має еяку пропускну здатність, яка дозволяє їй більш чи менш успішно справлятися з потоком вимог.

Задача теорії масового обслуговування полягає в побудові моделей, які пов'язують задані умови роботи СМО з показниками ефективності системи, що описують її спроможність впоратися з потоком вимог. Під ефективністю обслуговуючої системи розуміють характеристику рівня виконання цією системою функцій, для яких вона призначена.

## **2.2.2 Класифікація системмасового обслуговування**

Системи масового обслуговування класифікують за різними ознаками. Перша класифікація по наявностічерг:

- 1. системи з відмовами (без черги) заявка, яка надійшла в момент, коли всі канали зайняті, отримує відмову, покидає СМО і надалі не обслуговується;
- 2. системи з очікуванням (з чергою) заявка, що прийшла в момент, коли всі канали зайняті, не відкидається, а стає в чергу і чекає можливості бути обслугованою. В свою чергу класифікують:
- по довжині черги з обмеженою довжиною черги, які допускають чергу, але з обмеженим числом місць в ній;
- за часом очікування з обмеженим часом очікування, що допускають чергу, але з обмеженим терміном перебування кожної вимоги в ній;
- по дисципліні обслуговування з обслуговуванням по пріоритету, що допускають чергу, але деякі заявки обслуговуються поза чергою (тобто по пріоритету) - FIFO (First Input - First Output): першим прийшов - першим обслужений; LIFO (Last Input - First Output): останнім прийшов - першим обслужений; FIRO (First Input - Random Output): першим прийшов - обслужений у випадковому порядку; обслуговування з пріоритетами.

Друга класифікація за числом каналів обслуговування:

- 1. одноканальні;
- 2. багатоканальні.

Третя класифікація за місцем знаходження джерела вимог:

- 1. розімкнені, коли джерело знаходиться поза системою.
- 2. Характеристики потоку заявок в такій системі не залежать від того, в якому стані сама СМО (скільки каналів зайнято);

3. замкнуті, коли джерело знаходиться в самій системі. У такому разі залежать. Однією з форм класифікації систем масового обслуговування є кодова (символьна) класифікація Д.Кендалла.

За цією класифікацією для позначення типу CMО використовуються позначення вигляду X/Y/N/n.

де X – закон розподілу інтервалів надходження заявок;

Y – закон розподілу часу обслуговування;

N – число каналів обслуговування, n – число місць в черзі. Позначення законів розподілу в позиціях X і Y виконується зазвичай буквами з наступного списку:

- М експоненціальне,
- $Ek$  ерлангівське порядку k, R рівномірне,
- D детерміноване (постійна величина)

G – довільне (будь-якого вигляду) і т.д.

Якщо число місць в черзі не обмежене, то позиція n не вказується. Наприклад, М | М | 1 означає просту СМО (обидва розподіли експоненціальні, канал обслуговування один, черга не обмежена), а позначення  $R | D | 2 | 100$ відповідає СМО з рівномірним розподілом інтервалів вступу вимог, фіксованим часом їх обслуговування, двома каналами і 100 місцями в черзі. У цій СМО заявки, що приходять в моменти, коли всі місця в черзі зайняті, покидають систему (тобто втрачаються).

Для систем з очікуванням використовуються додаткові характеристики:

- середній час очікування вимоги (очікують самі вимоги);
- ймовірність того, що час перебування в черзі не перевищить якоїнебудь певної величини;
- середня довжина черги;
- середнє число заявок у сфері обслуговування;
- ймовірність того, що число вимог в черзі, які очікують початку обслуговування, більше деякої заданої величини.

Вибір характеристики ефективності залежить від виду системи. Наприклад, для систем з відмовами головною є абсолютна пропускна спроможність СМО, менш важливі – число зайнятих каналів, середній відносний час просою одного каналу та системи в цілому.

Для системи без втрат (з необмеженим часом очікування) важливішим є середній час простою в черзі, середнє число вимог в черзі, середній час перебування заявки в системі, коефіцієнт простою та коефіцієнт завантаження обслуговуючої системи.

Сучасна теорія СМО є сукупністю аналітичних методів дослідження перерахованих різновидностей СМО.

#### **2.2.4 Аналітичні моделі комп'ютерних систем**

Вирішуючи задачу оцінки характеристик комп'ютерних мереж в умовах впливу шкідливих програм, необхідно враховувати випадкову природу багатьох факторів, від яких залежать характеристики КС. Випадковими часто є моменти надходження в мережу вимог, обсяги інформації, послідовність необхідних для її обробки операцій. Складність структури КС і необхідність обліку випадкових факторів роблять задачу оцінки характеристик складної, причому в міру прогресу обчислювальної техніки і шкідливих інформаційних впливів на КM складність цього завдання зростає. Тому широке поширення для оцінки пропускної здатності мережі отримав метод математичного моделювання.

Моделювання - один з найбільш поширених методів дослідження процесів функціонування складних систем. Найбільш поширеними з методів побудови математичних моделей є системи масового обслуговування (СМО).

Ускладнення структур і режимів реальних КС ускладнює застосування класичних методів теорії масового обслуговування (ТМО) з огляду на зростаючі розмірності вирішуваних завдань [14, 16].

Одним з можливих шляхів подолання розмірності є використання моделей в формі мереж масового обслуговування (МеМО).

МеМО являє собою сукупність кінцевого числа обслуговуючих вузлів, в якій циркулюють заявки, що переходять відповідно до маршрутної матриці з одного вузла в інший. Вузол завжди є розімкнутою системою масового обслуговування (СМО). При цьому окремі СМО відображають функціонально самостійні частини реальної комп'ютерної мережі підприємства, зв'язку між СМО - структуру мережі, а вимоги, що циркулюють по МеМО, - складові матеріальних потоків (повідомлення (пакети) в мережі).

В теорії МеМО фундаментальним є поняття стану мережі. Найважливіша характеристика мереж МО – ймовірності їх станів. Для визначення ймовірностей станів МеМО досліджують в мережі випадковий процес. В якості моделей МеМО з процесів найбільш часто використовують марківські.

Марківським процесом з безперервним часом описують функціонування експоненційних МеМО. Мережа називається експоненціальною, якщо вхідні потоки вимог в кожну СМО пуассонівським, а час кожного етапу обслуговування, реалізованого на будь-який СМО мережі, мають експоненційний розподіл. Це дозволяє вважати, що етапи обслуговування незалежні між собою і не залежать ні від параметрів вхідного потоку, ні від стану мережі, ні від маршрутів прямування вимог.

Аналітичні моделі розрахунку характеристик КМ базуються, як правило, на аналізі експоненційних МеMO. При використанні цього математичного апарату вдається отримати аналітичні моделі для вирішення широкого кола завдань дослідження комп'ютерних мереж.

#### **2.3 Моделювання компютерної мережі**

#### **2.3.1 Моделювання незамкненої мережі**

Нехай дана незамкнута мережа, що складається з джерела пакетів (вузол 0) и К СМО M/M/m1/ $\infty$ , M/M/m2/ $\infty$ , ..., M/M/mK/ $\infty$ . Незамкнута мережа – це така відкрита мережа, в яку заявки надходять із зовнішнього середовища і йдуть після обслуговування з мережі в зовнішнє середовище. Іншими словами,

особливістю незамкненої МеМО є наявність одного або декількох незалежних зовнішніх джерел, які генерують заявки, що надходять в мережу, незалежно від того, скільки заявок вже знаходиться в мережі. У будь-який момент часу у відкритій МеМО може перебувати довільне число заявок [14].

Задано *PR=(pji)* – маршрутна матриця, *μ<sup>i</sup>* – середня інтенсивність обробки пакета в одному конвеєрі i-говузла, *λ<sup>0</sup>* – інтенсивність вхідного в мережу потоку пакетів.

Потрібно: знайти інтенсивності потоків що надходять пакетів *λi,*мінімально необхідне число конвеєрів в кожному вузлі *mi,* середню довжину черги *ri*, середнє число пакетів в вузлі *Li,* середній час перебування пакета в вузлі *Ti,* середнє число пакетів в мережі *N* і середній час перебування пакета в мережі *T.*

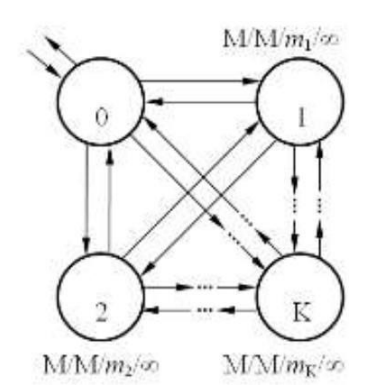

Рисунок 2.4 - Схема незамкнутої мережі

У загальному випадку мережа задається стохастичною маршрутної матрицею:

$$
P_R = \begin{pmatrix} 0 & p_{01} & p_{02} & \dots & p_{0K} \\ p_{10} & p_{11} & p_{12} & \dots & p_{1K} \\ p_{20} & p_{21} & p_{22} & \dots & p_{2K} \\ p_{K0} & p_{K1} & p_{K2} & \dots & p_{KK} \end{pmatrix},
$$
(2.1)

ймовірність пересилання пакета з і-го вузла в j-й вузол $\text{ }\sum \rho_{ij}=$  1  $\text{ }$ Нехай N - кількість пакетів, які циркулюють в мережі; де *pij* –

Позначимо як  $\mathbb{Z}_i \mathbb{Z} e_i \mathbb{Z}_0$  інтенсивність потоку пакетів, що надходять в й вузол, де *ei*– передавальні коефіцієнти. Фізичний сенс інтенсивності потоку подій – це середнє число подій, що припадає на одиницю часу (число заявок в одиницю часу), розмірність - *1/час*. Для стаціонарного режиму інтенсивність потоку, що входить у вузол, дорівнює інтенсивності вихідного [15]. Складемо систему рівнянь:

$$
\lambda_i = \sum_{j=0}^{K} \lambda_j \mathbf{p}_{ij} \quad \forall i = \overline{\mathbf{0}, \mathbf{K}} \,.
$$

Ураховуючи, що  $\mathbb{Z}_i \mathbb{Z} e_i \mathbb{Z}_0 u \mathbb{Z}_i \mathbb{Z} e_i \mathbb{Z}_0$ , отримуємо:

$$
\mathbf{e}_i = \sum_{j=0}^K \mathbf{e}_j \mathbf{p}_{ij}
$$
, aбо в розвернутому витляді:

$$
\begin{cases}\n-\mathbf{e}_0 + p_{10}\mathbf{e}_1 + p_{20}\mathbf{e}_2 + \dots + p_{K0}\mathbf{e}_K = 0 \\
p_{01}\mathbf{e}_0 + (p_{11} - 1)\mathbf{e}_1 + p_{21}\mathbf{e}_2 + \dots + p_{K1}\mathbf{e}_K = 0 \\
p_{02}\mathbf{e}_0 + p_{12}\mathbf{e}_1 + (p_{22} - 1)\mathbf{e}_2 + \dots + p_{K2}\mathbf{e}_K = 0 \\
\dots \\
p_{0K}\mathbf{e}_0 + p_{1K}\mathbf{e}_1 + p_{2K}\mathbf{e}_2 + \dots + (p_{KK} - 1)\mathbf{e}_K = 0\n\end{cases}
$$
\n(2.3)

Система лінійних рівнянь в матричній формі: $P_I E \mathbb{Z} 0$ , де матриця  $P_I$ отримана шляхом транспонування матриці і зменшенням елементів головної діагоналі на 1:

$$
P_{1} = \begin{pmatrix}\n-1 & p_{10} & p_{20} & \dots & p_{K0} \\
p_{01} & p_{11} - 1 & p_{21} & \dots & p_{K1} \\
p_{02} & p_{12} & p_{22} - 1 & \dots & p_{K2} \\
\hline\np_{0K} & p_{1K} & p_{2K} & \dots & p_{KK} - 1\n\end{pmatrix} \mathbf{H} \mathbf{E} = \begin{pmatrix}\n\mathbf{e}_{0} \\
\mathbf{e}_{1} \\
\mathbf{e}_{2} \\
\vdots \\
\mathbf{e}_{K}\n\end{pmatrix} .
$$
\n(2.4)

Застосувавши Метод Гауса, знайдемо передавальні коефіцієнти  $e_1, e_2,$ ,  $\mathbb{R}, e_K$ . Підставимо знайдені значення  $e_i$  в вихідну систему і переконаємося, що рівняння звертаються в вірні рівності.

Тепер можемо знайти інтенсивність потоку пакетів, що надходять в *i*-й вузол:  $\lambda_i = e_i \lambda_0$   $\forall i = \overline{1, K}$ .

Розглянемо один з вузлів мережі для загального випадку (рис. 2.5).

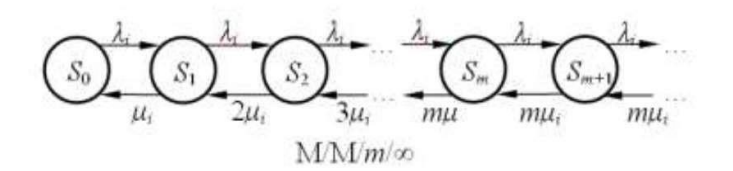

Рисунок 2.5 - Схема вузла мережі в загальному випадку

Припустимо, що він має *m* конвеєрів і необмежену чергу. Можливими станами цього вузла будуть *{Sk}={S0,S1, S2, … , Sm, Sm+1, …}*, де *k* – число пакетів (обробляються або очікують) в вузлі. Процес блукання по цих станах буде Марківським процесом загибелі і розмноження.

Імовірність знаходження вузла при стаціонарному режимі в стані *S<sup>k</sup>* позначимо як *Pi(k).* Виразимо вірогідність цих станів через *Pi(0)*.

Ймовірності знаходження вузла в різних станах

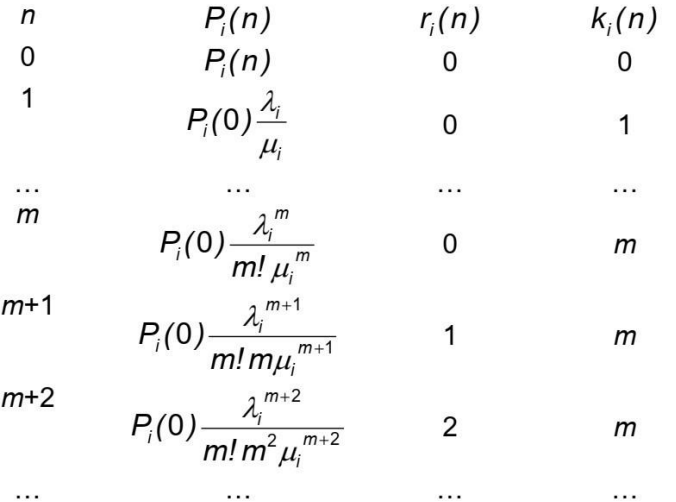

Вирази для чисельника виходять перемноженням інтенсивності надходження пакетів (розмноження), для знаменника –інтенсивності їх обслуговування (загибель). У загальному випадку:

$$
P_i(n) = \frac{\lambda_i^n}{\mu_i^n \beta_i(n)} P_i(0) \ \forall i = \overline{1, K}, \qquad \beta_i(n) = \begin{cases} n! & n \leq m \\ m! & m^{n-m}, n > m \end{cases} \tag{2.5}
$$

де m – число конвеєрів в i-му вузлі.

$$
\sum_{n=0}^{\infty} p_i(n) = 1,
$$
  
3 orляду на  $n=0$   $\lambda_i^2$   $\lambda_i^m$   $\lambda_i^{m+1}$ 

$$
P_{i}(0)\left(+\frac{\lambda_{i}}{\mu_{i}}+\frac{\lambda_{i}^{2}}{2!\mu_{i}^{2}}+...+\frac{\lambda_{i}^{m}}{m!\mu_{i}^{m}}+\frac{\lambda_{i}^{m}}{m!\,m\mu_{i}^{m+1}}+\frac{\lambda_{i}^{m+2}}{m!\,m\mu_{i}^{m+2}}+\ldots\right)=1.
$$

Введем позначення

$$
\rho_i = \frac{\lambda_i}{\mu_i} \qquad \chi_i = \frac{\lambda_i}{m\mu_i}
$$
  

$$
P_i(0) \left( 1 + \rho_i + \frac{\rho_i^2}{2!} + ... + \frac{\rho_i^m}{m!} + \frac{\rho_i^{m+1}}{m!m} \left( 1 + \chi_i + \chi_i^2 + ... \right) \right) = 1
$$

Сума нескінченної геометричної прогресії  $1/\sqrt{2}$   $\sqrt{2}$ ... буде кінно величиною за умови *i< 1*. Звідси випливає, що число конвеєрів *m<sup>i</sup>* в *i*-му вузлі слід вибирати як мінімальне ціле число, яке задовольняє умові

$$
m_i > \frac{\lambda_i}{\mu_i} \quad \forall i = \overline{1, K}
$$

інакше мережа не впорається із заданим входять потоком пакетів. повертаючись до *Pi(0)*, отримуємо

$$
P_i(0) = \left(\sum_{n=0}^{m} \frac{\rho_i^{n}}{n!} + \frac{\rho_i^{m+1}}{m! \, m(1 - \chi_i)}\right)^{-1} \quad \forall i = \overline{1, K}, \tag{2.6}
$$

де *m*–число конвеєрів в i-му вузлі.

#### **2.3.2 Моделювання замкнутої мережі**

Нехай дана замкнута мережа, що складається з K систем масового обслуговування (рис. 2.6). У замкнутій МеМо циркулює фіксоване число заявок [14], а зовнішнє незалежне джерело відсутнє. PR=(pji) – маршрутна матриця; *mi*– кількість обробних конвеєрів в i-му вузлі; *τi*– середній час обробки пакета в одному конвеєрі *i*-го вузла $\forall i=1, K$ .

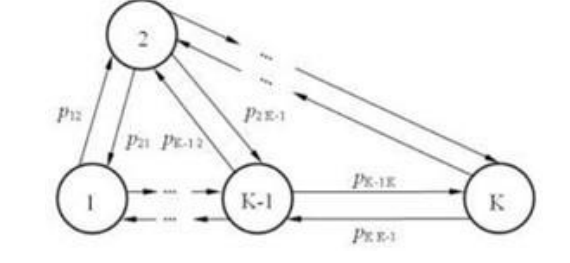

Рисунок 2.6 - Схема мережі в загальному випадку

Потрібно: знайти всі можливі стани мережі в цілому і стану кожного вузла окремо; розрахувати ймовірності цих станів *Pi(ni)*; знайти середнє число пакетів у вузлі *Li*; інтенсивності потоків надходять пакетів *λi*; середній час перебування пакета в вузлі *T<sup>i</sup>* і середній час циклу *Vi*.

В загальному випадку мережа задається стохастичною маршрутною матрицею:

$$
P_R = \begin{pmatrix} p_{11} & p_{12} & \dots & p_{1K} \\ p_{21} & p_{22} & \dots & p_{2K} \\ \dots & \dots & \dots & \dots \\ p_{K1} & p_{K2} & \dots & p_{KK} \end{pmatrix},
$$
 (2.7)

де *pij*– інтенсивність потоку пакетів, що надходять в позначимо як ймовірність пересилання пакета з *i*-го вузла в *j*-й вузол, причому *λi*=*eiΛ.*

$$
\sum_{j=1}^K p_{ij} = 1 \ \forall i = \overline{1, K}.
$$

де *ei*– передаточні коефіцієнти. *λi*–це фізична величина, яку можна виміряти. Фізичний сенс інтенсивності потоку подій – це середнє число подій, що припадає на одиницю часу (число заявок в одиницю часу), розмірність - *1/час*. Для стаціонарного режиму інтенсивність потоку, що входить у вузол, дорівнює інтенсивності вихідного. Складемо систему рівнянь:

$$
\lambda_j = \sum_{i=1}^K \lambda_i p_{ij} \quad \forall i = \overline{1, K}
$$
\n(2.8)

Враховуючи, що *λ<sup>i</sup> = e<sup>i</sup> Λ* и *λj*= *e<sup>j</sup> Λ*, скоротимо на *Λ*:

$$
\mathbf{e}_j = \sum_{i=1}^K \mathbf{e}_i \mathbf{p}_{ij} \tag{2.9}
$$

або в розвернутому вигляді:

$$
\begin{cases}\n(\rho_{11} - 1)e_1 + \rho_{21}e_2 + \dots + \rho_{K1}e_K = 0 \\
\rho_{12}e_1 + (\rho_{22} - 1)e_2 + \dots + \rho_{K2}e_K = 0 \\
\dots \\
\rho_{1K}e_1 + \rho_{2K}e_2 + \dots + (\rho_{KK} - 1)e_K = 0\n\end{cases}
$$
\n(2.10)

Система лінійних рівнянь (2.10) в матричній формі:

 $P_1E = 0$ , де матриця  $P_1$  отримана шляхом транспонування матриці (2.7) і зменшенням елементів головної діагоналі на 1:
$$
P_{1} = \begin{pmatrix} p_{11} - 1 & p_{21} & \dots & p_{K1} \\ p_{12} & p_{22} - 1 & \dots & p_{K2} \\ \dots & \dots & \dots & \dots \\ p_{1K} & p_{2K} & \dots & p_{KK} - 1 \end{pmatrix} \mathbf{H} \mathbf{E} = \begin{pmatrix} \mathbf{e}_{1} \\ \mathbf{e}_{2} \\ \dots \\ \mathbf{e}_{K} \end{pmatrix}.
$$

Щоб отримати єдине рішення, покладемо *e*1= 1.Тоді складем 1-у строчку матриці *P*<sup>1</sup> почлено з *k* -ю, де *k* 2*, K* і отримаємо:

$$
P_{2}E = Q,
$$
\n
$$
P_{2} = \begin{pmatrix} p_{21} + p_{22} - 1 & \dots & p_{K1} + p_{K2} \\ p_{21} + p_{23} & \dots & p_{K1} + p_{K3} \\ \dots & \dots & \dots \\ p_{21} + p_{2K} & \dots & p_{K1} + p_{KK} - 1 \end{pmatrix}
$$
\n
$$
K - 1 \times Q = \begin{pmatrix} p_{11} - 1 + p_{12} \\ p_{11} - 1 + p_{13} \\ \dots \\ p_{11} - 1 + p_{1K} \end{pmatrix}.
$$

Використовуємо Метод Гауса для вирішення, найдемо передаточні коефіцієнти *e*2*,e*3*,,eK*.

Розглянемо вузли замкнутої мережі окремо(рис. 2.6).

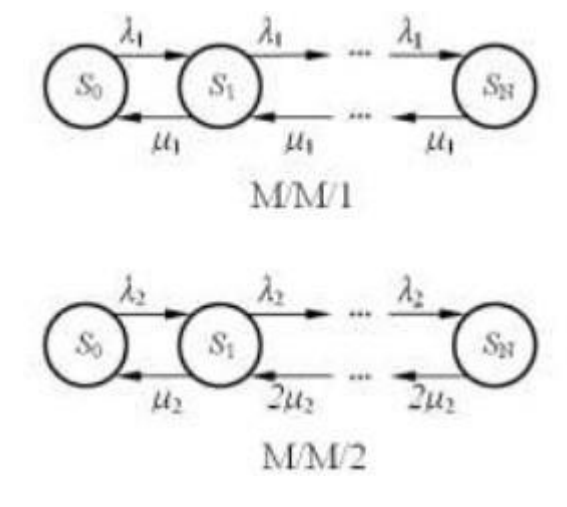

Рисунок 2.7 – Вузли замкнутої мережі

Позначимо як *μi*= 1/*τ<sup>i</sup>* інтенсивність обробки пакетів в *i*-м вузлі, де *τi*– середній час обробки пакета в *i*-му вузлі, розподілений по експоненційному закону:  $P(t)$   $\mathbb{Z}$   $\mathbb{Z}$   $e$   $\mathbb{Z}$   $\mathbb{Z}$ *t*, $t \geq 0$ . Можливі стани 1-го вузла (1 конвеєр)

 $\{Sk\} = \{SO, S1, S2, \ldots, SN\}$ , де  $k-$  число пакетів в вузлі. Процес блукання по цих станах буде Марківським процесом загибелі і розмноження. Імовірність знаходження 1-го вузла при стаціонарному режимі в стані *S<sup>k</sup>* позначимо як *P*1(*k*). Виразимо вірогідність цих станів через *P1(0).*

$$
P_1(1) = \frac{\lambda_1}{\mu_1} P_1(0),
$$
  

$$
P_1(2) = \frac{\lambda_1^2}{\mu_1^2} P_1(0),
$$
  

$$
P_1(3) = \frac{\lambda_1^3}{\mu_1^3} P_1(0)
$$

і т.д,

$$
\sum_{n=0}^N P_1(n)=1
$$

Вираз для чисельника виходять перемноженням інтенсивності надходження пакетів (розмноження), для знаменника –інтенсивності їх обслуговування (загибель). *P1(0)* поки залишається невідомим. Розглянемо 2-й вузол з 2-ма конвеєрами. Якщо у вузлі 2 конвеєра, то вузол починає обробляти пакети з подвоєною інтенсивністю (задіяні обидва конвеєра), коли в ньому знаходиться 2 пакети і більше.

$$
P_2(1) = \frac{\lambda_2}{\mu_2} P_2(0), \quad P_2(2) = \frac{\lambda_2^2}{2{\mu_2}^2} P_2(0), \quad P_2(3) = \frac{\lambda_2^3}{4{\mu_2}^3} P_2(0)
$$

І т.д., при цьому

$$
\sum_{n=0}^N P_2(n) = 1
$$

В загальному випадку, імовірність знаходження *i*-го вузла в стані *Sk*:

$$
P_i(n) = \frac{\lambda_i^n}{\mu_i^n \beta_i(n)} P_i(0) \qquad \forall i = \overline{1, K}
$$
  
we  $\beta_i(n) = \begin{cases} n! & n \le m \\ m! & m > m \end{cases}$ 

Розглянемо всі можливі стани мережі

$$
\vec{n} = (n_1, n_2, \dots, n_K): n_1 + n_2 + \dots + n_K = N
$$

де *ni*– число пакетів у вузлі.

Позначимо множину всіх станів мережі як *S(N,K).* По теоремі декомпозиції (Джексона), в стаціонарному режимі стан всієї мережі визначається станом її вузлів:

$$
P(\vec{n}) = \frac{\prod_{i=1}^{K} P_i(n_i)}{\sum_{i=1}^{K} \prod_{i=1}^{K} P_i(n_i')} \quad \forall \vec{n} = (n_1, n_2, ..., n_K) \in S(N, K),
$$
\nB. cranti  $S_{ni}$ , a

$$
\sum_{n' \in S(N,K)} \prod_{i=1}^n P_i(n_i)
$$

Підставимо сюди вирази для Pi(ni), скоротимо дріб на  $P1(0), P2(0),$ ,  $PR(0)$ . Підставляючи сюди вирази для  $\lambda_i$  і враховуючи, що  $n_1 + n_2 + ... + n_K = N$ , скоротимо дріб на *ΛN*. В результаті отримуємо:

$$
P(\vec{n}) = \frac{\prod_{i=1}^{K} \frac{\mathbf{e}_{i}^{n_{i}}}{\mu_{i}^{n_{i}} \beta_{i}(n_{i})}}{\sum_{\vec{n} \in S(N,K)} \prod_{i=1}^{K} \frac{\mathbf{e}_{i}^{n_{i}}}{\mu_{i}^{n_{i}} \beta_{i}(n_{i}^{\prime})}} \quad \forall \vec{n} = (n_{1}, n_{2}, ..., n_{K}) \in S(N,K)
$$
\n(2.12)

Коли всі величини відомі, можна розрахувати ймовірності всіх станів мережі S (N, K). Можна переконатися, що

$$
\sum_{\vec{n}\in S(N,K)} P(\vec{n}) = 1.
$$

Знайдемо також *Pi(k)* - всі ймовірності знаходження кожного *i*-го вузла в стані *Sk*:

$$
P_i(k) = \sum_{\substack{\vec{n}' \in S(N,K):\\ n'_i=k}} P(\vec{n}') \quad \forall i = \overline{1, K}, \ \forall k = \overline{0, N}.
$$

### **2.3.3 Алгоритм Бузена**

Наведені вище обчислення ймовірностей станів замкнутої мережі СМО за класичними розрахунковим формулами Гордона-Ньювелла виявилися не настільки вже складними. Однак в реальних обчислювальних системах і мережах число запитів і число систем обслуговування значно більше, ніж 4 запити і 3 СМО. Тому постає питання про те, як зробити процес обчислень простішим, уникнувши повного перебору всіх можливих станів замкнутої мережі. Дозволяє вирішити цю проблему алгоритм Бузена [15, 16].

Спочатку перетворимо формулу Гордона - Ньювела. Введемо функцію:

$$
A_{i}(N_{i}) = \begin{cases} N_{i}!, m_{i} \ge N, \\ 1, m_{i} = 1 \\ N_{i}!, 1 < m_{i} < N, N_{i} \le m_{i} \\ m_{i}! m_{i}^{N_{i} - m_{i}}, 1 < m_{i} < N, N_{i} > m_{i} \end{cases}
$$
(2.13)

$$
X_i = \frac{\alpha_i}{\mu_i}, i = 1, 2, \dots, n
$$
, 
$$
T = \alpha_i
$$
, 
$$
\alpha_i
$$
gophyna nowse бути записана у

вигляді:

Позначимо

$$
P_{\bar{N}} = \frac{\prod_{i=1}^{n} P_{N_i, i}}{\sum_{\bar{N} \in S(n, N)} \prod_{i=1}^{n} P_{N_i, i}} = \frac{\prod_{i=1}^{n} X_i^{N_i} / A_i(N_i)}{\sum_{\bar{N} \in S(n, N)} \prod_{i=1}^{n} X_i^{N_i} / A(N_i)}.
$$
(2.14)

$$
g(m, M) = \sum_{\bar{N} \in S(m, M)} \prod_{i=1}^{m} X_i^{N_i} / A_i(N_i), \quad 1 \le m \le n, \quad 0 \le M \le N. \tag{2.15}
$$

З фізичної точки зору функція *g(m,M)* відповідає частині вихідної замкнутої мережі, що містить і СМО і *N* запитів. Від вихідної замкнутої мережі СМО взяті т перших систем обслуговування, між якими циркулює *М*  запитів. Неважко бачити, що

$$
g(m,0)=1, m=1,2,...,n.
$$

 $g(1, M) = X_1^M / A_1(M), M = 0, 1, 2, ..., N$ 

Таким чином, якщо розглядати функцію *g(m,M)* як двовимірний масив, то в ньому однозначно визначаються нульовий стовпець і перший рядок шляхом простих обчислень. Потрібно знайти формулу, яка б пов'язала між собою елементи цього двовимірного масиву. Для цього зафіксуємо в останній, *і*-ой, системі обслуговування усіченої мережі обслуговування до запитів. Тоді всі складові, що становлять суму, якої визначена функція *g(m,M)*, можуть бити розбиті на групи, для кожної з яких *N<sup>m</sup> = к*. Кожна така група міститимуть співмножник

$$
X_m^k/A_m(k)
$$

Тому можна записати:

$$
g(m, M) = \sum_{\tilde{N} \in S(m, M)} \prod_{i=1}^{m} X_i^{N_i} / A_i(N_i) =
$$
  
\n
$$
= \sum_{k=0}^{M} \sum_{\tilde{N} \in S(m, M) \& N_m - k} \prod_{i=1}^{m} X_i^{N_i} / A_i(N_i) =
$$
  
\n
$$
= \sum_{k=0}^{M} \frac{X_m^k}{A_m(k)} \left( \sum_{\tilde{N} \in S(m-1, M-k)} \prod_{i=1}^{m-1} X_i^{N_i} / A_i(N_i) \right) =
$$
  
\n
$$
= \sum_{k=0}^{M} \frac{X_m^k}{A_m(k)} g(m-1, M-k).
$$
 (2.16)

Таким чином, отримана рекурентна формула, що дозволяє розрахувати значення масиву *g(m,M)* рядок за рядком:

$$
g(m, M) = \sum_{k=0}^{M} \frac{X_m^k}{A_m(k)} g(m-1, M-k); m = 2,3,...,n; M = 1,2,...,N
$$

Вираз разом з умовами заповнення першого шпальти і нульовий рядки двовимірного масиву *g(m,M),* по суті справи, задає алгоритм Бузена.

Елемент в останньому рядку і останньому стовпчику масиву  $g(n,N)=G(N)$  дасть ту саму константу нормування, яка потрібна для обчислення ймовірностей знаходження замкнутої мережі в станах, визначених умовою

$$
\sum_{i=1}^{n} N_i = N
$$
  
При цьому

$$
P_{\mathcal{L}} = \text{Bep}\{N_1, \dots N_n\} = \frac{1}{G(N)} \cdot \prod_{i=1}^n X_i^{\mathcal{N}_i} / A_i(N_i), \tag{2.18}
$$

Однак, як це було проілюстровано при розгляді прикладу розрахунку за класичною формулою Гордона-Ньювела, необхідно знайти ще й ймовірності того, що в окремо взятій системі обслуговування буде точно до запитів. Спочатку Запишемо вираз для СМО з номером n:

$$
P_k^{(n)} = P^{(n)}(N_n = k) = \sum_{\vec{N} \in S(n,N) \& N_n = k} P_{\vec{N}}
$$
\n(2.19)

Для знаходження необхідно підсумувати ймовірності всіх тих станів замкнутої мережі, при яких в *n*-й останньої СМО. Якщо проводити розрахунок за формулою, то необхідний перебір станів замкнутої мережі обслуговування. Уникнути його можна, якщо записати вираз для шуканої ймовірності наступним чином:

$$
P_k^{(n)} = \sum_{\tilde{N} \in S(n,N) \& N_n = k} \frac{X_n^k}{A_n(k)G(N)} \prod_{i=1}^{n-1} \frac{X_i^{N_i}}{A_i(N_i)} =
$$
  
= 
$$
\frac{X_n^k}{A_n(k)G(N)} \sum_{\tilde{N} \in S(n-1,N-k)} \prod_{i=1}^{n-1} \frac{X_i^{N_i}}{A_i(N_i)} =
$$
  
= 
$$
\frac{X_n^k}{A_n(k)G(N)} g(n-1, N-k)
$$
 (2.20)

Знайдені елементи двовимірного масиву *g(m,M)* можуть бать використані і для розрахунку ймовірностей знаходження заданого числа запитів в системах обслуговування замкнутої мережі.

### **2.4 Висновки по розділу**

Для комп'ютерної мережі розроблена структурна схема комплексу технічних засобів комп'ютерної мережі підприємства, та був проведений

розрахунок інтенсивності вихідного трафіку найбільшої локальної мережі підприємства.

На основі детального аналізу комп'ютерної системи підприємства виконано аналіз властивостей комп'ютерної мережі підприємства, для дослідження запропоновані сучасні методи, які використовуються для дослідження комп'ютерних систем як мереж масового обслуговування з урахуванням особливостей їх структури і інформаційного середовища.

# **3 СИНТЕЗ КОМП'ЮТЕРНОЇ СИСТЕМИ»**

#### **3.1 Розробка апаратної частини системи управління**

### **3.1.1 Вибір і обгрунтування елементної бази**

Кожна вертикально-осьова вітроустановка ВЕУ «ЕСО-0020» має в своєму складі контроллернe плату, з встановленим на неї процесором texas instruments AM5749 (ARM Cortex-A15), що відповідає за контроль і управління всіма силовими вузлами вітроустановки. Вибір елементної бази існуючої системи управління вже зроблений, а для реалізації самих функцій комп'ютерної інформаційної системи контролю роботи комплексу вітроелектростанцій вибирається мережевий процесор EM260Co-processor фірми Ember, яка є одним з розробників специфікації ZigBee для бездротової передачі даних (рис. 3.1).

Фірма Ember надає повну інформацію щодо підтримки розробника, а також безкоштовне програмне забезпечення мережевого стека ZigBee. Її мережевий процесор EM260Co-processor - це однокристальні ZigBee-рішення, яке включає радіо-приймач з частотою 2,4 ГГц, який реалізує рівні PHY і MAC семиуровневой моделі OSI, і 16-розрядний мікроконтролер з ядром XAP2, який реалізує мережевий стек протоколів ZigBee. EM260, що видно з рис. 3.1, має невелику кількість навісних компонентів, а тому легко інтегрується в існуючі системи управління.

Велике значення також має можливість реалізації SPI-інтерфейсу між EM260 і іншим мікро контролером, таким як AM5749. EM260Co-processor надає розробнику таку можливість шляхом з'єднання мікроконтролерів через 4-х провідний SPI-інтерфейс.

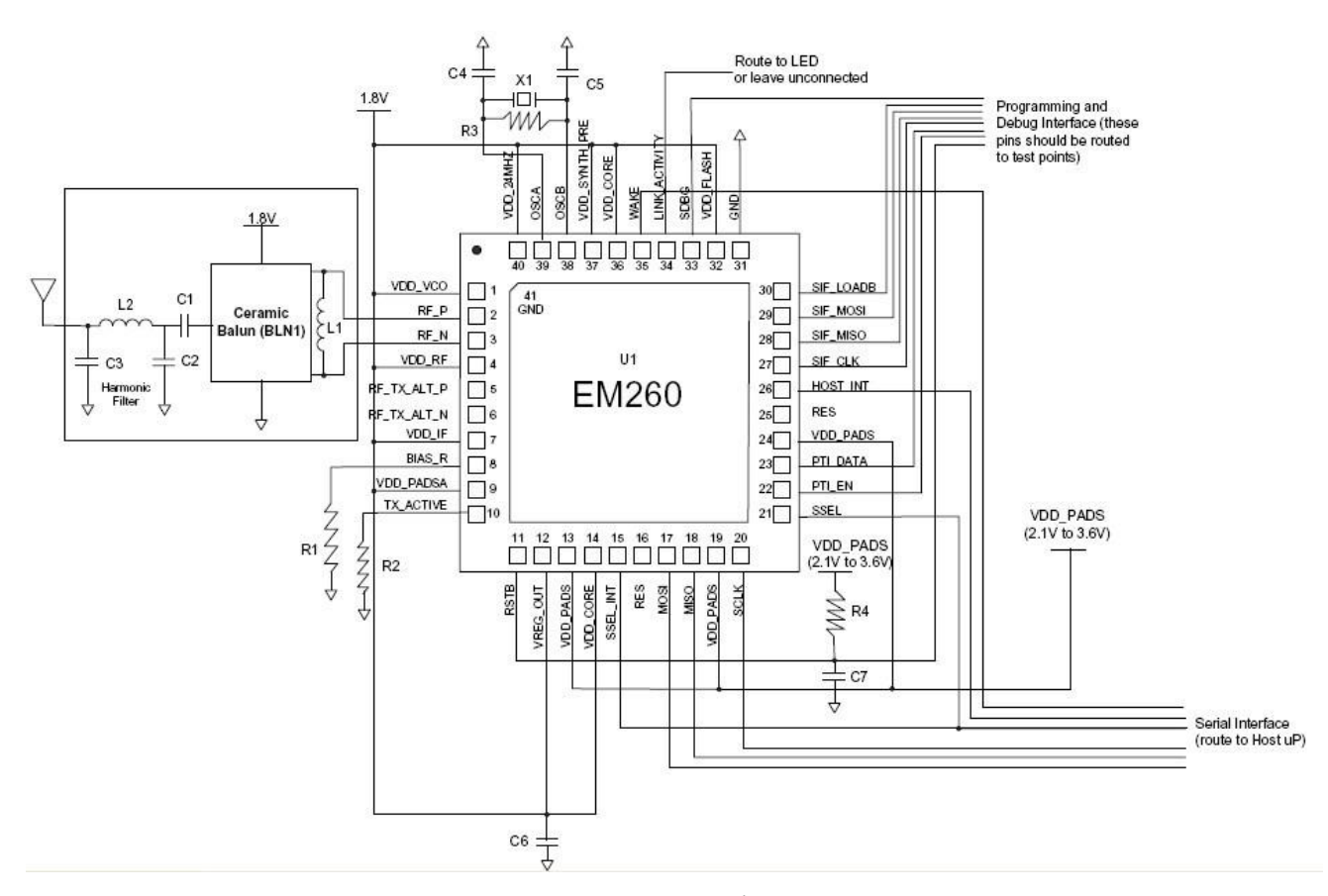

Рисунок 3.1 – Мережевий процесор ZigBee - EM260Co-processor

### **3.1.2 Розробка структурної схеми**

Всі зазначені вимоги до комп'ютерної інформаційної системи контролю роботи комплексу вітроелектростанцій реалізуються за допомогою бездротової мережевого стека протоколів передачі даних ZigBee. Ця технологія в даний момент ще не отримала широкого поширення, так як тільки з'явилася на ринку порівняно недавно, але вона має цілу низку переваг, які роблять її дуже перспективною і високотехнологічною. Ця технологія працює в безліцензійному діапазоні 2,4 ГГц і не вимагає використання дорогої фізичної середовища передачі, такий як кабель або оптоволокно, використовуваної в шинних архітектур типу CAN.

Структурна схема системи контролю (СК) ВЕУ Залежить від Структури вітростанції вертикально-осьовіх вітроустановок и від размещения вітроустановок на ее территории, что впліває на топологію зв'язків в мережі. Кількість вітроустановок дорівнює 10, а одним з можливіть Розташування -

два ряди по 5 ВЕУ в Шахов порядку. Попередня структура вітростанції представлена на рис. 3.2, де зазначено, що відстань між вітроустановками по діагоналі дорівнює 35 м, а по горизонталі 50 м.

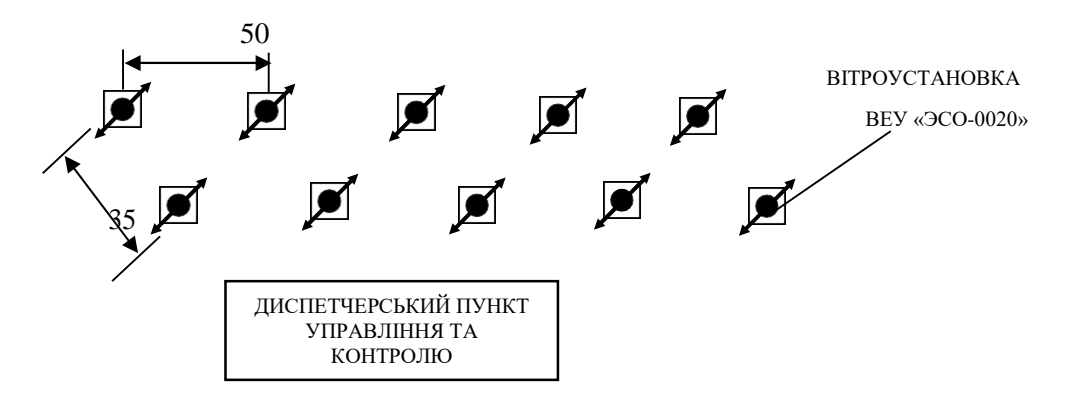

Рисунок 3.2 – Структура вітростанції вертикально-осьових вітроустановок ВЕУ«ЭСО-0020»

Згідно зі схемою існуючої вітростанції в її структуру входить:

- ветроустановка ВЕУ «ЕСО-0020»;
- система генерування електроенергії (СГЕЕ), одна для кожної ВЕУ;
- блок штучної розвантаження (БШР), один для кожної ВЕУ;
- система автоматичного управління (САУ), одна для кожної ВЕУ;
- система випрямно-зарядного пристрою (СВЗП), одна для кожної ВЕУ;
- диспетчерський пункт управління, один на всю вітростанція;
- акумуляторна батарея, один блок на всю вітростанція;
- інвертор, один на всю вітростанція;
- коммутирующий шафа управління вітростанцій, один на всю вітростанція.

Для здійснення функцій СК ВЕУ до кожної САУ вітроустановки додається підсистема зв'язку СК ВЕУ, що складається зі спеціальної плати, званої ZigBee-модулем, на якій розташовується мережевий процесор ZigBee - EM260 і допоміжні електронні компоненти. У мережі ZigBee завжди є одне

головне пристрій - ZigBee-координатор, який відповідає за номер радіоканалу, ідентифікатор мережі та інші настройки. У комп'ютерній інформаційній системі контролю роботи комплексу вітроелектростанцій ZigBeeкоординатором є ZigBee-модем ETRX2USB, підключений до сервера вітростанції і налаштований для роботи в якості ZigBee-координатора. ZigBeeмодем визначає топологію зв'язків в мережі СК ВЕУ і є центром збору даних переданих по бездротовому каналу. Структура мережі ZigBee являє собою сукупність ZigBee-координатора і ZigBee-роутерів або кінцевих пристроїв ZigBee. Для роботи СК ВЕУ необхідно, щоб кожен вузол передавав інформацію від попередніх ретранслюючи її, тому в СК ВЕУ як проміжних вузлів можуть використовуватися тільки повнофункціональні пристрої ZigBee-роутери.

Для роботи бездротової мережі передачі даних СУ немає необхідності в спеціальних датчиках або виконавчих механізмах. Структура мережі передачі складається з наступних компонентів:

- центрального пристрою збору інформації в диспетчерському пункті для інформаційної системи контролю роботи комплексу вітроелектростанцій - ZigBee-координатора, в ролі якого виступає ZigBee-модем компанії Telegesis ETRX2USB;
- вузлів джерел інформації ZigBee-роутери, в ролі яких виступають мережеві процесори ZigBee ЕМ260Co-processor, що відповідають за передачу по бездротовому каналу і підключення через SPIінтерфейс до контролера AM5749.

ZigBee-модем ETRX2USB повинен бути підключений до сервера і налаштований за допомогою драйвера для роботи в якості ZigBeeкоординатора.

Структурна схема бездротової мережі передачі даних зображена на рис. 3.3.

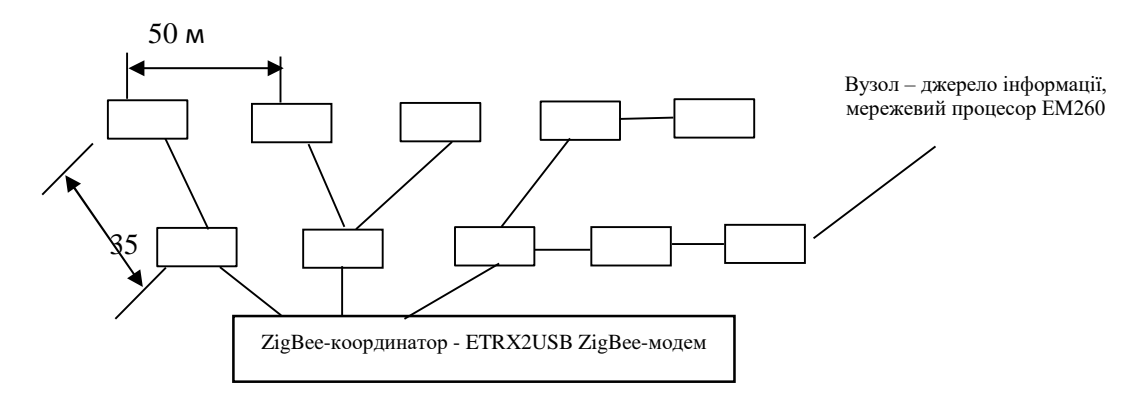

Рисунок 3.3 – Структура бездротової мережі передачі даних

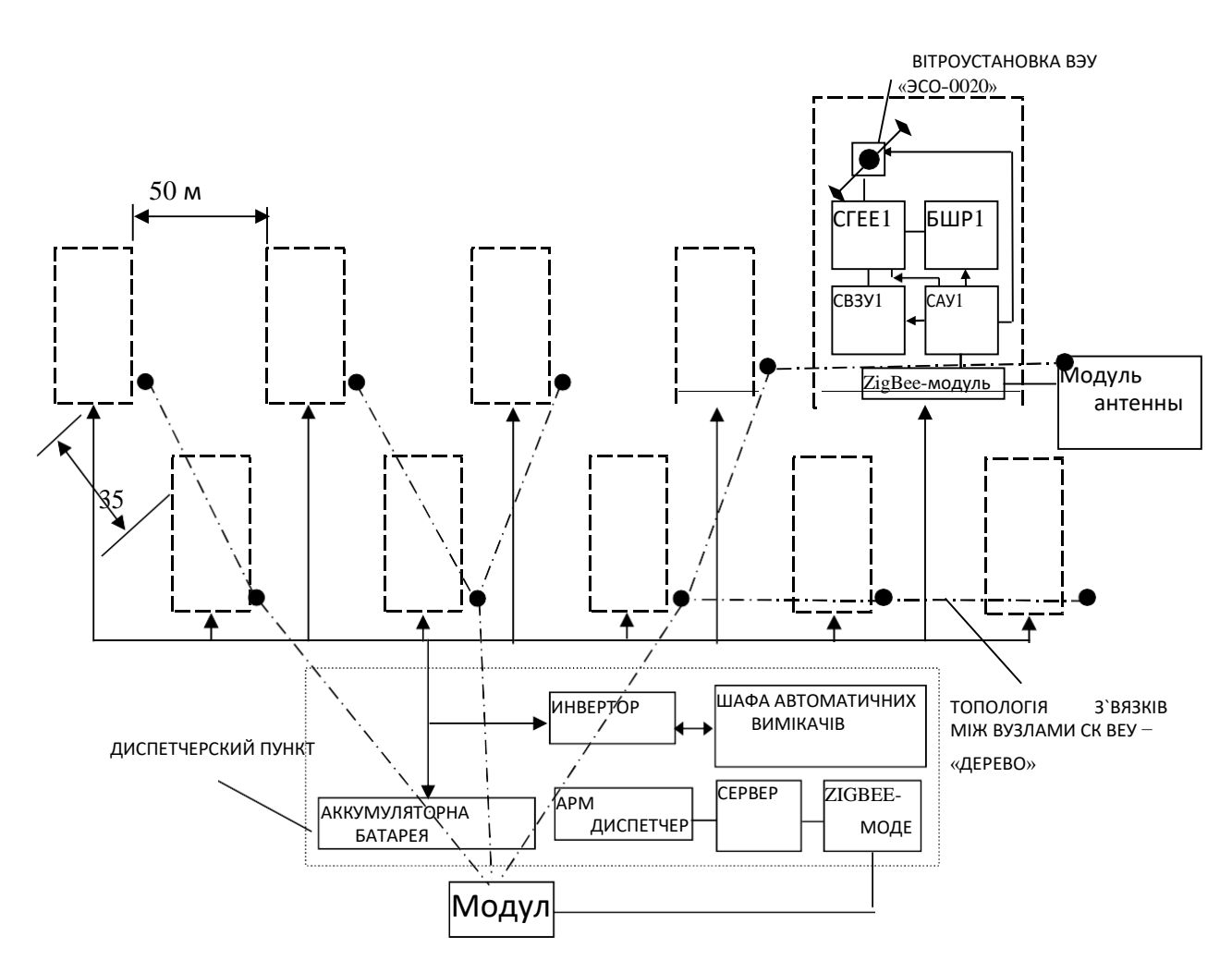

Рисунок 3.4 – Структурна схема СК в складі вітростанції

Остаточний вигляд структурної схеми СК ВЕУ в складі вітростанції зображений на рис. 3.4.

В якості інформаційних даних в системі виступає набір контрольованих робочих параметрів вітроустановок (табл. 3.1) і дані про аварійні ситуації (табл. 3.2).

Інформаційний обмін в конкретний момент часу може відбуватися тільки між окремими вузлом (платою передачі) і головним контролюючим центром. Інформаційний обмін між вузлами в мережі може відбуватися на рівні ретрансляції переданих повідомлень.

Всі дані про контрольовані параметри необхідно зберігати у вигляді структурованої бази даних на жорсткому диску центрального комп'ютера диспетчерського пункту.

Таблиця 3.1 - Список контрольованих робочих параметрів вітроустановки ВЕУ «ЕСО-0020» в нормальному режимі

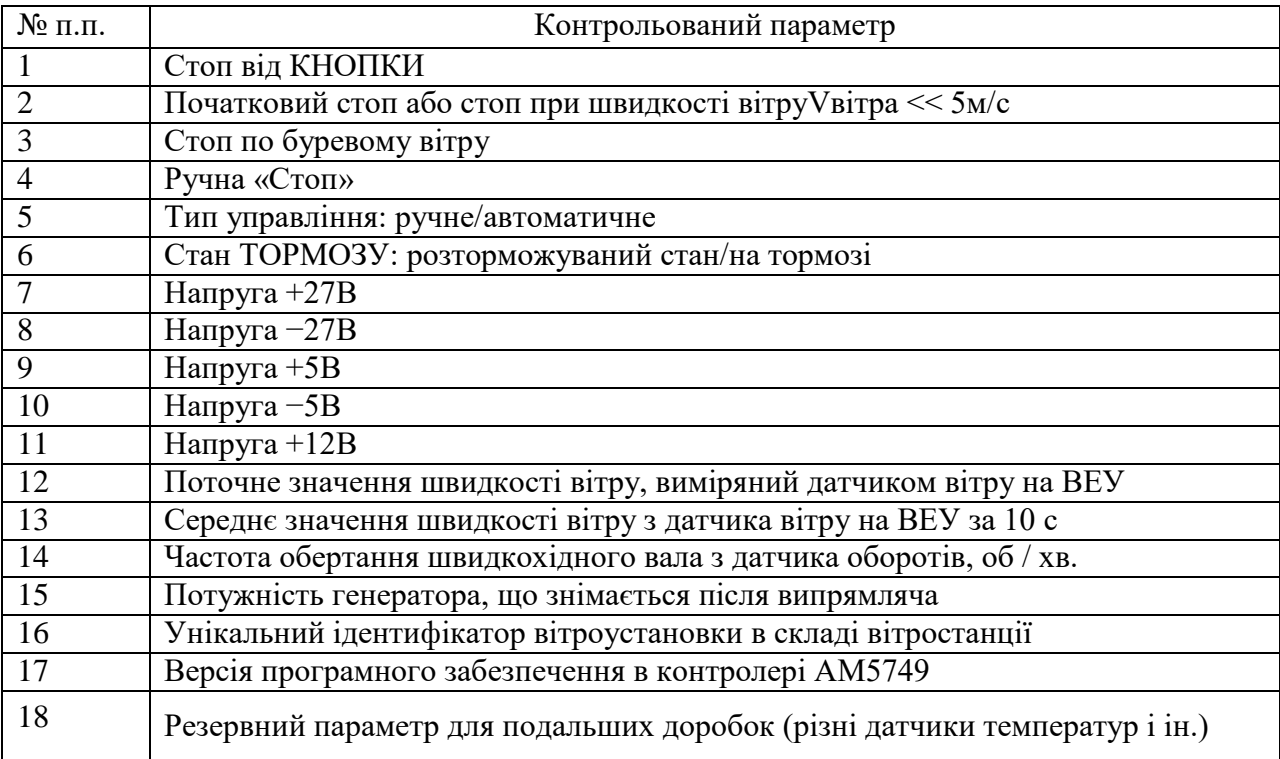

Таблиця 3.2 – Список контрольованих параметрів вітроустановки ВЕУ«ЭСО-0020» в аварийном режиме

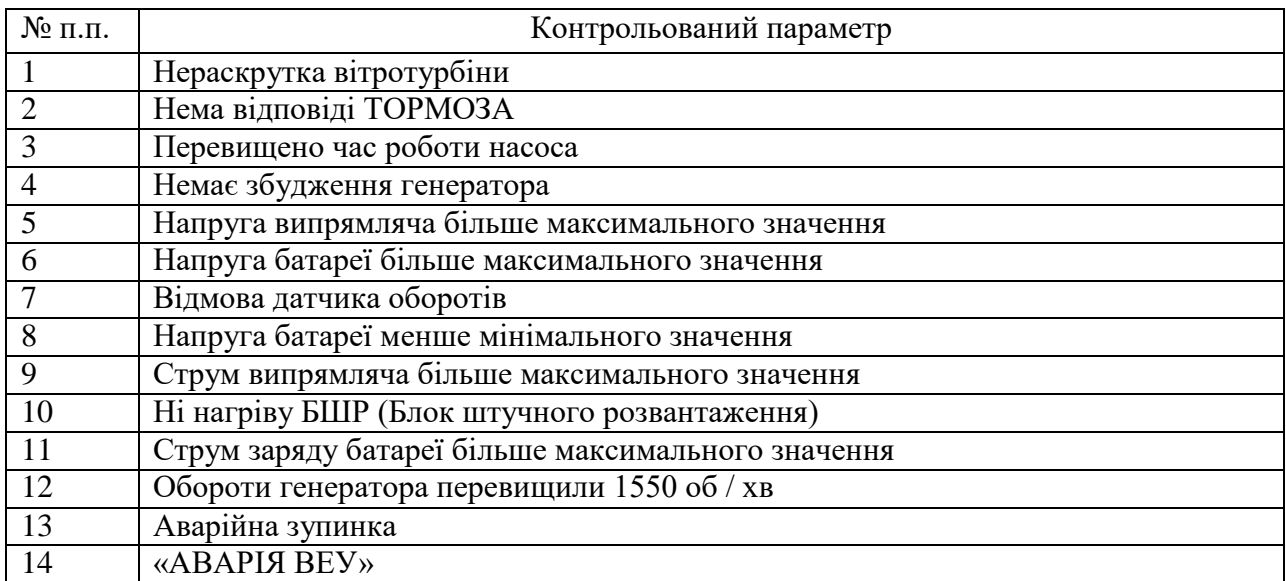

**3.1.3 Розрахунок характеристик бездротової мережі передачі даних СК ВЕК**

При розрахунку показників комп'ютерної мережі передачі даних слід враховувати наступні вихідні дані:

- передбачувана кількість вузлів в мережі або абонентів системи;
- час реакції мережі або системи на значуща подія;
- максимальна довжина лінії зв'язку, без ретрансляції;
- дисципліна обслуговування вітростанції;
- швидкість передачі мережі;
- обсяг посилки даних.

У комп'ютерній інформаційній системі контролю роботи комплексу вітроелектростанцій в якості вузлів мережі передачі даних виступають коконтролери AM5749 разом з мережевими процесорами ЕМ260, що реалізують бездротову середу передачі 2,4 ГГц. Їх кількість дорівнює кількості вітроустановок і для першої фази проектування вітростанції це кількість дорівнює - десяти вузлів. Надалі передбачається нарощування потужності вітростанції, тому кількість вузлів може збільшуватися теоретично до

нескінченності, а практично не більше 5 тис., Що відповідає вітростанції потужністю 100 МВт (подальше збільшення потужності здійснюється нарощуванням потужності вітроустановки). Технологія ZigBee підтримує максимальну кількість вузлів в мережі 65 536 - це в 13 разів більше, ніж максимально можлива кількість вузлів вітростанції. Для розрахунку приймаємо кількість вузлів n = 10.

До типових тимчасови х затримок у використовуваній бездротової мережі передачі даних ZigBee відносяться:

30 мс для підключення нового пристрою до мережі;

- 15 мс для переходу з «сплячого» в активний стан;
- 15 мс для доступу до каналу.

Порівнюючи ZigBee з технологією Bluetooth, слід згадати, що затримки при підключенні пристроїв до мережі Bluetooth становлять близько 3 с.

Відповідно до алгоритму роботи СК РВЕ кожен вузол один раз в 10 секунд передає посилку про робочих параметрах ВЕУ, тобто один раз в 10 сек. вузла доводиться долати затримку 15 мс для доступу до бездротового каналу передачі даних.

У мережі ZigBee ця довжина дорівнює 10-100 м. Особливістю бездротової мережі ZigBee є те, що весь радіо - ефір на багато сотень метрів або кілометрів є єдиною середовищем передачі, незалежно від ретрансляції.

Незважаючи на те, що в мережі є головне пристрій, що відповідає за її роботу - ZigBee-координатор, ініціатором повідомлень виступають рівноправні вузли, спроектовані на кристалі EM260 і контролері AM5749. Кожні 10 секунд вузол генерує повідомлення, в якому зберігається інформація про робочих параметрах ВЕУ. В аварійному випадку вузол відправляє аварійну посилку даних, не чекаючи своєї черги передачі.

В персональної обчислювальної мережі ZigBee, що працює на частоті 2,4 ГГц максимальна швидкість передачі даних дорівнює 250 кбіт/с.

Обсяг посилки даних про робочі параметри ВЕУ дорівнює 20 байтам, а аварійної посилки – 10 байтам.

Прорахуємо максимально можливу кількість вузлів в СК РВЕ N для дисципліни обслуговування вітростанції: одна передача даних від одного вузла один раз в 10 с.

Обсяг посилки даних про робочі параметри складе,  $Q1 = 20$  байт = 20 \* 8 = 160 біт;

Час через яке повторюється передача від вітроустановки одно, tпер=10 с.

Підрахуємо потік інформації від одного вузла (вітроустановки) в одну секунду за формулою (3.1):

$$
II = Q1 / \text{t} \tag{3.1}
$$

 $I1 = 160/10 = 16$  біт / сек.

Для n вузлів за формулою (3.2):

$$
\text{In} = 11 \cdot \text{n};\tag{3.2}
$$

При кількості вітроустановок n, рівному 10, потік інформації вітростанції за одну секунду складе:

 $I10 = 16 * 10 = 160$  біт/с.

Максимально можливу кількість вузлів в СК РВЕ N буде дорівнює частці від ділення максимальної швидкості передачі мережі ZigBee V на потік інформації від однієї вітроустановки за одну секунду і складе:

$$
N = V / I1 \tag{3.3}
$$

 $N = 250\,000/16 = 15\,625$  вузлів.

З того, що N = 15 625 вузлів можна зробити висновок, що проектована комп'ютерна СК РВЕ дозволить розширювати потужність вітростанції до 15 625 вузлів, не змінюючи дисципліну обслуговування.

#### **3.1.4 Розробка функціональної електричної схеми**

Функціональна схема являє собою електричну схему вузла підсистеми зв'язку СК ВЕУ. На ній зображений мікроконтролер PIC18452, що відповідає

за управління вітроустановкою, підключений через SPI-інтерфейс до мережевого процесору ZigBee - EM260Co-processor.

Живлення інтегральних схем контролера AM5749, мережевого процесора EM260, і інших цифрових схем здійснюється від блоку напруги живлення різних рівнів: 5, 1,8, 3,3 В.

Всі виводи мікроконтролера AM5749 мають буквене позначення відповідно до функцій, виконуваних мікро контролером. Так до аналогових входів AN0-AN6 підключені датчики напруги та струму, що мають аналоговий вихід. Висновки RD0, RD1, RD2, RA4 і RA6 підключені до графічного рідкокристалічного індикатора HG1. Генератором опорної напруги для АЦП AM5749 є інтегральна схема DD6, а генератором тактових імпульсів - DD5. Висновки CCP1, CCP2 підключені до датчиків вітру і оборотів швидкохідного валу.

Висновки модуля USART: RX / TX підключені до протилежних висновків інтегральної мікросхеми MAX232ACPE (DD4), що реалізує інтерфейс RS-232.

SPI-інтерфейс між контролером AM5749 і мережевим процесором EM260 здійснюється через DD3 - перетворювач логічних рівнів з 5 В логіки в 3,3 В.

Висновки цифрових портів введення / виводу D і B використовуються для індикації стану вітроустановки, підключення до датчиків напруги обмотки збудження генератора, драйверу ШІМ та ін.

Інтегральна схема DD2 мережевого процесора EM260 має невелику кількість навісних компонентів: резистори - R1, R2, R3; конденсатори - C1, C2; котушка - L1, кварцовий резонатор BQ1, керамічний сімметрірующій трансформатор BLN1 і через гармонійний фільтр Z1 підключений до антени WA1.

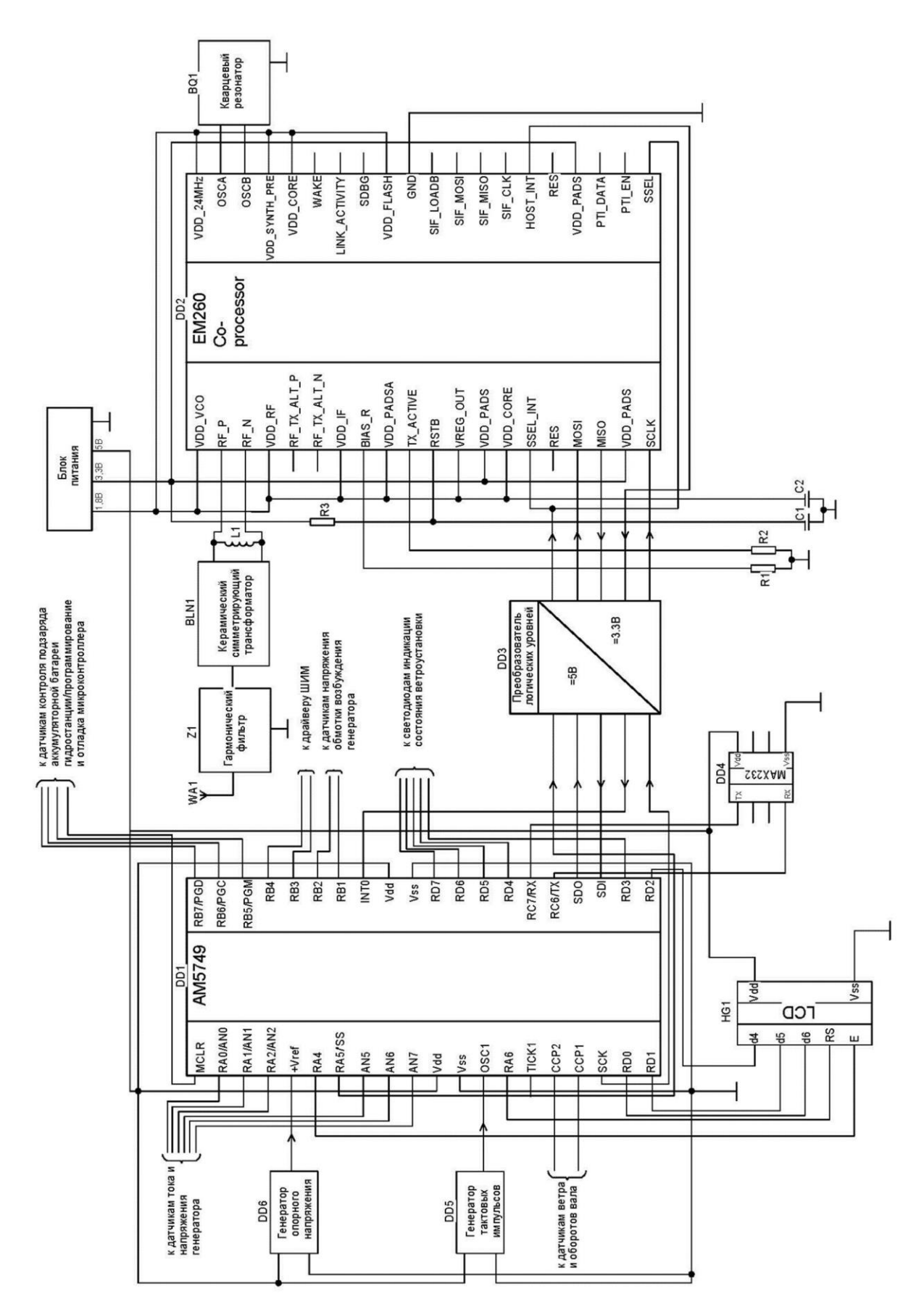

Рисунок 3.5 - Функціональна електрична схему вузла підсистеми зв'язку СК

Тактова частота кварцового резонатора, підключеного до контролеру AM5749 – 100 МГц. Мікроконтролер повинен бути підключений через чотирьох - провідний інтерфейс SPI (табл. 3.3) і лінію переривання INT0 до мережевого процесору ZigBee - EM260 Co-processor іспользуя спеціальний перетворювач рівнів.

| № виводу<br>AM5749 | Назва       | № виводу<br>EM260Co-processor | Назва                 | Функція                      |
|--------------------|-------------|-------------------------------|-----------------------|------------------------------|
|                    | RA5         | 15.21                         | <b>SSEL, SSEL INT</b> | Вибір ЕМ260 як відомого      |
| 18                 | <b>SCK</b>  | 20                            | <b>SCLK</b>           | Тактування від АМ5749        |
| 23                 | <b>SDI</b>  | 18                            | <b>MISO</b>           | Передача від ЕМ260 до АМ5749 |
| 24                 | <b>SDO</b>  |                               | <b>MOSI</b>           | Передача від АМ5749 до ЕМ260 |
| 33                 | <b>INTO</b> | 26                            | HOST INT              | Переривання АМ5749 от ЕМ260  |

Таблиця 3.3 - Електричні з'єднання AM5749 і EM260 для SPI-інтерфейсу

Контролер AM5749 повинен бути налаштований для роботи з SPI в режимі «ведучого», а мережевий процесор - в режимі «веденого».

#### **3.2 Висновки по розділу**

В даному розділі була спроектована, налаштована та змодельована та перевірена комп'ютерна система. Модель відповідає кліент-серверному і розподіленому середовищу. В якості мережевих пристроїв було обране обладнання компанії Cisco Systems,так як воно відрізняється своєю надійністю та якістю. Основний акцент був зроблений на тому,щоб зробити систему відмовостійкою ,безпечною та продуктивною. За для цього було використано ряд мережевих протоколів. Також був розрахований показник ефективності найбільшого сегменту мережі підприємства при максимальному навантаженні. Розрахунки показали,що система повністю відповідає пропускній здатності вихідного каналу.

### **4 РОЗРОБКА ПРОГРАМНОГО ЗАБЕЗПЕЧЕННЯ**

# **4.1 Розробка програмного забезпечення математичної моделі комп'ютерної мережі**

### **4.1.1 Призначення і область застосування програми**

Програмне забезпечення призначене для розрахунку безрозмірних параметрів математичної моделі комп'ютерної мережі як замкнутої мережі масового обслуговування. В результаті використання розробленої програми можемо отримати результати:

- вірогідність того, що всі обслуговуючі пристрої вільні;
- вірогідність того, що всі обслуговуючі пристрої зайняті;
- середній час очікування початку обслуговування вимоги при *S* обслуговуючих пристроях;
- середня довжина черги (середнє число вимог, що чекають обслуговування);
- середнє число вимог, що знаходяться в системі обслуговування;
- середнє число вільних (зайнятих) обслуговуючих пристроїв, коефіцієнт їх використання в часі і ін.

Область застосування програми – математичне моделювання комп'ютерних мереж на основі їх математичної моделі.

### **4.1.2 Обґрунтування технічних характеристик програми**

### **4.1.2.1 Постановка завдання на розробку програми**

Програмне забезпечення математичної моделі комп'ютерної мережі як замкнутої мережі масового обслуговування повинно розраховувати основні безрозмірні характеристики комп'ютерної мережі. Кількість вузлів комп'ютерної мережі – не менше 17. Матриця перехідних ймовірностей повинна відповідати структурній схемі моделі.

Кількість пакетів що циркулюють в мережі не менше 20. Кількість конвеєрів обробки запитів на обслуговування – не менше 10. Відносний час обробки пакета у вузлі повинен мати можливість змін.

# **4.1.2.2 Опис алгоритму функціонування програми**

Задати початкові значення характеристик мережі:

- 1. *N*  кількість пакетів що циркулюють в мережі;
- 2. маршрутну матрицю *PR*;
- 3. кількість конвеєрів в кожному вузлі: *m1, m2, m3, m4, m5, m6, m7*;
- 4. середній час обробки пакета в одному конвеєрі кожного вузла: *τ1, τ2, τ3, τ4, τ5, τ6, τ7*;
- 5. Отримати систему рівнянь в матричній формі.
- 6. Використати метод Гауса і найти передаточні коефіцієнти *e*2 *,e*3 …*e<sup>K</sup>* ;
- 7. Найти множину *S(N,K) у*сіх станів мережі;
- 8. Отримати можливі стани *{ Sk }* для кожного вузла, де *k*  число пакетів у вузлі і розрахувати ймовірності *Pi ( n)* цих станів.
- 9. Розрахувати середнє число пакетів;
- 10. Розрахувати вхідну інтенсивність;
- 11. По теоремі Літтла розрахувати середній час перебування пакета у вузлі.

# **4.1.3 Опис і обґрунтування вибору методу організації вхідних та вихідних даних**

Організація вихідних даних визначена особливостями мови пакету Mathcad. Для збереження великих матричних масивів вихідні дані вводяться в розрахунковий лист і за необхідності змінюються.

# **4.1.3.1 Опис і обґрунтування вибору та складу технічних та програмних засобів**

Технічні і програмні засоби для розробки програми - це програмне забезпечення що використовується в складі пакету Mathcad, комп'ютер, сумісний з IBM PC (XT, AT, PC2).

# **4.1.4 Опис розробленої програми**

### **4.1.4.1 Загальні відомості**

Програмне забезпечення призначене для розрахунку безрозмірних параметрів математичної моделі комп'ютерної мережі як замкнутої мережі масового обслуговування.

Програма розрахунку може зберігатися на будь яких носіях інформації.

### **4.1.4.2 Функціональне призначення**

Програма розрахунку призначення для дослідження математичної моделі мережі масового обслуговування методом Бузена.

# **4.1.4.3 Опис логічної структури програми**

Логічно програма розбита на 3 логічних модуля.

- 1. Блок вихідних даних, надати початкові значення характеристик мережі:
- *N*  кількість пакетів що циркулюють в мережі;
- маршрутну матрицю  $P_R$ ;
- кількість конвеєрів в кожному вузлі: *m1, m2, m3, m4, m5, m6, m7*;
- середній час обробки пакета в одному конвеєрі кожного вузла: *τ1, τ2, τ3, τ4, τ5, τ6, τ7*.
- 2. Блок розрахунковий:
- використати метод Гауса і найти передаточні коефіцієнти *e*2 *,e*3  $\ldots e_K$
- найти множину *S(N,K) у*сіх станів мережі;
- розрахувати середнє число пакетів;
- розрахувати вхідну інтенсивність;
- по теоремі Літтла розрахувати середній час перебування пакета у вузлі.
- 3. Вивід:

Результати обчислень проводиться засобами Mathcad, як в чисельній, так і в графічній формі.

# **4.1.4.4 Використані технічні засоби**

Для виконання програми необхідний персональний комп'ютер, що дозволяє використовувати пакет Mathcad.

# **4.1.4.5 Виклик і завантаження програми**

Виклик програми проводиться відповідно до заданих користувачем параметрів системи.

# **4.1.4.6 Вхідні і вихідні дані**

Вхідні дані моделі мережі:

- Nn кількість вузлів мережі.
- τ час обробки одного пакета у вузлі.
- Pr матриця перехідних ймовірностей.
- m кількість конвеєрів у вузлах.
- N кількість пакетів що циркулюють в мережі.
- B матриця ймовірностей черги у вузлах.

Вихідні дані моделі мережі:

λ – середня інтенсивність запитів на вході у вузол.

L – середня черга пакетів у вузлі.

t – середній час перебування пакета у вузлі.

e – матриця перехідних коефіцієнтів.

#### **4.1.5 Очікувані техніко-економічні показники**

Розроблене програмне забезпечення дозволить проаналізувати можливості комп'ютерної мережі за її моделлю, що може значно скоротити витрати на дослідження реальної мережі.

# **4.2 Розробка програмного забезпечення комп'ютерної інформаційної системи контролю роботи комплексу вітроелектростанцій**

### **4.2.1 Призначення і область застосування програми**

Програма написана в середовищі MPLAB IDE. Після налагодження і компіляції програма заноситься в пам'ять мікропроцесора. Для її функціонування не потрібно додаткове програмне забезпечення.

Даний програмний продукт являє собою програмний модуль передачі по SPI-інтерфейсу між головним керуючим вітроустановкою контролером AM5749 і мережевим процесором EM260Co-processor, які реалізують стек мережевих протоколів технології ZigBee. Він призначений для функціонування в складі підсистеми зв'язку комп'ютерної інформаційної системи контролю роботи комплексу вітроелектростанцій для контролю робочих параметрами вертикально-осьових вітроустановок ВЕУ «ЕСО-0020», що працюють у складі вітростанції, яка складається з десяти вітроустановок загальною потужністю 200 кВт.

Програма записується в пам'ять контролера AM5749, який встановлюється на окремій платі, підключається через чотирьох - провідний SPI-інтерфейс до мережевого процесору EM260Co-processor і відповідає за управління окремої вітроустановкою ВЕУ «ЕСО-0020».

### **4.2.2 Обгрунтування технічних характеристик програми**

### **4.2.2.1 Постановка завдання на розробку програми**

Підсистема зв'язку СК ВЕE складається з програмного і апаратного комплексів. Всі технічні завдання можуть ефективно вирішуватися тільки при їх правильно організованому взаємодії. За фізичну архітектуру мережі відповідає апаратний комплекс. Він складається з різних мікроконтролерів, трансиверів, плат, на яких вони розміщуються, а також з'єднують їх кабелів і роз'ємів. А за логічну структуру підсистеми відповідає програмне забезпечення, на яке покладено завдання здійснення алгоритму роботи.

Програмний комплекс розподілений по території всієї вітростанції. Він складається з програми управління ВЕУ для контролера AM5749, програмного модуля передачі даних про робочі параметри вітроустановок по інтерфейсу SPI від контролера AM5749 мережевого процесору EM260Co-processor, системного і прикладного програмного забезпечення центрального комп'ютера збору, обробки та зберігання інформації в диспетчерському пункті, до якого входить програмний модуль генерації унікальних ідентифікаторів ВЕУ.

До завдань даної роботи входить розробити програму прийому даних від програмних модулів, що відповідають за управління вітроустановкою і передачу їх по SPI-інтерфейсу мережевого процесору для подальшої бездротової передачі в диспетчерський пункт збору інформації.

### **4.2.2.2 Опис алгоритму**

Алгоритм роботи програми безпосередньо залежить від дисципліни роботи інформаційної системи контролю роботи комплексу вітроелектростанцій і визначається наступними ключовими питаннями:

> яка частота і послідовність передачі інформації від вузлів вітростанції;

яким чином відбувається реагування на аварійні ситуації;

Згідно дисципліни обслуговування вітростанції частота передачі інформації від кожної вітроустановки один раз в десять секунд, що відображається на схемі алгоритму (рис 4.1).

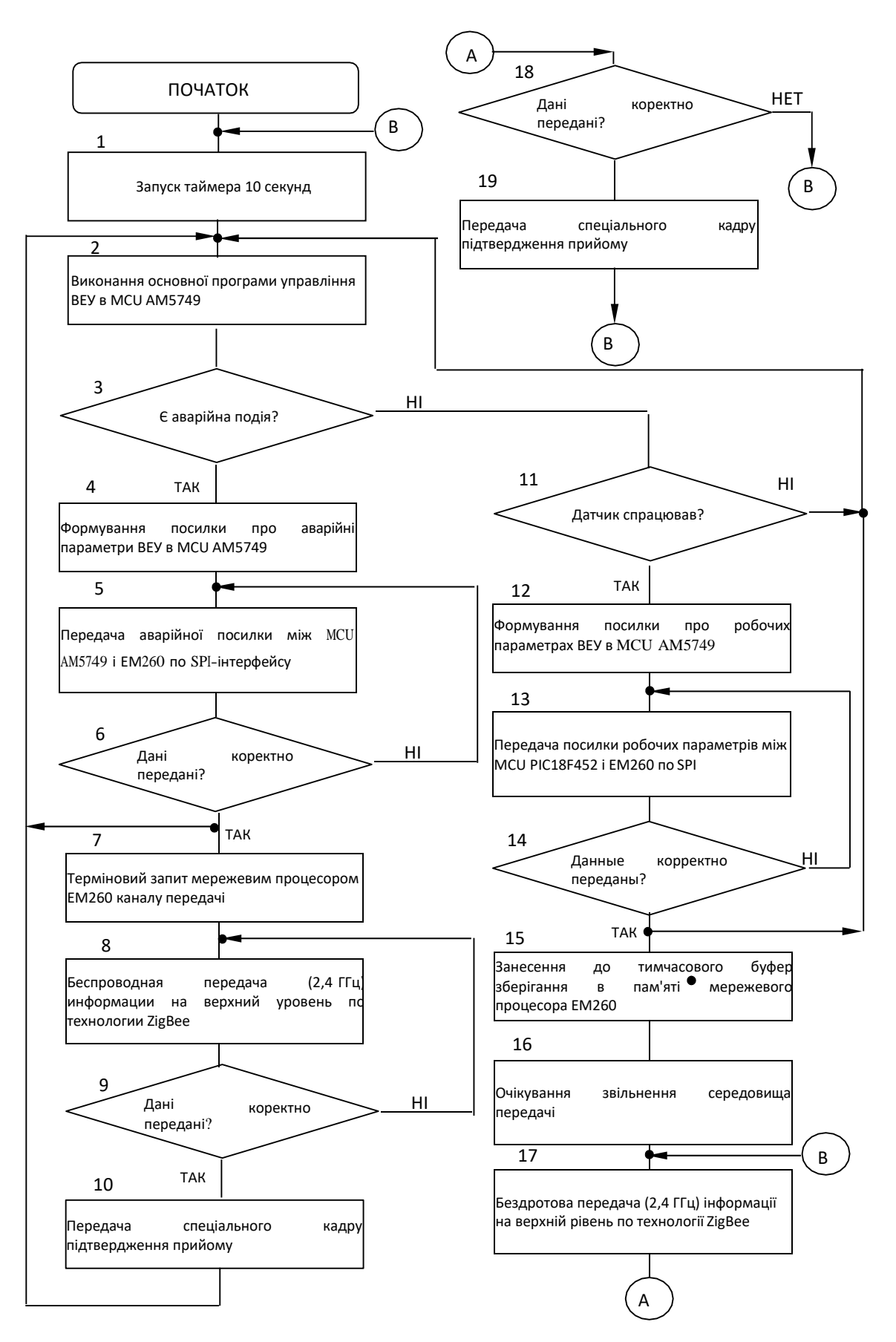

Рисунок 4.1– Схема алгоритму передачі параметрів ВЕУ

Реагування на аварійні ситуації відбувається позачерговий передачею посилки, що містить аварійні параметри вітроустановки (блок №3...10).

Розробляється програма є складовою частиною програмного комплексу роботи підсистеми зв'язку. Вона логічно взаємодіє з програмними модулями контролера AM5749 управління ВЕУ і програмою збору інформації центрального комп'ютера диспетчерського пункту.

На першому етапі роботи відбувається запуск таймера 10 секунд (блок №1), далі відбувається продовження основної програми управління вітроустановкою до тих пір, поки не відбудеться аварійна подія або не спрацює таймер 10 с.. Формування набору даних про робочі параметри вітроустановки в програмі контролера AM5749, що відповідає за її управління (блок №12). Далі відбувається передача посилки по SPI-інтерфейсу за час t1 < 10 с., а потім виконується блок умовного порівняння на коректність даних, що передаються (блок №13...14).

При позитивному результаті блоку №14 виконується занесення до тимчасового буфер зберігання даних, блок №15. У блоці №16 програма виконує блок очікування звільнення середовища передачі. Наступним етапом відбувається передача пакетів з даними про робітників параметрах ВЕУ за бездротовою технологією ZigBee за час t2 < 10 с., блок №17.

У блоці №18 відбувається перевірка на коректність і цілісність отриманих даних в центральному комп'ютері диспетчерського пункту. Після чого комп'ютер відсилає спеціальний кадр, який повідомляє про благополучне доставці інформації, блоці №19. Далі програма циклічно повторюється, починаючи з першого блоку, і надається можливість наступного вузла передавати свої дані.

Дані про роботу ВЕУ і характеристики зовнішніх умов в основному необхідні для статистики, прогнозування та оптимізації роботи вітростанції, а також для подальшого вдосконалення алгоритмів роботи вітроагрегатів. Тому їх необхідно передавати настільки часто, наскільки це становить інтерес для статистичного аналізу. В даному випадку ця величина приймається рівною не

менше однієї передачі в 10 секунд для кожної вітроустановки. Це впливає на схему алгоритму роботи всього програмного комплексу підсистеми зв'язку СК ВЕУ, і вимагає точного обчислення часових характеристик.

# **4.2.2.3 Опис і обґрунтування методу організації вхідних та вихідних даних**

Вхідними та вихідними даними для програми є контрольовані параметри роботи вітроустановки, які представляють собою цифрові значення, що заносяться в певні ділянки пам'яті програми: масиви або змінні.

Структуру організації вхідних та вихідних даних можна представити у вигляді наступних таблиць (табл. 4.1, 4.2):

| $N_2$<br>п.п.  | Контрольований параметр                                                  | Визначення                                                                           | Обсяг<br>даних | Група робочих<br>параметрів |
|----------------|--------------------------------------------------------------------------|--------------------------------------------------------------------------------------|----------------|-----------------------------|
| $\mathbf{1}$   | Унікальний ідентифікатор<br>вітроустановки в складі вітростанції         | Генерується згідно часом<br>завантаження в СК РВЕ.<br>формат:<br>«РР-ММ-ДД-ГГ-ХХ-СС» | 8 байт         | Ідентифікатор<br><b>BEY</b> |
| $\overline{2}$ | Версія програмного забезпечення<br>управління ВЕУ у контролері<br>AM5749 | $0x01 - 0xFF$                                                                        | 1 байт         | Версія ПО                   |
| $\overline{3}$ | Стоп від КНОПКИ                                                          | $\overline{``}1"$ – стоп $\epsilon$<br>"0" - стопа нема                              | 16ir           | Механічні<br>параметри      |
| $\overline{4}$ | Початковий стоп або стоп при<br>швидкості вітру Vвітру<< 5м/с            | "1" – стоп $\epsilon$<br>"0" – стопа нет                                             | 16i            |                             |
| 5              | Стоп по буревому вітру                                                   | $\sqrt{``1" - c}$ cron $\epsilon$<br>"0" – стопа нет                                 | 16ir           |                             |
| 6              | Ручна «Зупинка»                                                          | "1" - «Зупинка» є<br>"0" - «Зупинка» нема                                            | 16ir           | Механічні                   |
| 9              | Стан ГАЛЬМА: розторможена стан /<br>на гальмі                            | "1" - розторможена<br>"0" – на тормозі                                               | 16i            | параметри                   |
| 11             | Тип управління: ручне/автоматичне                                        | $\overline{``1"}$ – автоматич.<br>"0" – ручне                                        | 16ir           |                             |
| 14             | Частота обертання швидкохідного<br>вала з датчика оборотів               | від 0 до 65536 об/хв.                                                                | 2 байта        |                             |
| 22             | Напруга +27 В                                                            | " $1"$ - +27 B $\epsilon$<br>"0" $-+27B$ нема                                        | 16ir           |                             |
| 23             | Напруга -27 В                                                            | " $1" - -27B\epsilon$<br>"0" $-$ -27 В нема                                          | 16ir           |                             |
| 24             | Напруга +5 В                                                             | " $1"$ +5 B $\epsilon$<br>"0" $-+5$ В нема                                           | 16i            | Електричні<br>параметри     |
| 25             | Напруга -5 В                                                             | " $1"$ - -5 B $\epsilon$<br>"0" $-$ -5 В нема                                        | 16i            |                             |
| 26             | Напруга +12 В                                                            | " $1"$ - +12 B $\epsilon$<br>"0" $-+12 B$ нема                                       | 16ir           |                             |

Таблиця 4.1 - Обсяги даних робочих параметрів

# Продовження таблиці 4.1

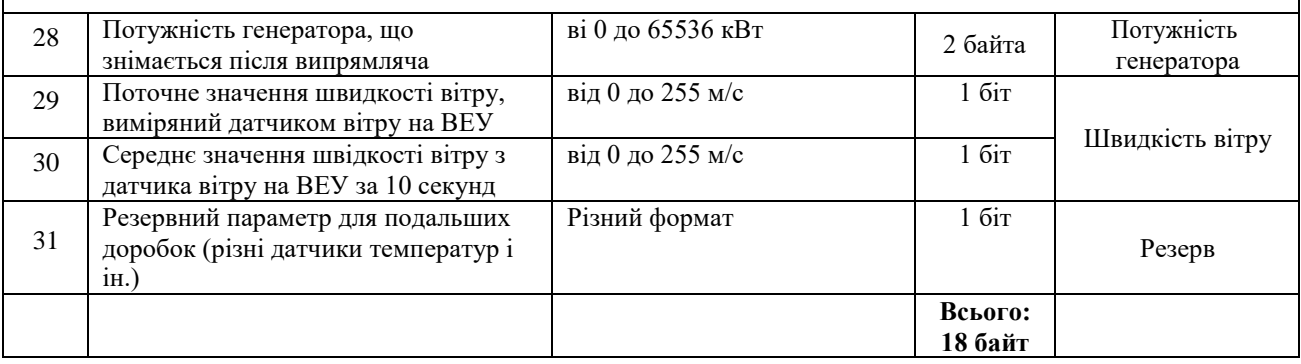

# Таблиця 4.2 - Список контрольованих параметрів вітроустановки ВЕУ

# «ЕСО-0020» в аварійному режимі

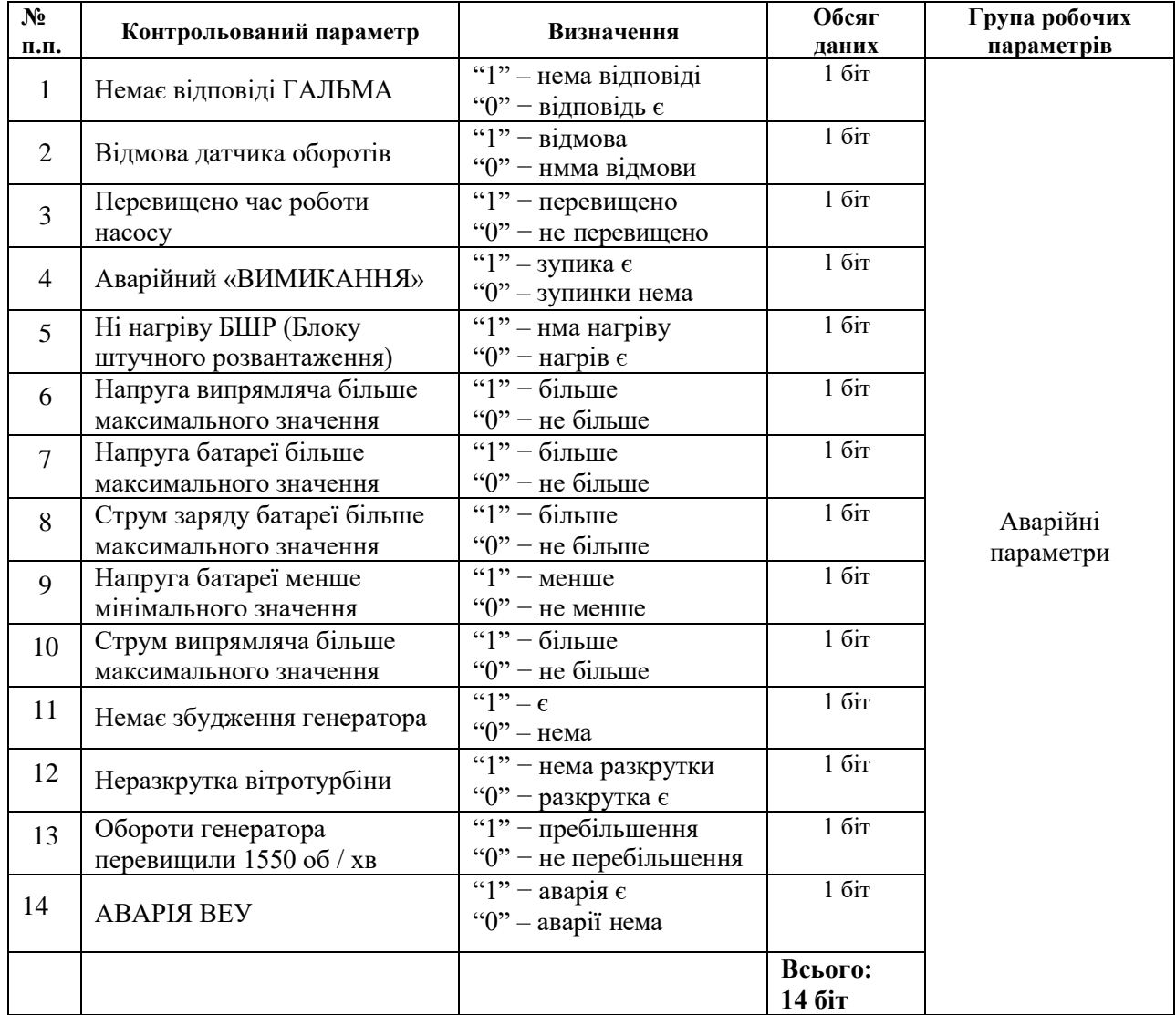

Перші 8 байт даних зберігають унікальний ідентифікатор вітроустановки в складі вітростанції. Він складається з дати і часу додаванні вітроустановки в СК РВЕ.

Дев'ятий байт зберігає інформацію про версії програмного забезпечення управління вітроустановкою. Наступні байти зберігають інформацію про механічні параметри вітроустановки, таких як «Стоп від КНОПКИ»,

«Початковий стоп або стоп при швидкості вітру Vвітру << 5 м/с», «Стоп по Буревій вітрі», «Частота обертання швидкохідного вала з датчика оборотів» і про електричні параметри. Чотирнадцятий і п'ятнадцятий байти посилки про робочих параметрах зберігають інформацію про вироблюваної потужності генератора. Інформацію про швидкість вітру на датчику вітру несуть 16 і 17 байти. Завершується посилка резервним байтом для майбутніх доробок програмного забезпечення управління вітроустановки, зокрема додавання інформації про різних температурах.

У разі аварії програмний модуль викликає функцію аварійної екстреної передачі по SPI даних з табл. 4.2 додаючи відповідний ідентифікатор вітроустановки згенерувати аварійна подія.

Обсяг даних всього 14 біт, але так як SPI-інтерфейс оперує байтами, то програма буде передавати два байта, у яких молодші біти, несуть інформацію про аварійну ситуацію.

Управління ZigBee модулем здійснюється передачею по SPI-інтерфейсу спеціальних байтів, які формують SPI-транзакції. Спочатку відбувається передача байтів від контролера AM5749 SPI-командна, а потім відбувається SPI-відповідь від мережевого процесора EM260.

Використання стека мережевого протоколу ZigBee здійснюється шляхом інкапсуляції в SPI-транзакції спеціальних EZSP-фреймів, з командами бездротової передачі даних, EmberZnetSerialProtocol (EZSP).

Контроль цілісності переданих по SPI-інтерфейсу даних здійснюється побічно при передачі масивів: якщо під час передачі відбувається втрата

елемента масиву, то програма виявляє невичітанние або неодержані дані і передає їх ще раз через деякий час.

# **4.2.2.4 Опис і обґрунтування технічних і програмних засобів**

Для роботи програми необхідні такі технічні засоби: контролер AM5749, встановлений на платі і підключений до мережевого процесору бездротової технології ZigBee - EM260Co-processor через чотирьох - провідний інтерфейс SPI.

Для занесення програми в пам'ять мікроконтролера необхідний програматор, підключений до персонального комп'ютера через один з обраних інтерфейсів (COM-port, USB-шина або ін.) З одного боку, і до спеціальних висновків мікроконтролера з іншого боку. Компанія Microchip пропонує готове рішення - програматор / внутрісхемний відладчик MPLAB ICD2.

Програмне забезпечення необхідне для «прошивки» мікроконтролера складається з середовища розробки програм MPLAB IDE, встановленої на персональному комп'ютері і дозволяє створювати програми на мові верхнього рівня C.

# **4.2.3 Опис розробленої програми**

### **4.2.3.1 Загальні відомості**

Програмний виріб призначений для контролю роботи комплексу вітроелектростанцій, а саме за робочими параметрами вертикально-осьових вітроустановок ВЕУ «ЕСО-0020», що працюють у складі вітроелектростанції загальною потужністю 200 кВт.

Програма записується безпосередньо у флеш-пам'ять мікроконтролера, і тому не вимагає для своєї роботи ніякого додаткового програмного забезпечення.

# **4.2.3.2 Функціональне призначення**

Програма виконує наступні функції:

- прийняття вхідних даних від програмних модулів контролера AM5749, що відповідають за управління вітроустановкою і передачу їх по інтерфейсу SPI центрального комп'ютера збору інформації;
- організація тимчасового зберігання даних між передачами даних, тобто буферизация пакетів даних;
- передача EZSP-фреймів бездротової технології ZigBee з інформацією про контрольовані параметри вітроустановки;
- постійна циклічна робота в режимі реального часу.

### **4.2.3.3 Опис логічної структури програми**

Програма складається з двох файлів: main.c - файлу, що містить виклик двох функцій роботи з SPI-інтерфейсом, настройки SPI-інтерфейсу і інших залежних від роботи модулів і SPI.h - заголовки, що містить визначення функцій SPI Usual Transfer SPI Emergency Transfer для передачі по SPIінтерфейсу робочих та аварійних параметрів вітроустановок. Дані функції викликаються в файлі основного коду main.c.

Дані про робочих параметрах вітроустановки для функцій передачі по SPI-інтерфейсу готують програмні модулі контролера AM5749, що відповідають за управління вітроустановкою і зберігають їх в структурах даних. Прикладами таких структур можуть бути масиви par\_rab\_VEU [18] і par\_avar\_VEU [10] наведені в тексті програми.

Передача по SPI-інтерфейсу здійснюється в циклах for.

Надійність забезпечується скиданням WDT таймера ассемблерной командою asm ( «CLRWDT»).

Підпрограми SPI\_Usual\_Transfer і SPI\_Emergency\_Transfer в свою чергу передають дані програмного забезпечення центрального комп'ютера за технологією ZigBee.

### **4.2.3.4 Використовувані технічні засоби**

Для роботи програми необхідний контролер AM5749 компанії Microchip встановлений на плату, яка підтримує його роботу. Тактова частота кварцового резонатора, підключеного до мікроконтролеру – 10 МГц. Мікроконтролер повинен бути підключений через чотирьох-провідний інтерфейс SPI (табл. 4.3) і лінію переривання INT0 до мережевого процесору ZigBee - EM260Co-processor через спеціальний перетворювач рівнів. Контролер AM5749 повинен бути налаштований для роботи з SPI в режимі «ведучого», а мережевий процесор - в режимі «веденого».

Таблиця 4.3 - Електричні з'єднання AM5749 і EM260 для SPI-інтерфейсу

| № виводу АМ5749 | Назва       | № вивода<br><b>EM260Co-</b><br>processor | Назва          | Функція                        |
|-----------------|-------------|------------------------------------------|----------------|--------------------------------|
|                 | RA5         | 15,21                                    | SSEL, SSEL_INT | Вибір ЕМ260 як відомого        |
| 18              | <b>SCK</b>  | 20                                       | <b>SCLK</b>    | Тактування від АМ5749          |
| 23              | <b>SDI</b>  | 18                                       | <b>MISO</b>    | Передача від ЕМ260 к АМ5749    |
| 24              | <b>SDO</b>  | $\overline{7}$                           | <b>MOSI</b>    | Передача від АМ5749 к ЕМ260    |
| 33              | <b>INTO</b> | 26                                       | HOST INT       | Переривання АМ5749 от<br>EM260 |

### **4.2.3.5 Виклик і завантаження**

При звичайній передачі робочих параметрів в функції main викликається функція передачі по SPI-інтерфейсу SPI\_Usual\_Transfer.

В аварійному випадку програма в функції main екстрено викликає функцію передачі по SPI-інтерфейсу SPI\_Emergency\_Transfer.

Виклик і завантаження програми функції main відбувається автоматично по включенню живлення мікроконтролера. Адреси та обсяг пам'яті, який використовується для роботи програми, визначаються при останньої кінцевому записі програми в flash-пам'ять мікроконтролера.

### **4.2.3.6 Вхідні дані**

Вхідні дані для програми - це масиви або змінні, ініціалізіруемих програмними модулями, що відповідають за управління вітроустановкою з

інформацією про робочі параметри вітроустановки. Всі питання по попередній підготовці і розрахунками вхідних даних вирішуються в програмі управління вітроустановкою контролера AM5749. До завдань же даної програми входить тільки передача байтів по SPI-інтерфейсу.

Також в ролі вхідних даних виступають кадри підтвердження передачі, що надходять від центрального комп'ютера диспетчерського пункту.

### **4.2.3.7 Вихідні дані**

Вихідні дані для програми - це SPI-байти, що несуть інформацію про робочих параметрах вітроустановки і інкапсульовані в EZSP фрейми технології ZigBee.

### **4.2.4 Очікувані техніко-економічні показники**

Використання мови верхнього рівня «C», а також спеціальної середовища MPLAB IDE для розробки програмного модуля, з вбудованим компілятором мови C дозволяє мінімізувати тимчасові витрати на розробку і налагодження програми. Також компанією Microchip пропонується внутрісхемний відладчик MPLAB ICD2, який дозволяє записувати програму в пам'ять мікроконтролера і налагоджувати її безпосередньо на робочій платі мікроконтролера без його переміщення. Це дозволяє скоротити час по перепрограмуванню або тестування програмного забезпечення.

Мережевий процесор ZigBee - EM260 є процесором реалізують мережевий стек ZigBee, він вигідний тим, що немає необхідності в зайвих витратах на написання і розробку стека мережевих протоколів. Програмний модуль передачі по SPI лише використовує коди команд мережевого процесора EM260, який в свою чергу реалізує протокол ZigBee.

Програма написана під доступну серію мікроконтролерів, що не входить в високу цінову категорію, але якісно і надійно вирішальну покладені завдання, а тому є економічно вигідною. Також компанія Microchip пропонує постійну підтримку і гарантію на виробництво мікроконтролерів даної серії, що дуже важливо, у разі заміни обладнання.

У програмі по можливості використовуються методи програмування з мінімальним використанням циклів і складних арифметичних операцій, в яких можливе ділення на нуль, що збільшує загальну надійність програмного вироби. Також слід зазначити, що PIC мікроконтролери c F-типом пам'яті дозволяють багаторазово її перепрограмувати, що дозволить в разі збою лише перезаписати програму в пам'ять мікроконтролера.

### **4.3 Висновки по розділу**

В даному розділі було розроблено програмне забезпеченнядля комп'ютерної система. В якості мережевих пристроїв було обране обладнання компанії Cisco Systems,так як воно відрізняється своєю надійністю та якістю. Основний акцент був зроблений на тому,щоб зробити систему відмовостійкою, безпечною та продуктивною. За для цього було використано ряд мережевих протоколів.

Також розроблено програмне забезпечення для передачі інформації по технологія ZigBee про стан вітроустановок в безліцензійному діапазоні 2,4 ГГц. Комп'ютерна система контролю роботи дозволяє продовжити термін служби обладнання вітроустановок до номінального терміну експлуатації ВЕУ. При впровадженні комп'ютерної системи контролю роботи стану для вітростанцій можливий кількісний і якісний економічний ефект, тому вона заслуговує на увагу з точки зору проектувальників вітростанцій.
## **5.1 Розробка математичної моделі мережі як замкнутої системи масового обслуговування**

Відповідно до структурної схеми комп'ютерної мережі та її імітаційної моделі розроблено структуру математичної моделі комп'ютерної мережі як замкнутої системи масового обслуговування (рис. 5.1) [23].

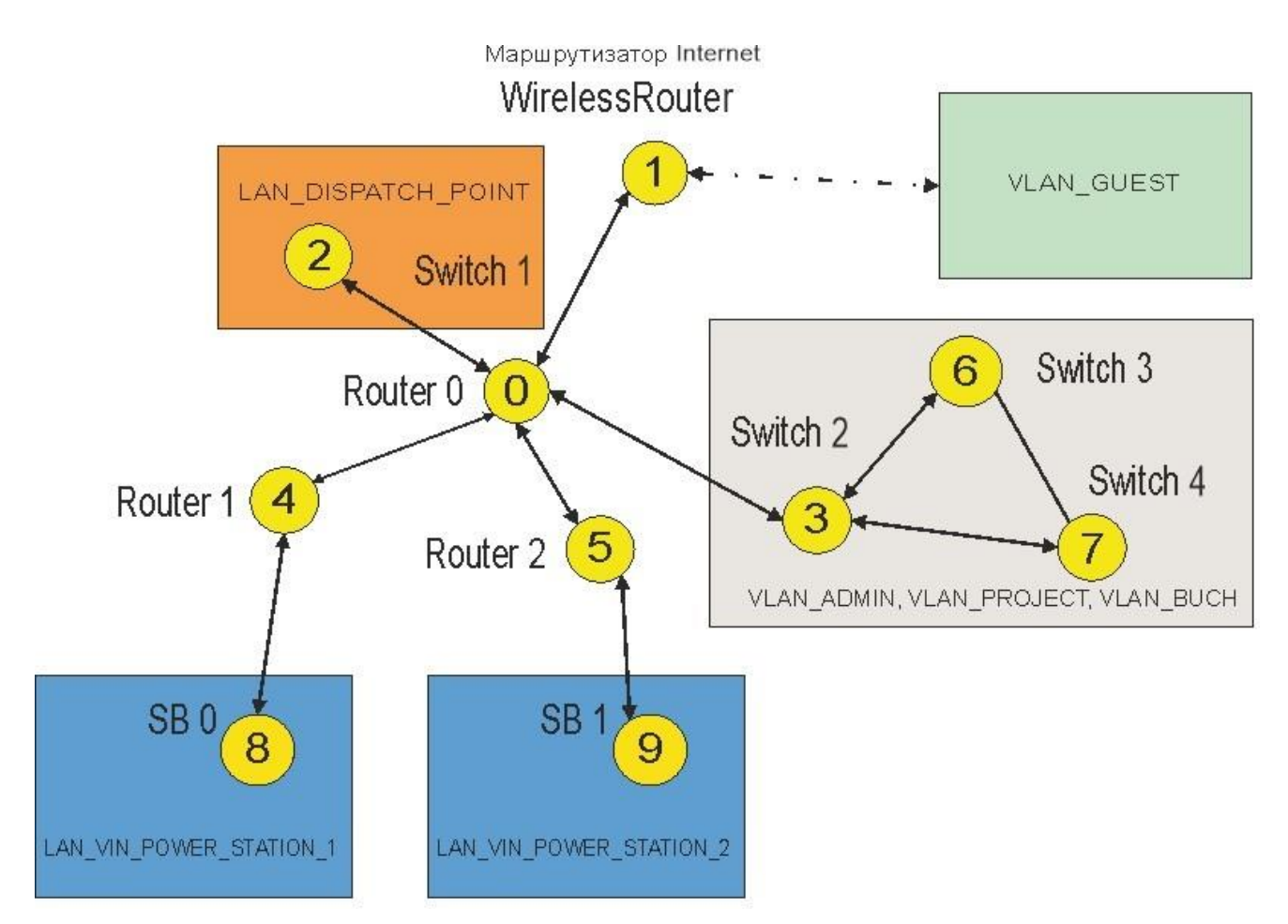

Рисунок 5.1 – Структура математичної моделі комп'ютерної мережі

В структурі моделі комп'ютерної мережі вузли 2, 3, 6, 7, 8, 9 – це комутатори, що обслуговують локальні мережі.

Вузли 0, 1, 4, 5, 5 – маршрутизатори.

Зв'язки між елементами структури – це вірогідність передачі пакета від одного до другого вузла. Кожен вузол – це система масового обслуговування. Вірогідність того, що вузол зв'язується сам з собою дорівнює нулю.

Вірогідності того, що вузол 0 зв'яжеться з вузлами 1, 2, 3, 4, 5 відповідно рівна 0,3; 0,2; 0,2; 0,15; 0,15, де вірогідність 1,0 відповідає 100 %, сума вірогідності для вузла дорівнює 1,0.

Вірогідність того, що вузол 1 зв'яжеться з вузлом 0 рівна 1,0.

Вірогідність того, що вузол 2 зв'яжеться з вузлом 0 рівна 1,0.

Вірогідності того, що вузол 3 зв'яжеться з вузлами 0, 6, 7 відповідно рівна 0,6; 0,2; 0,2.

Вірогідності того, що вузол 4 зв'яжеться з вузлами 0, 8 відповідно рівна  $0,5; 0,5.$ 

Вірогідності того, що вузол 5 зв'яжеться з вузлами 0, 9 відповідно рівна  $0,5; 0,5.$ 

Вірогідності того, що вузол 6 зв'яжеться з вузлами 3, 7 відповідно рівна 0,6; 0,4.

Вірогідності того, що вузол 7 зв'яжеться з вузлами 3, 6 відповідно рівна 0,6; 0,4.

Вірогідність того, що вузол 8 зв'яжеться з вузлом 4 рівна 1,0.

Вірогідність того, що вузол 9 зв'яжеться з вузлом 5 рівна 1,0.

Результатом є маршрутна матриця.

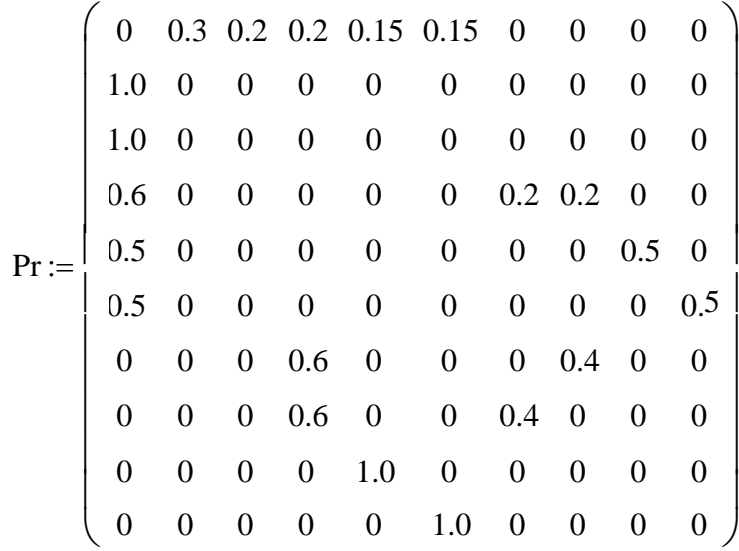

Матриця стовпчик показує час обробки одного повідомлення в відповідному вузлі в умовних одиницях часу (мс).

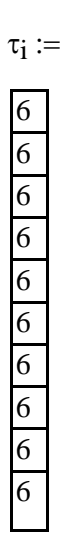

### **5.2 Розрахунок параметрів мережі по її моделі**

Далі методом Гауса розраховується Є-матриця стовпчик з передаточними коефіцієнтами:

$$
e := \begin{pmatrix} 1 \\ 0.3 \\ 0.2 \\ 0.333 \\ 0.333 \end{pmatrix}
$$
  
\n
$$
e := \begin{pmatrix} 0.3 \\ 0.3 \\ 0.111 \\ 0.111 \\ 0.15 \end{pmatrix}
$$

Задаємо матрицю m, коефіцієнти якої означають кількість конвеєрів обробки пакетів в кожному із вузлів системи масового обслуговування.

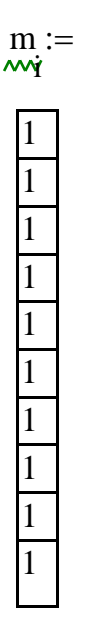

Для розрахунків приймаємо, що в кожному пристрої знаходиться лише один конвеєр обробки пакетів.

Матриця В - це матриця, яка визначає з якою вірогідністю у відповідній вузол (строчки) буде знаходитися у стані чекання обробки завданої кількості пакетів (номер стовпчика).

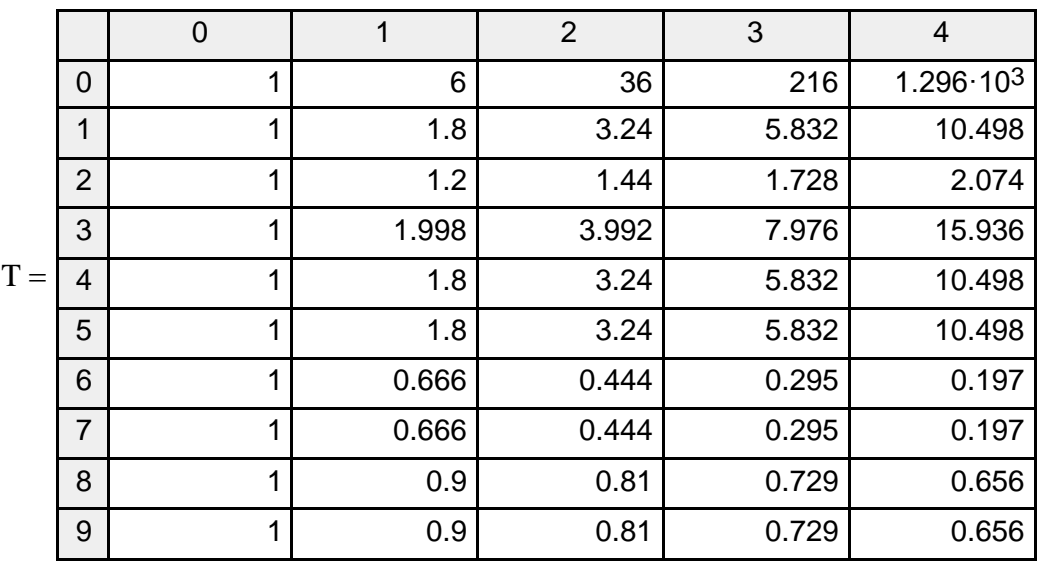

Відповідно до алгоритму Бузена розраховуються середні значення по кожному із вузлів мережі.

Інтенсивність вхідного потоку пакетів  $\lambda$  у кожному вузлі:

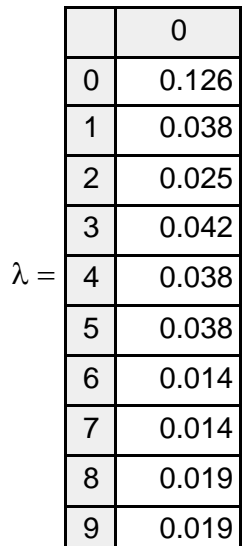

Середнє число пакетів L, що чекають на обробку в кожному вузлі:

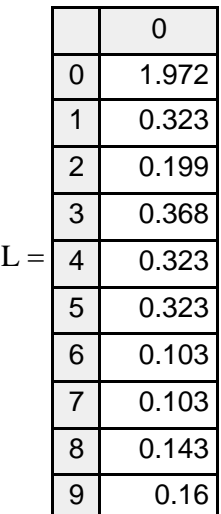

Середній час обробки пакета  $t$  в вузлі:

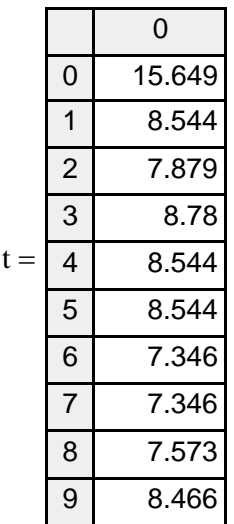

## **5.2.1 Параметри роботи мережі без впливу шкідливого програмного забезпечення**

Робота комп'ютерної мережі в «нормальному» режимі характеризується наступними параметрами:

- кількість пакетів, які циркулюють у мережі дорівнює 5;
- час обробки пакетів у всіх вузлах мережі одинаків і складає 6 часових одиниць (для досліджуваної мережі 1 часова одиниця дорівнює 1 мс);
- кількість конвеєрів обробки пакетів у кожному вузлі мережі дорівнює 1.

За таких вихідних даних отримано графіки, що показують усереднені характеристики кожного з вузлів.

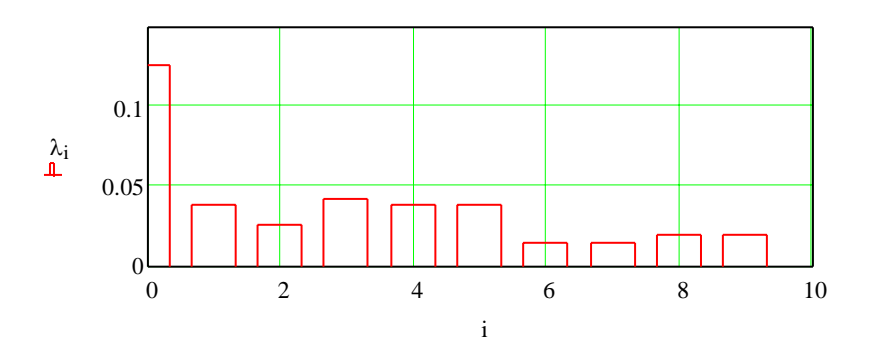

Рисунок 5.2 – Інтенсивність потоку, що входить у вузол

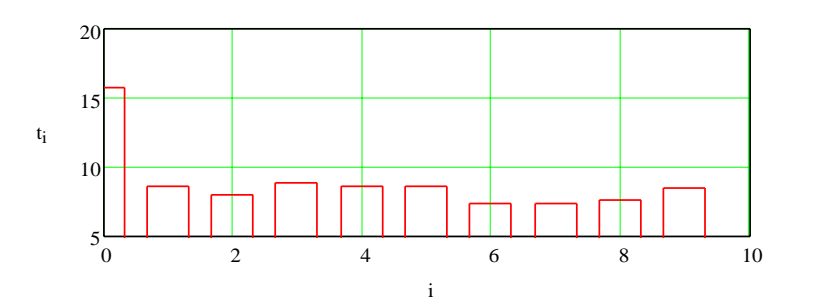

Рисунок 5.3 – Середній час перебування пакета у вузлі

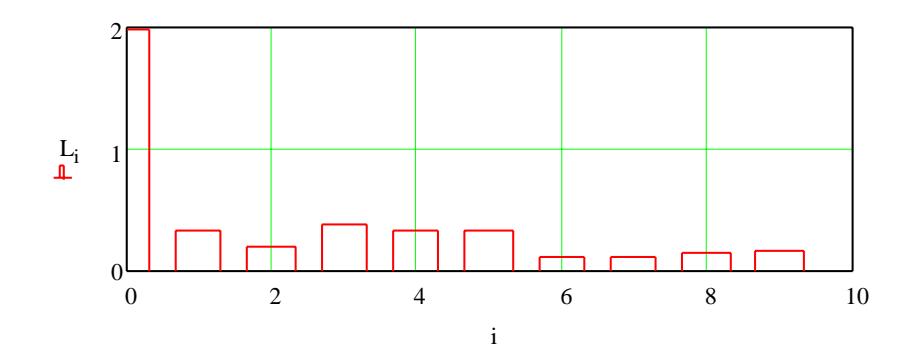

Рисунок 5.4 – Середня кількість пакетів які знаходяться у вузлі

Як бачимо, в цілому у всіх вузлах мережі, які є комутаторами усереднені параметри показують, що усі повідомлення обробляються швидко і без черги. Виключенням безперечно є вузол 0 (з високою ймовірністю черги до 4 пакетів), та також проблемними можуть бути вузли 1, 3, 4, 5 (з малою, але істотною ймовірністю черги до 2 пакетів), рис. 5.5 показує з якою вірогідністю у вузлах мережі буде черга, що негативно впливає на роботу мережі.

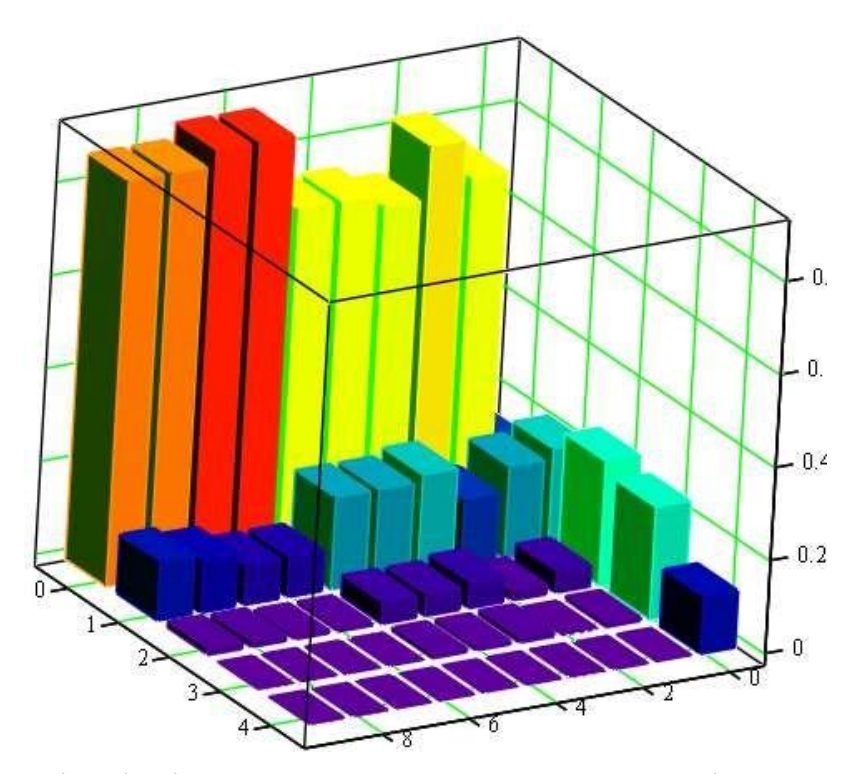

Рисунок 5.5 – Вірогідність черги у вузлах, якщо в мережі циркулює 5 пакетів

Можемо зробити попередній висновок про те, що при заданих параметрах маршрутизатори мережі є найбільш проблемним.

#### **5.2.2 Параметри роботи мережі під впливом вірусних програм**

Вірусне ПЗ, як і будь-які інші програми, вимагають певного обсягу ресурсів ЕОМ, на якому вони виконуються (особливо програми для моделювання і аналізу), а також можуть генерувати додатковий трафік в мережі. В залежності від виду вірусів, створювана ними навантаження на ЕОМ і мережу може сильно відрізнятися. Так, наприклад, класичні віруси в загальному випадку не створюють навантаження на мережу зовсім. Деякі ж мережеві віруси можуть здійснювати таку кількість мережевих запитів, що обчислювальна мережа може і зовсім перестати функціонувати [13].

Для моделювання подібної ситуації задаємо кількість запитів у мережі збільшуємо вдвічі, N=10.

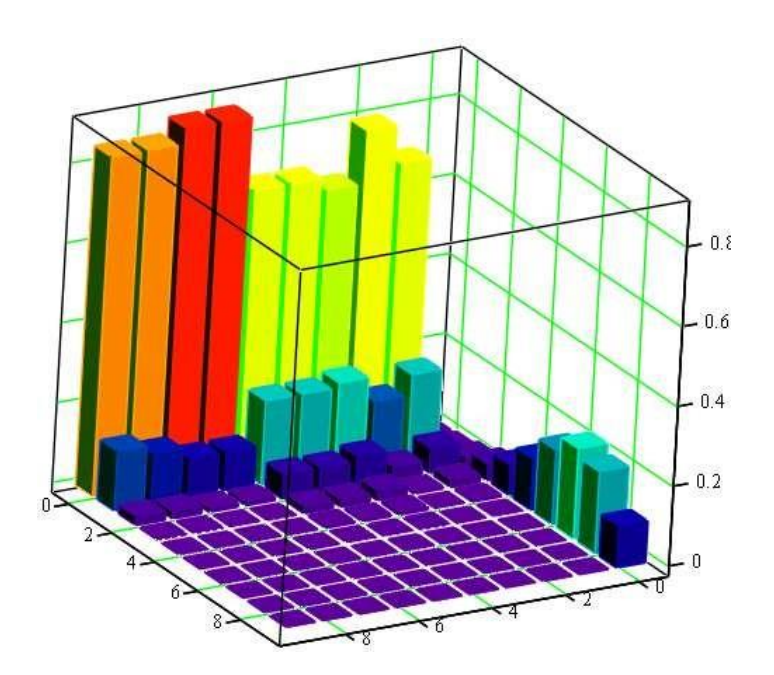

Рисунок 5.6 – Вірогідність черги у вузлах, якщо в мережі циркулює 10 пакетів

Результати моделювання показують, що збільшення вдвічі кількості пакетів, що циркулюють в мережі, приводить до того, що тільки вузли комутаторів, які були попередньо визначені , як проблемними, мають ще

більшу ймовірність чергу з обробки пакетів. Вузол 0 має високою ймовірність зростання черги з 4 пакетів аж до 9 пакетів), а також проблемні вузли 1, 3, 4, 5 (практично з тією же ймовірністю залишиться з чергою до 2 пакетів).

Рис. 5.7 і рис. 5.8 показує з якою вірогідністю у вузлах мережі буде черга з обробки трафіку.

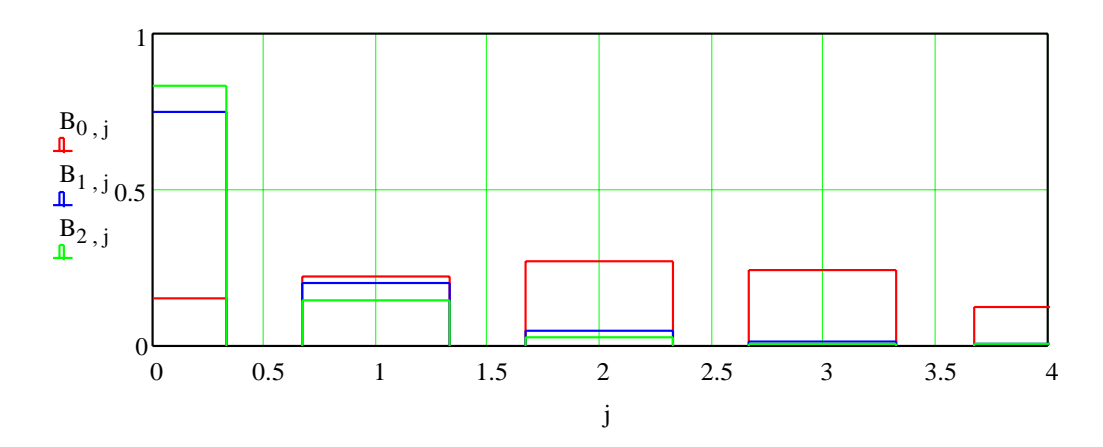

Рисунок 5.7 – Вірогідність черги у вузлах якщо в мережі циркулює 5 пакетів

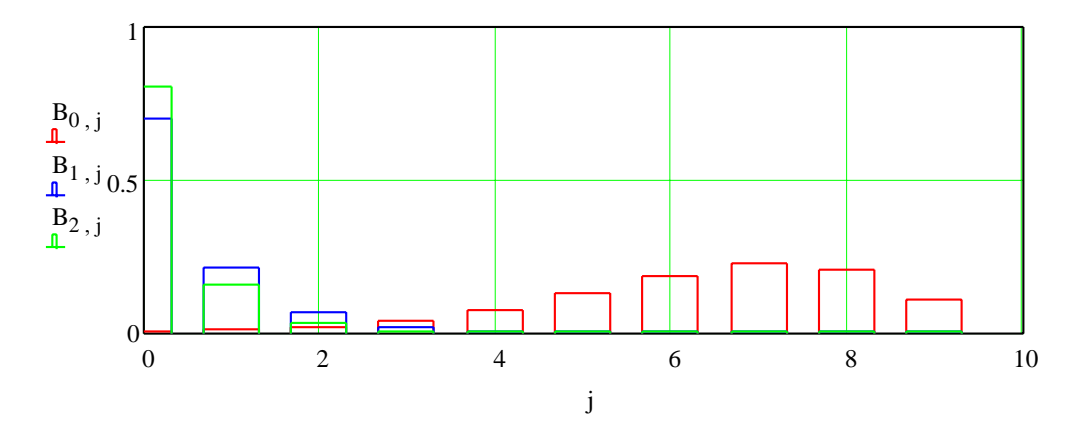

Рисунок 5.8 – Вірогідність черги у вузлах якщо в мережі циркулює 10 пакетів

## **5.3 Робота мережі із скоригованими характеристиками проблемних вузлів**

Корекція характеристик вузлів № 0, 1, 3, 4, 5 проводиться за рахунок підвищення швидкості обробки пакетів (скорочення часу обробки пакету, тобто за рахунок кращого за параметрами обладнання), варіанти пошуку

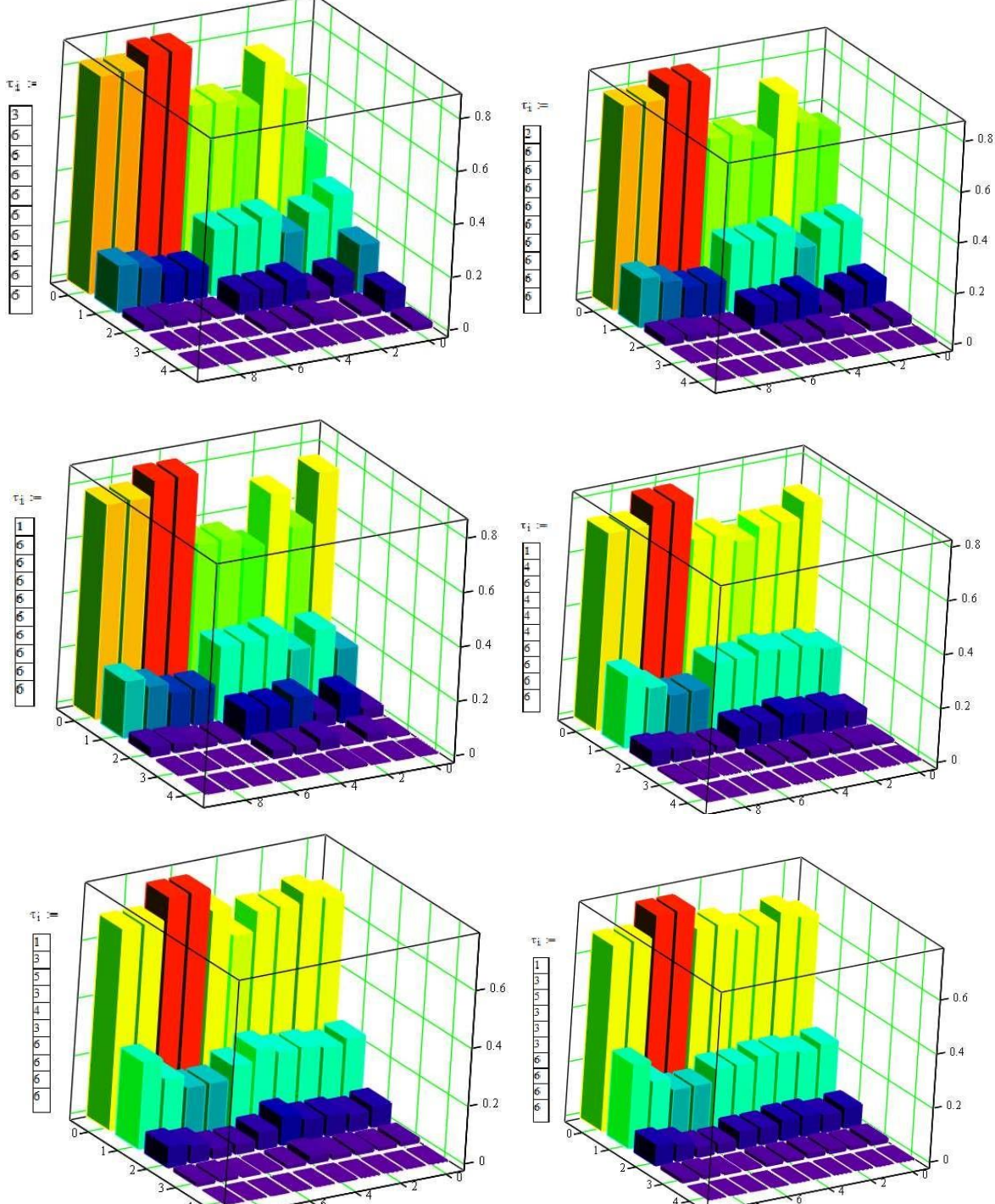

Рисунок 4.9 – Вірогідність черги у вузлах, якщо в мережі циркулює 5 пакетів,

процес корегування (для різних параметрів часу обробки пакета)

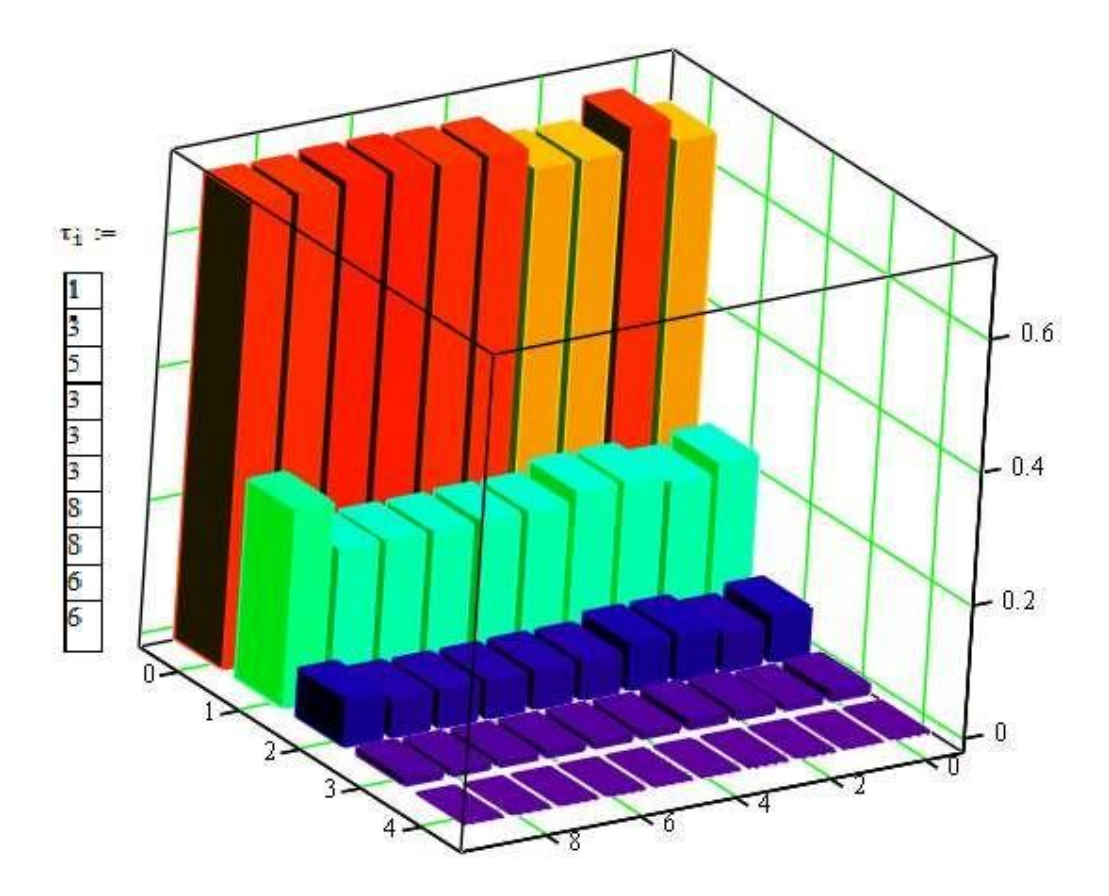

Рисунок 4.10 – Вірогідність черги у вузлах, якщо в мережі циркулює 5 пакетів, скорегований варіанти (остаточний варіант)

Відповідно до змін розраховані як усереднені так і ймовірнісні характеристики.

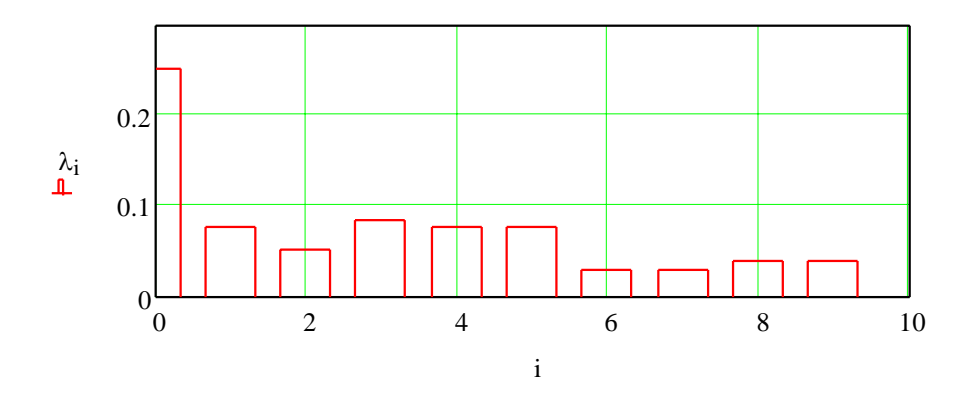

Рисунок 4.11 – Інтенсивність потоку, що входить у вузол

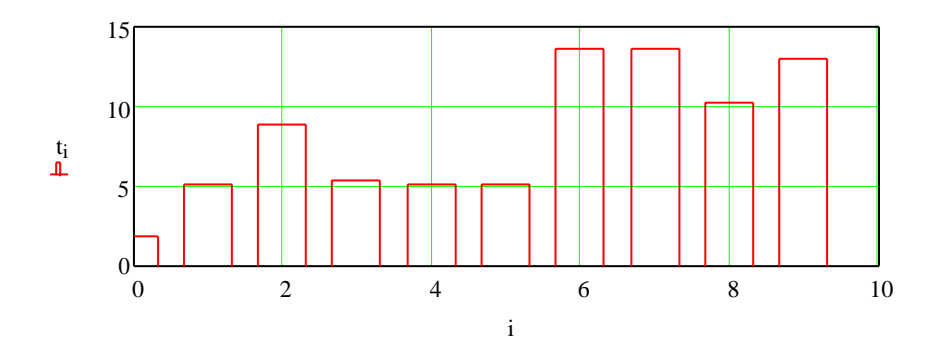

Рисунок 4.11 – Середній час перебування пакета у вузлі

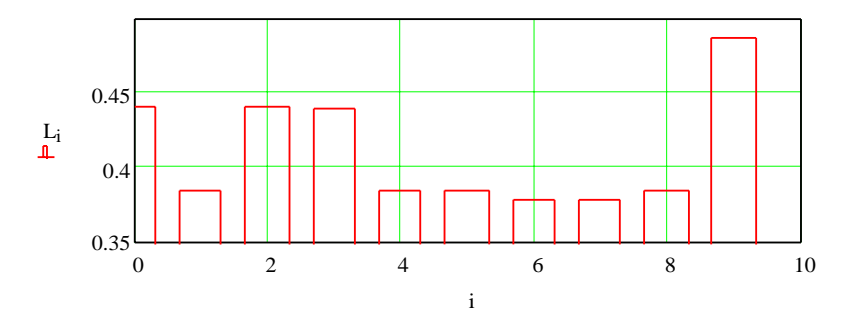

Рисунок 4.13 – Середня кількість пакетів які знаходяться у вузлі

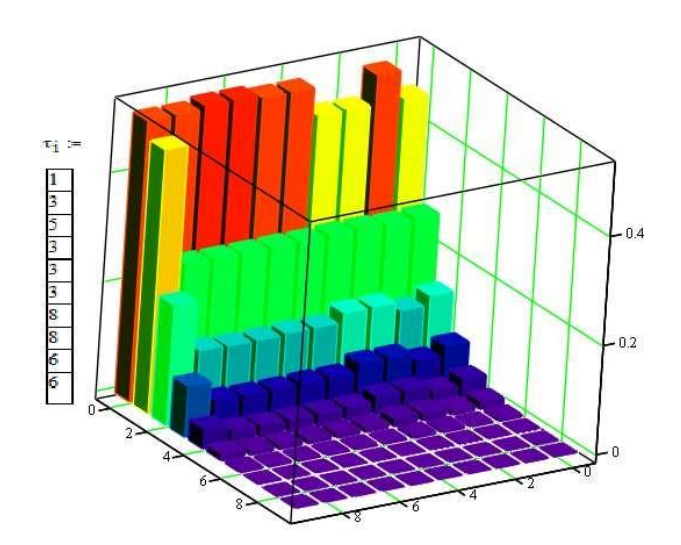

Рисунок 4.14 – Вірогідність черги у вузлах, якщо в мережі циркулює 5 пакетів, скорегований варіанти (остаточний варіант)

Порівняльна вірогідність того, що в вузлах у звичайному режимі (5 пакетів) мережі може виникнути черга, значно знизилася у звичайному режим мережі, наведено на рис. 4.15.

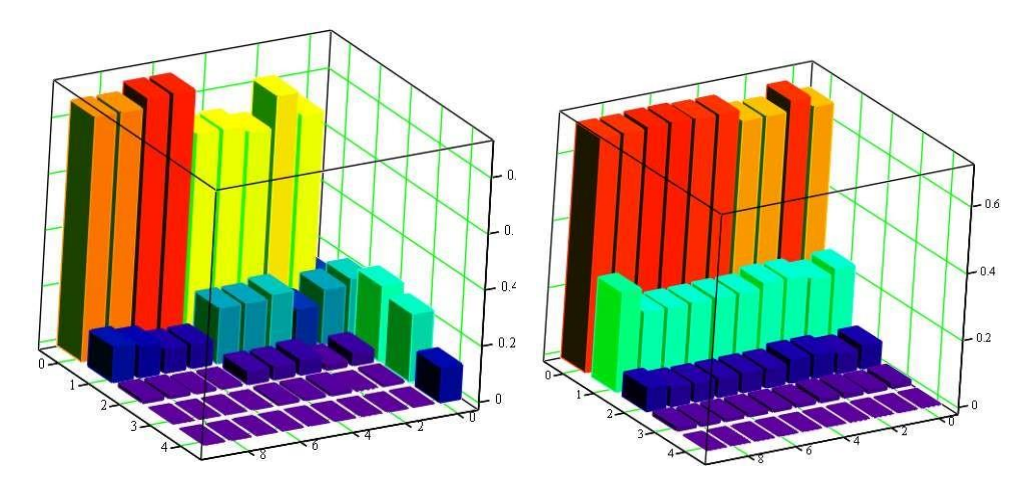

Рисунок 4.15 – Вірогідність черги у вузлах, якщо в мережі циркулює 5 пакетів, початковий та скорегований варіанти

Порівняльна вірогідність того, що в вузлах мережі може виникнути черга, значно знизилася навіть з працюючим у мережі шкідливим програмним забезпеченням (10 пакетів) наведено на рис. 4.16.

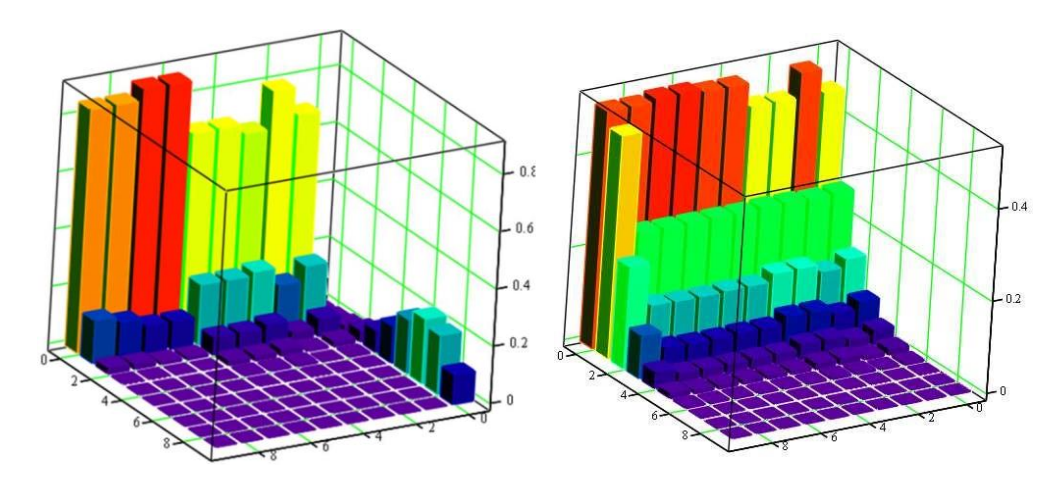

Рисунок 4.16 – Вірогідність черги у вузлах, якщо в мережі циркулює 10 пакетів, початковий та скорегований варіанти

Підвищення швидкості обробки пакетів у вузлах, які показали найбільшу стійкість до перевантаження, та дозволить певним чином покращити характеристики мережі.

Згідно з аналізом даних [13, 15], отриманих в результаті вивчення стану мережі під впливом тільки шкідливих програм, стохастичний характер маршрутної матриці, яка описує мережу, може стати причиною нелінійного зростання основних характеристик в деяких вузлах мережі, незважаючи на те, що завантаження вузлів мережі зростатиме лінійно. Таке явище може призводити до збоїв в роботі комп'ютерної мережі.

Аналіз характеристик розглянутої мережі під впливом тільки АПО показує, що внаслідок запуску антивірусної програми в вузлах мережі з досить високою і середньою завантаженістю конвеєрів, основні характеристики можуть погіршитися в рази.

За результатами порівняння характеристик обчислювальної мережі у всіх розглянутих станах зроблено висновок про те, щонайбільше негативно на характеристиках мережі позначається атака шкідливими програмами.

#### **5.4 Висновки по розділу**

Розроблена модель дозволяє визначити усереднені значення інтенсивності вхідного потоку, часу перебування пакета у вузлах, середню кількість пакетів у вузлах. Що відноситься до класу безрозмірних характеристик. Аналіз ймовірностей черги у вузлах мережі показав, що найбільша ймовірність черги виникає у вузлі №0, та менш гірше становище для вузлів № 1, 3, 4, 5. При збільшенні кількості пакетів, що циркулюють у мережі вдвічі у вузлі №0 висока ймовірність виникнення черги з до 8 пакетів. Ця ситуація можлива коли в мережі функціонує шкідливе програмне забезпечення.

Для підвищення стійкості мережі до перевантаження необхідно замінити роутери, які є у вузлах № 0, 1, 3, 4, 5 моделі на більш потужні. Час обробки пакетів у цього обладнання повинен бути разів менший - для вузлу №0 у шість разів, а для № 1, 3, 4, 5 – як мінімум удвічі.

#### **ВИСНОВКИ**

Кваліфікаційна робота є завершеною науковою роботою, в якій вирішені наступні науково-практичні задачі та отримані такі результати:

- 1. В роботі використовується нова технологія ZigBee для передачі даних про стан вітроустановок в безліцензійному діапазоні 2,4 ГГц. Мережа ZigBee відрізняється низьким рівнем електромагнітного випромінювання, і тому не є небезпечним чинником, що діє на диспетчера вітростанції. Комп'ютерна система контролю роботи дозволяє продовжити термін служби обладнання вітроустановок до номінального терміну експлуатації ВЕУ.
- 2. При впровадженні комп'ютерної системи контролю роботи стану для вітростанцій можливий кількісний і якісний економічний ефект, тому вона заслуговує на увагу з точки зору проектувальників вітростанцій.
- 3. В роботі також розроблений проект комп'ютерної мережі, яка складається з кількох локальних мереж.
- 4. Відповідно до завдання комп'ютерна мережа повинна забезпечувати ефективну роботу і мати можливість до розширення своїх функціональних можливостей. Забезпечення системи складається з технічного, інформаційного, математичного, організаційного, правового, ергономічного й іншого видів забезпечення.
- 5. Зважаючи на високі темпи розвитку ІТ індустрії, комплектуючих, алгоритмів і програмних продуктів при проектуванні мережі використано підхід, завдяки якому основні вузли мережі забезпечують пропускну здатність з достатнім запасом пропускної здатності.
- 6. Для зв'язку персональних робочих станцій мережі з сервером доцільно використовувати Ethernet з гігабітними швидкостями

передачі даних. Виходячи з характеристик приміщення, його площі і відстаней доцільно використовувати стандарт 1000BASE-T.

- 7. Розроблена модель мережі та досліджена у пакеті Cisco Packet Tracer. Також розраховані основні параметри трафіку.
- 8. Результати досліджень моделі показали можливість використання проекту на підприємстві.
- 9. Впровадження нової комп'ютерної системи дозволить підвищити ефективність функціонування підприємства в цілому.

#### **ПЕРЕЛІК ПОСИЛАНЬ**

- 1. Національний інформаційний центр зі співробітництва з ЄС у сфері науки і технологій. Рамкова програма ЄС з досліджень та інновацій "Горизонт 2020". –[Електронний ресурс]. – Режим доступу до ресурсу[:](http://www.fp7ncp.kiev.ua/assets/Horizont_2020/HORIZON-20201.pdf) [http://www.fp7ncp.kiev.ua/assets/Horizont\\_2020/HORIZON-20201.pdf](http://www.fp7ncp.kiev.ua/assets/Horizont_2020/HORIZON-20201.pdf)
- 2. Стан і перспективи розвитку відновлюваної енергетики в Україні: аналіт. доп. / О.М. Суходоля, А.Ю. Сменківський, А.І. Шевцов, М.Г. Земляний; за ред. О.М. Суходілі. – К.: НІСД, 2013. – 104 с.
- 3. Сидоренко К.М. Використання слабких повітряних потоків для видобутку енергії / К.М. Сидоренко //Матеріали IX Міжнародної науково-технічної конфренції "АВІА-2009". – Т. 2. – К.: НАУ, 2009. – С. 8.9-8.12.
- 4. Про застосування геоінформаційних технологій при оцінці вітроенергетичного потенціалу територій /[Колб І., Процик М., Андріюк В., Ворон Н.] // Геодезія, картографія і аерофотознімання. – 2009. – Вип. 71. –С. 180-185.
- 5. Рамазанова З.У. Методи прогнозування вітрового енергетичного потенціалу регіону: автореф. дис. на здобуття наук. ступеня канд. техн. наук: спец. 05.14.08 "Перетворювання відновлюваних видів енергії" / Рамазанова З.У. – К., 2007. – 16 с.
- 6. Основи вітроенергетики: підручник / Г. Півняк, Ф. Шкрабець, Н. Нойбергер, Д. Ципленков ; М-во освіти і науки України, Нац. гірн. ун-т. – Д.: НГУ, 2015. – 335 с.
- 7. Атлас енергетичного потенціалу відновлюваних джерел енергії України. − К.: ТОВ «ВіолаПрінт», 2008. – 55 с.
- 8. Безруких П.П. Ветроэнергетика: справ. и метод. пособ.: / П.П. Безруких. – М.: ИД ЭНЕРГИЯ, 2010. – 320 с.
- 9. Безруких П.П. Использование энергии ветра. Техника, экономика, экология / П.П. Безруких. – М.: Колос, 2008. – 196 с.
- 10. Брускин Д. Э. Электрические машины: уч. для электротехн. спец. вузов/ Д. И. Брускин, А.Е. Зорохович, В.С. Хвостов. -М.: Высш. шк., 1987 -Ч.1. 319 с.
- 11. Журавська І. М. Проектування та монтаж локальних комп'ютерних мереж :[навчальний посібник] / І. М. Журавська. – Миколаїв : Видавництво ЧДУ ім. Петра Могили, 2016. – 396 с.
- 12. Жуков, І. А. Комп'ютерні мережі та технології : навч. посіб./І. А. Жуков, В. О. Гуменюк, І. Є. Альтман. – К. : НАУ, 2004. – 276 с.
- 13. Груздева Л.М., Монахов Ю.М., Монахов М.Ю. Оценка сетевых характеристик компьютерных сетей в условиях информационного вредоносного воздействия: учебное пособие. / Владим. гос. ун-т. – Владимир: Изд-во Владим. гос. ун-та, 2010. – с.
- 14. Литвинов А. Л. Теорія систем масового обслуговування : навч. посібник / А. Л. Литвинов ; Харків. нац. ун-т міськ. госп-ва ім. О. М. Бекетова. – Харків : ХНУМГ ім. О. М. Бекетова, 2018. – 141 с..
- 15. Globa L.S. Approaches and technologies of creating data-processing resources in the telecommunication environment – Электроника и связь. Проблемы электроники ч.2, Киев, 2005
- 16. Глоба Л.С. Математичні основи побудови інформаційно телекоммунікаційних систем. - К.: Політехніка, 2003. -276с
- 17. ГОСТ 2.702-75. ЕСКД. Правила выполнения электрических схем. М.: Госстандарт, 1995. – 115 с.
- 18. IP Калькулятор [Электронный ресурс] Режим доступа : URL : [http://ip](http://ip-calculator.ru/)[calculator.ru/. –](http://ip-calculator.ru/) Загол. з екрана.
- 19. VLSM Calculator калькулятор подсетей с маской переменной длины [Электронный ресурс]. – Режим доступа:URL[:http://www.vlsm-calc.net/. –](http://www.vlsm-calc.net/) Загол. з екрана.
- 20. Воробьёва Н.И., Корнейчук В.И., Савчук Е.В. Надёжность компьютерных систем. – К.: «Корнійчук», 2002. – 144 с.
- 21. Мережеве обладнання [Электронный ресурс] Режим доступа : URL: https://elmir.ua/routers/router\_zyxel\_sbg5500-a.html. – Загол. з екрану.
- 22. Классификация угроз информационной безопасности (Електрон. ресурс)/Спосіб доступу:URL[:http://www.cnews.ru/reviews/free/oldcom/security/](http://www.cnews.ru/reviews/free/oldcom/security/) elvis\_class.shtml – Загол. з екрана..
- 23. Правила з технічного захисту інформації для приміщень банків, у яких обробляються електронні банківські документи (Електрон. ресурс) / Спосіб доступу: URL: [http://www.txnet.com/ekranuvanna-servernih](http://www.txnet.com/ekranuvanna-servernih-)primisen – Загол. з екрана.
- 24. Новиков Ю.В., Карпенко Д.Г. Аппаратура локальных сетей: функции, выбор, разработка / Под общей редакцией Ю.В. Новикова. – М.: Эком, 1998. – 288 с.
- 25. Кулаков Ю.А., Луцкий Г.М. Локальные сети. К.: Юниор, 1998. 336 с.
- 26. Кулаков Ю.А., Омелянский С.В. Компьютерные сети. Выбор, установка, использование и администрирование. – К: Юниор, 1999. – 544 с.
- 27. Спортак М, Паппас Ф., Рензинг Э. Компьютерные сети. Книга 1. Энциклопедия пользователя: Пер. с англ. – М.: Диасофт, 1998. – 432 с.
- 28. Баня Е.Н. Компьютерные сети. К.: Світ, 1999. 112 с.
- 29. Олифер В.Г., Олифер Н.А. Компьютерные сети. Принципы, технологии, протоколы. – СПб.: Питер, 2001. – 172 с.
- 30. Джеймс Челлис Основы построения сетей: Учебное пособие для специалистов MCSE 1.0. – СПб.: Питер, 1997. – 326 с.
- 31. Технологии разработки программного обеспечения: / Учебник С. Орлов. – СПб.: Питер, 2002. – 464 с.
- 32. Microsoft Corporation. Принципы проектирования и разработки программного обеспечения. Учебный курс MSCD/ Пер. с англ. – М.: Издательско-торговый дом «Русская редакция», 2002. – 736 с.
- 33. Розробка програмного забезпечення комп'ютерних систем. Програмування [Текст]: навч. посібник / Л.І. Цвіркун, А.А. Євстігнєєва,

Я.В. Панферова. – 2-ге вид., випр. – Д.: Національний гірничий університет, 2011. – 222 с.

34. Цвіркун Л.І. Глобальні комп'ютерні мережі. Програмування мовою PHP: навч. посібник / Л.І. Цвіркун, Р.В. Липовий, під заг. ред. Л.І. Цвіркуна. – Д.: Національний гірничий університет, 2013. – 239 с.

# **ДОДАТОК А - ТЕКСТИ ПРОГРАМ НАЛАШТУВАННЯ МЕРЕЖІ КОМП'ЮТЕРНОЇ СИСТЕМИ**

# **Міністерство освіти і науки України НАЦІОНАЛЬНИЙ ТЕХНІЧНИЙ УНІВЕРСИТЕТ "ДНІПРОВСЬКА ПОЛІТЕХНІКА"**

## **ПРОГРАМНЕ ЗАБЕЗПЕЧЕННЯ НАЛАШТУВАННЯ МЕРЕЖІ КОМП'ЮТЕРНОЇ СИСТЕМИ**

Текст програми 804.02070743.20005-01 12 01 Листів 5

2020

#### **АНОТАЦІЯ**

Програма призначена для забезпечення налаштування центрального маршрутизатора, а саме базового налаштування, інтерфейсів, віддаленого доступу та підключення до Інтернет-провайдера, а також організації VLAN, DHCP та NAT.

Тексти програм реалізовані на мові конфігураційних скриптів для мережного обладнання Cisco.

Середовище розробки та налагодження скриптів - пакет моделювання мереж Cisco Packet Tracer в середовищі операційної системи Windows 10.

## **ЗМІСТ**

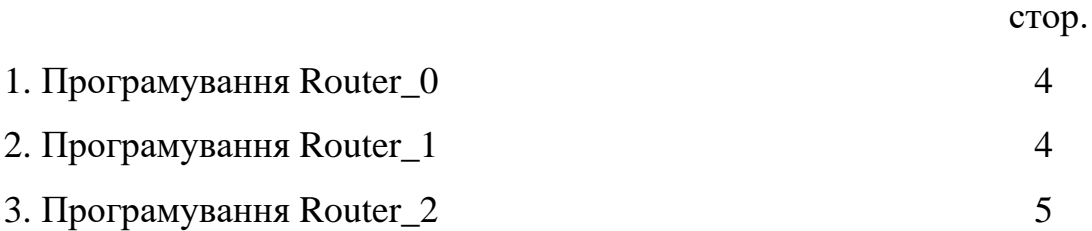

### **1 Програмування Router\_0**

```
interface FastEthernet0/0 
no ip address
ip nat inside 
duplex auto 
speed auto
!
interface FastEthernet0/0.22 
encapsulation dot1Q 22
ip address 192.168.96.65 255.255.255.248
!
interface FastEthernet0/0.32 
encapsulation dot1Q 32
ip address 192.168.96.73 255.255.255.248
!
interface FastEthernet0/0.42 
encapsulation dot1Q 42
ip address 192.168.96.81 255.255.255.248
!
interface FastEthernet0/0.52 
encapsulation dot1Q 52
ip address 192.168.96.89 255.255.255.248
!
interface FastEthernet0/1
ip address 209.165.201.1 255.255.255.0
ip nat outside 
duplex auto 
speed auto
!
interface GigabitEthernet0/1/0
ip address 10.0.12.1 255.255.255.252
ip nat inside
!
interface GigabitEthernet0/3/0
ip address 10.0.14.1 255.255.255.252
ip nat inside
!
interface Vlan1 
no ip address 
shutdown
!
ip nat pool Internet 45.10.10.5 45.10.10.5 netmask 255.255.255.0 
ip nat inside source list ACL_PAT pool Internet overload
ip classless
ip route 0.0.0.0 0.0.0.0 FastEthernet0/1
ip route 192.168.96.128 255.255.255.240 GigabitEthernet0/1/0
ip route 192.168.96.96 255.255.255.224 GigabitEthernet0/3/0
!
ip flow-export version 9
!
!
ip access-list standard ACL_PAT 
permit 192.168.0.0 0.0.3.255
permit 192.168.96.0 0.0.3.255
```
### **2 Програмування Router\_1**

ip dhcp excluded-address 192.168.96.129 192.168.96.135 ! ip dhcp pool ROUTER\_DISPATCH POINT network 192.168.96.128 255.255.255.240

default -router 192.168.96.129 interface FastEthernet0/0 ip address 192.168.96.129 255.255.255.240 duplex auto speed auto ! interface FastEthernet0/1 no ip address duplex auto speed auto ! interface GigabitEthernet0/1/0 no ip address shutdown ! interface GigabitEthernet0/3/0 ip address 10.0.12.2 255.255.255.252 ! interface Vlan1 no ip address shutdown ! ip classless ip route 0.0.0.0 0.0.0.0 GigabitEthernet0/3/0

#### **3/ Програмування Router\_2**

```
interface FastEthernet0/0 
no ip address
duplex auto 
speed auto 
shutdown !
interface FastEthernet0/1 
no ip address
duplex auto 
speed auto 
shutdown !
interface GigabitEthernet0/1/0
ip address 192.168.96.97 255.255.255.224 !
interface GigabitEthernet0/3/0 
no ip address
shutdown !
interface Vlan1 
no ip address 
shutdown
```
# **ДОДАТОК Б - ТЕКСТИ ПРОГРАМ РЕАЛІЗАЦІЇ МАТЕМАТИЧНОЇ МОДЕЛІ КОМП'ЮТЕРНОЇ МЕРЕЖІ ЯК ЗАМКНУТОЇ СИСТЕМИ МАСОВОГО ОБСЛУГОВУВАННЯ**

# **Міністерство освіти і науки України НАЦІОНАЛЬНИЙ ТЕХНІЧНИЙ УНІВЕРСИТЕТ "ДНІПРОВСЬКА ПОЛІТЕХНІКА"**

# **ПРОГРАМНЕ ЗАБЕЗПЕЧЕННЯ ПРОГРАМА МАТЕМАТИЧНОЇ МОДЕЛІ МЕРЕЖІ КОМП'ЮТЕРНОЇ СИСТЕМИ**

Текст програми 804.02070743.20005-01 12 01 Листів 18

**2020**

### **АНОТАЦІЯ**

Даний документ містить ПЗ реалізації математичної моделі комп'ютерної мережі.

Тексти програм реалізовані в середовищі Мatchcаd в середовищі операційної системи Windows 10.

Програма реалізує рекурентний метод Бузена для розрахунку параметрів комп'ютерної мережі як замкнутої системи масового обслуговування.

## **ЗМІСТ**

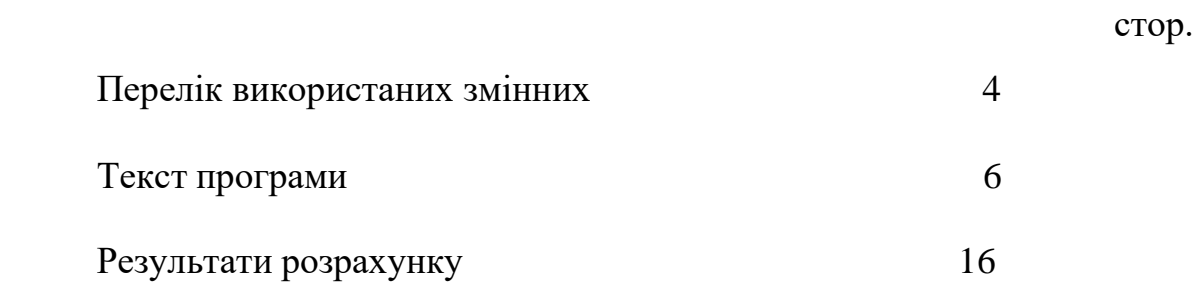

.

.

.

#### **1 Перелік використаних змінних, та переклад коментарів**

Nn – кількість вузлів мережі.

τ – час обробки одного пакета у вузлі.

Pr – матриця перехідних ймовірностей.

e – матриця перехідних коефіцієнтів.

m – кількість конвеєрів у вузлах.

N – кількість пакетів що циркулюють в мережі.

B – матриця ймовірностей черги у вузлах.

λ – середня інтенсивність запитів на вході у вузол.

L – середня черга пакетів у вузлі.

t – середній час перебування пакета у вузлі.

Average time spent in the node - Середній час перебування у вузлі.

Calculation of function A - Розрахунок функції А.

Calculation of the matrix of constants T - Обчислення матриці констант Т.

Calculate the constants for the second and subsequent nodes - Розраховуємо константи для другого і наступних вузлів.

Calculation of the intensity of query processing in network nodes - Розрахунок інтенсивності обробки запитів у вузлах мережі.

Calculation of auxiliary coefficients - Розрахунок допоміжних коефіцієнтів.

Calculation of probabilities of receipt in the last node of applications  $- j - j$ Розрахунок ймовірностей надходження в останньому вузлі заявок – j.

Determination of transmission coefficients - Визначення коефіцієнтів передачі.

Matrix of transfer coefficients - Матриця передаточних коефіцієнтів.

Number of nodes in the network - Кількість вузлів у мережі.

Transfer matrix - Передаточна матриця.

The number of packets circulating in the network - Кількість пакетів, які циркулюють в мережі.

The number of pipelines in each node - Кількість конвеєрів в кожному вузлі.

The intensity of the input stream - Інтенсівність вхідного потоку.

The average number of packets per node - Середня кількість пакетів в вузлах.

Packet processing time at the node - Час обробки пакета у вузлі.

## **2 Текст програми**

Number of nodes in the network 10

 $Nn := 9$ 

 $\blacksquare$ 

 $i := 0..Nn$   $j := 0..Nn$ 

#### Packet processing time at the node

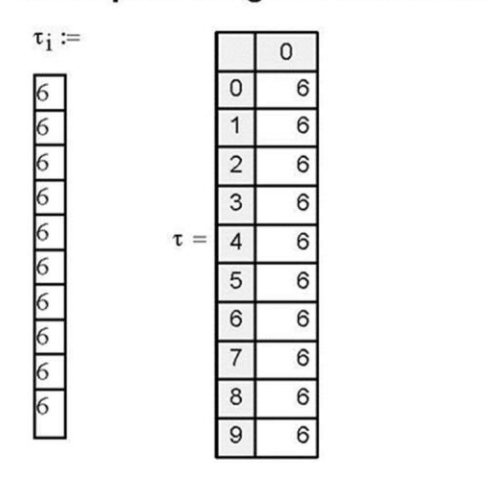

Calculation of the intensity of request processing in network nodes

$$
\mu_i := \frac{1}{\tau_i}
$$

Transfer matrix

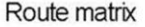

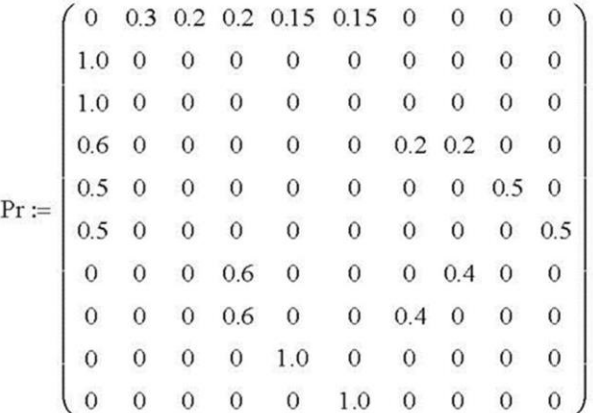

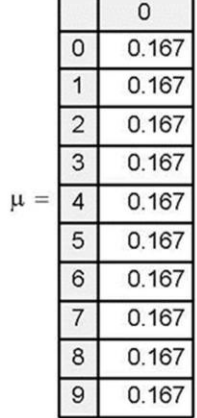

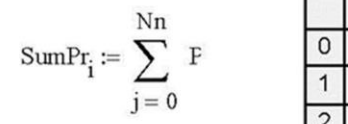

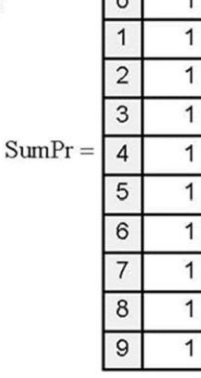

 $\mathsf{O}$ 

$$
\mathrm{P} \coloneqq \mathrm{Pr}^T
$$

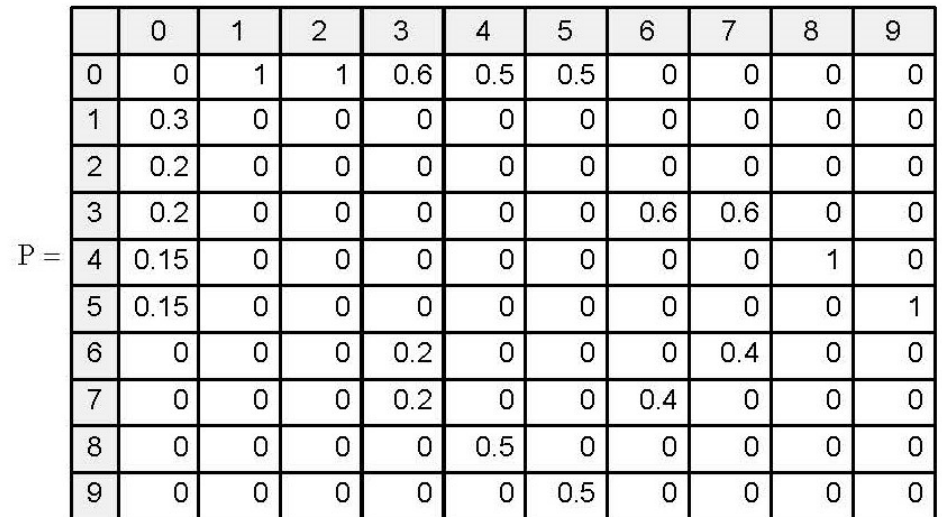

$$
D := \left(\begin{array}{cccccc} 1 & 0 & 0 & 0 & 0 & 0 & 0 & 0 & 0 & 0 \\ 0 & 1 & 0 & 0 & 0 & 0 & 0 & 0 & 0 & 0 \\ 0 & 0 & 1 & 0 & 0 & 0 & 0 & 0 & 0 & 0 \\ 0 & 0 & 0 & 1 & 0 & 0 & 0 & 0 & 0 & 0 \\ 0 & 0 & 0 & 0 & 1 & 0 & 0 & 0 & 0 & 0 \\ 0 & 0 & 0 & 0 & 0 & 1 & 0 & 0 & 0 & 0 \\ 0 & 0 & 0 & 0 & 0 & 0 & 1 & 0 & 0 & 0 \\ 0 & 0 & 0 & 0 & 0 & 0 & 0 & 0 & 1 & 0 \\ 0 & 0 & 0 & 0 & 0 & 0 & 0 & 0 & 0 & 1 \end{array}\right)
$$

$$
\mathrm{P1}:=\mathrm{P}-\mathrm{D}
$$

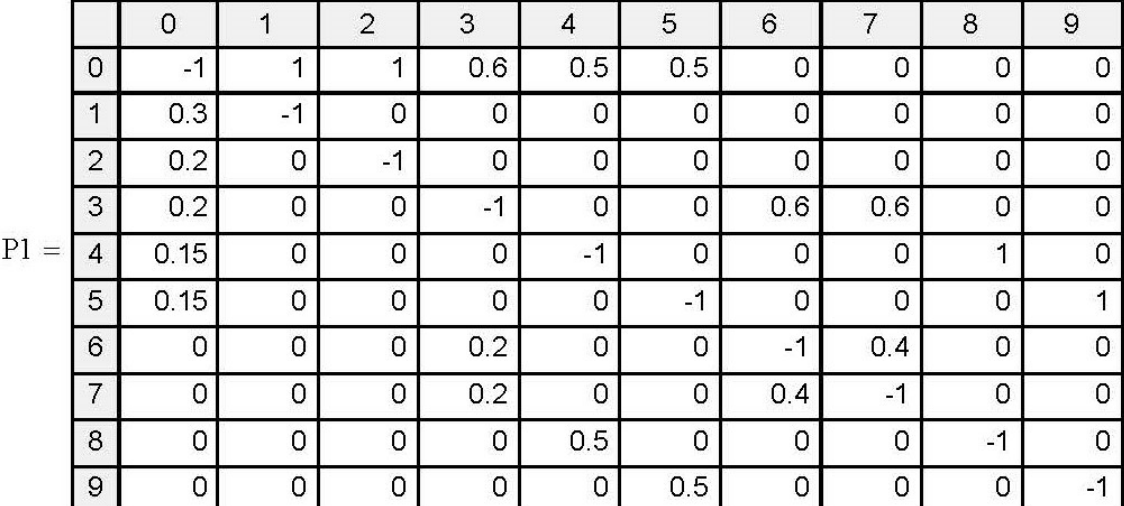

$$
j := 1 \dots Nn \qquad i := 0 \dots Nn
$$

$$
P2_{(j-1),i} := P1_{0,i} + P1_{j,i}
$$

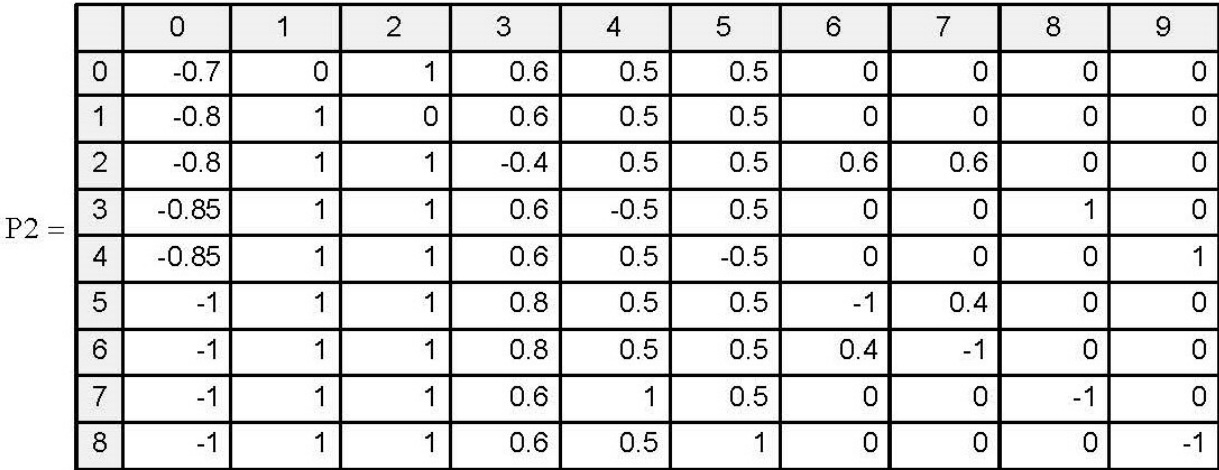

$$
j \coloneqq 0 \, . \, \text{N} n-1 \qquad i \coloneqq 0 \, . \, \text{N} n-1 \qquad \qquad \text{PP2}_{j, \, i} \coloneqq \text{P2}_{j, \, i+1}
$$

$$
PP2 = \begin{pmatrix}\n0 & 1 & 0.6 & 0.5 & 0.5 & 0 & 0 & 0 & 0 & 0 \\
1 & 0 & 0.6 & 0.5 & 0.5 & 0 & 0 & 0 & 0 & 0 \\
1 & 1 & -0.4 & 0.5 & 0.5 & 0.6 & 0.6 & 0 & 0 \\
1 & 1 & 0.6 & -0.5 & 0.5 & 0 & 0 & 1 & 0 \\
1 & 1 & 0.6 & 0.5 & -0.5 & 0 & 0 & 0 & 1 \\
1 & 1 & 0.8 & 0.5 & 0.5 & -1 & 0.4 & 0 & 0 \\
1 & 1 & 0.8 & 0.5 & 0.5 & 0.4 & -1 & 0 & 0 \\
1 & 1 & 0.6 & 1 & 0.5 & 0 & 0 & -1 & 0 \\
1 & 1 & 0.6 & 0.5 & 1 & 0 & 0 & 0 & -1\n\end{pmatrix}
$$

$$
Q_{j,0} = P2_{j,0}
$$

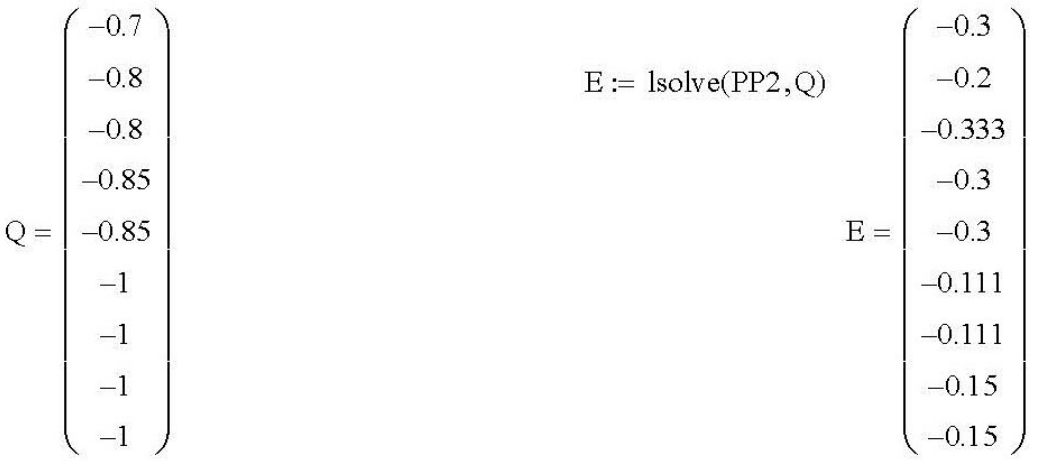

#### Matrix of transfer coefficients Nn x 1 (manual input, First=1)

$$
\mathbf{g_i} = \begin{pmatrix}\n1 \\
0.3 \\
0.2 \\
0.333 \\
0.3 \\
0.3 \\
0.111 \\
0.111 \\
0.15 \\
0.15\n\end{pmatrix}
$$

### The number of packets circulating in the network

 $N = 5$ 

 $j = 0..N - 1$  $i := 0$ .. Nn

The number of pipelines in each node

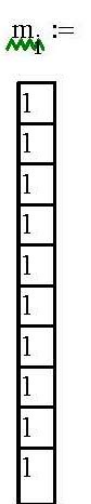

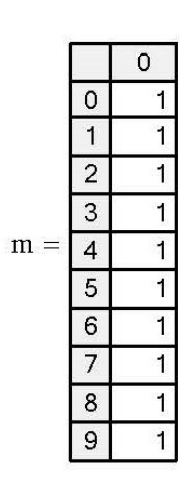
Calculation of function A

$$
\begin{aligned}\n\mathbf{A}_{\mathbf{Y},j} &:= \begin{cases}\nj! & \text{if } m_j \geq N - 1 \\
1 & \text{if } m_j = 1 \\
j! & \text{if } 1 < m_j < N - 1 \land j \leq m_j \\
\end{cases} \\
m_j! \cdot \left(m_j\right)^{j - m_j} & \text{if } 1 < m_j < N - 1 \land j > m_j\n\end{aligned}
$$

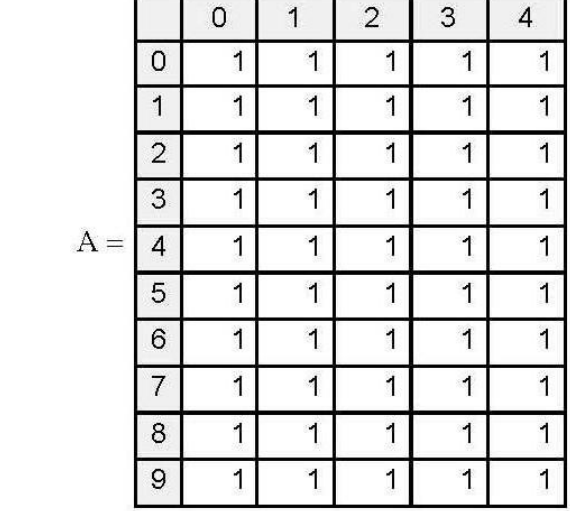

 $\mathbf{X}_{\mathbf{i}} \coloneqq \frac{\mathbf{e}_{\mathbf{i}}}{\mu_{\mathbf{i}}}$ 

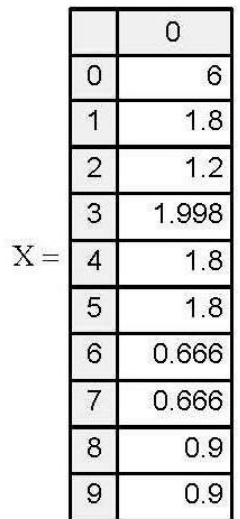

Calculation of the matrix of constants T

$$
T_{i, j} := \frac{(X_i)^j}{A_{i, j}} \qquad \qquad \mathcal{J}_{\mathbf{Y}, 0} := 1
$$

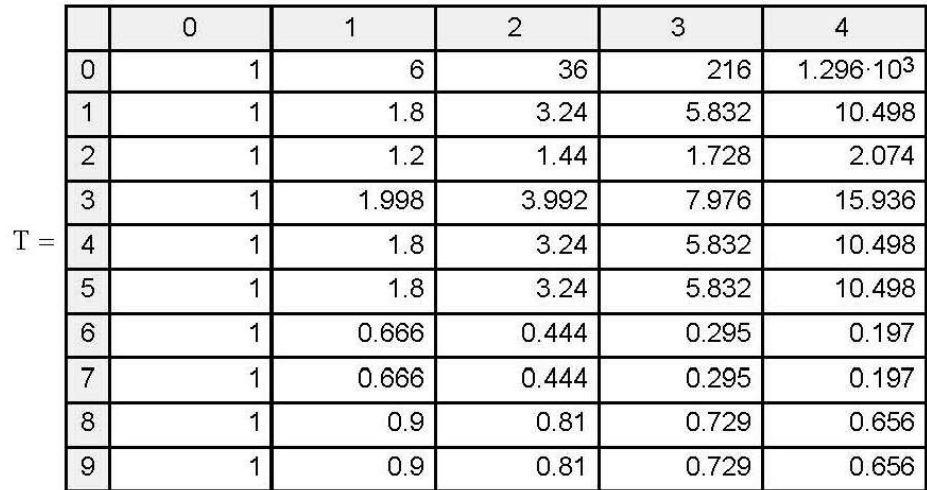

Calculate the constants for the second and subsequent nodes

$$
i := 1 \dots Nn
$$
  $k := 0 \dots N - 1$ 

$$
\mathrm{G}_{i,\,k} \coloneqq \sum_{j\,=\,0}^k \,\left(\mathrm{T}_{i,\,j}\!\cdot\!\mathrm{G}_{i-1,\,k-j}\!\right)
$$

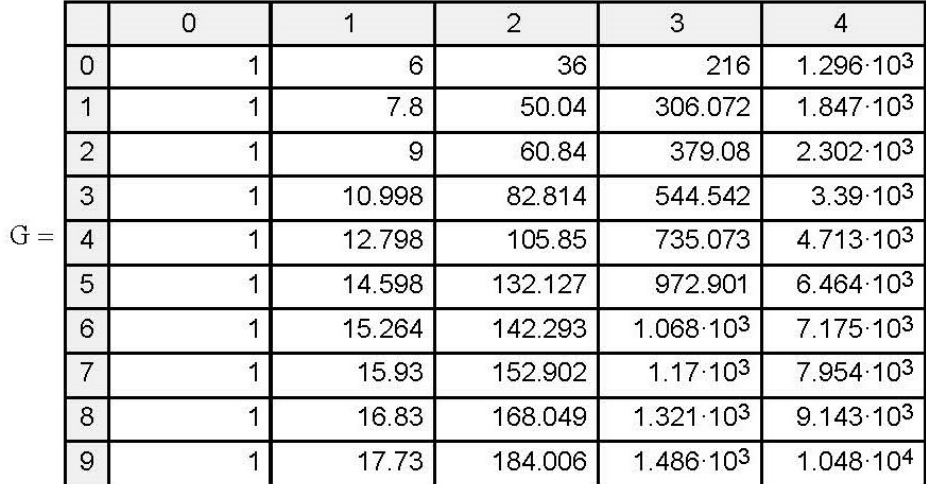

Calculation of probabilities of receipt in the last node of applications - j

$$
B_{Nn, j} := \frac{T_{Nn, j}}{G_{Nn, N-1}} \cdot G_{Nn, N-1-j}
$$
  
 
$$
B_{Nn, 0} := 1 - B_{Nn, 1}
$$

 $\mathcal{G}_{\bullet, j} = T_{0, j}$ 

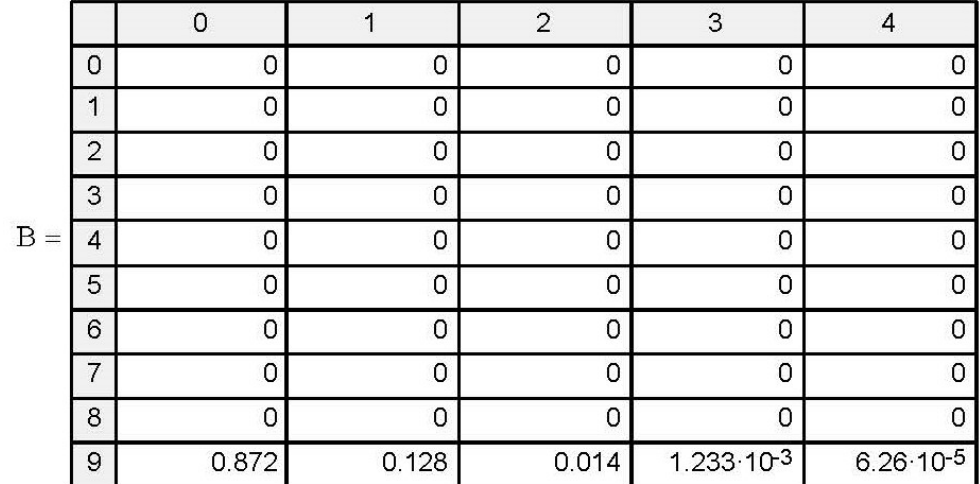

Calculation of auxiliary coefficients

$$
Gn = \begin{pmatrix} 1 & 11.73 & 77.626 & 382.314 & 1.562 \times 10^3 \\ 1 & 15.93 & 152.092 & 1.155 \times 10^3 & 7.805 \times 10^3 \\ 1 & 16.53 & 162.73 & 1.266 \times 10^3 & 8.697 \times 10^3 \\ 1 & 15.732 & 148.581 & 1.119 \times 10^3 & 7.511 \times 10^3 \\ 1 & 15.93 & 152.092 & 1.155 \times 10^3 & 7.805 \times 10^3 \\ 1 & 15.93 & 152.092 & 1.155 \times 10^3 & 7.805 \times 10^3 \\ 1 & 17.064 & 172.198 & 1.364 \times 10^3 & 9.491 \times 10^3 \\ 1 & 17.064 & 172.198 & 1.364 \times 10^3 & 9.491 \times 10^3 \\ \vdots = 0 \dots Nn - 1^{38.045} \text{ j} := 0 \dots N - 1^{3} & 9.143 \times 10^3 \end{pmatrix}
$$

$$
B_{i,j} := \frac{T_{i,j}}{G_{Nn, N-1}} G_{ni, N-1-j}
$$

 $\text{Gn}_{i,0} := 1$ 

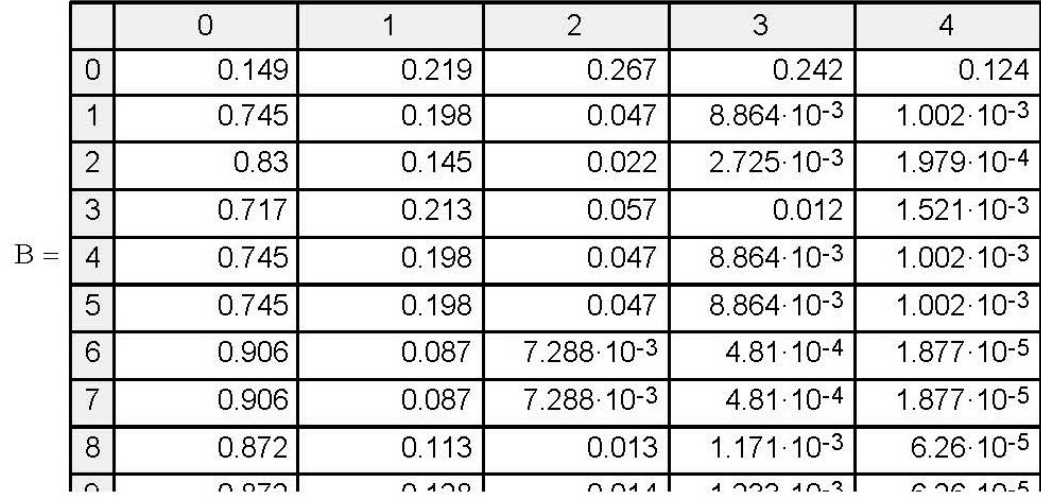

$$
i := 0..Nn
$$
   
  $j := 0..N -$ 

$$
\mathrm{SumB}_i \coloneqq \sum_j \mathrm{B}_{i,\;j}
$$

| 0 | 1     |
|---|-------|
| 0 | 1     |
| 1 | 1     |
| 2 | 1     |
| 3 | 1     |
| 5 | 1     |
| 6 | 1     |
| 7 | 1     |
| 8 | 1     |
| 9 | 1.016 |

\nAny := 
$$
\sum_{n=0}^{N-1} (n \cdot B_{i,n})
$$

$$
\lambda_i \coloneqq \, e_i \cdot \frac{G_{Nn-1\,,\,N-2}}{G_{Nn\,,\,N-1}}
$$

The intensity of the input stream

The average number of packets per node

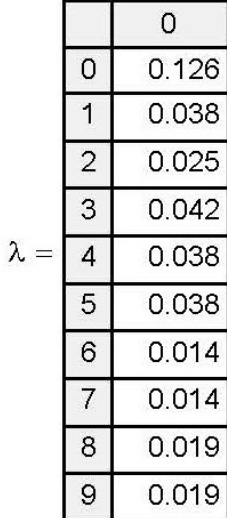

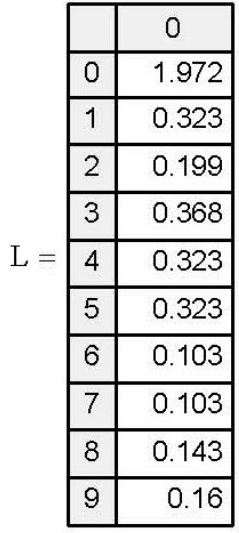

$$
t_i \coloneqq \frac{L_i}{\lambda_i}
$$

 $\overline{2}$  $\overline{3}$  $\mathbf{t}=% \begin{bmatrix} \mathbf{r} & \mathbf{r} & \mathbf{r} & \mathbf{r} \\ \mathbf{r} & \mathbf{r} & \mathbf{r} & \mathbf{r} \end{bmatrix}$  $\overline{4}$   $\overline{0}$ 

15.649 8.544

7.879

 $8.78$ 

8.544

8.544

7.346

7.346 7.573

8.466

 $\overline{0}$ 

 $\overline{1}$ 

5

6

 $\overline{7}$ 

 $\boldsymbol{8}$  $\overline{9}$ 

Average time spent in the node

$$
\begin{array}{c}\n\frac{3}{3} \\
\hline\n\end{array}
$$

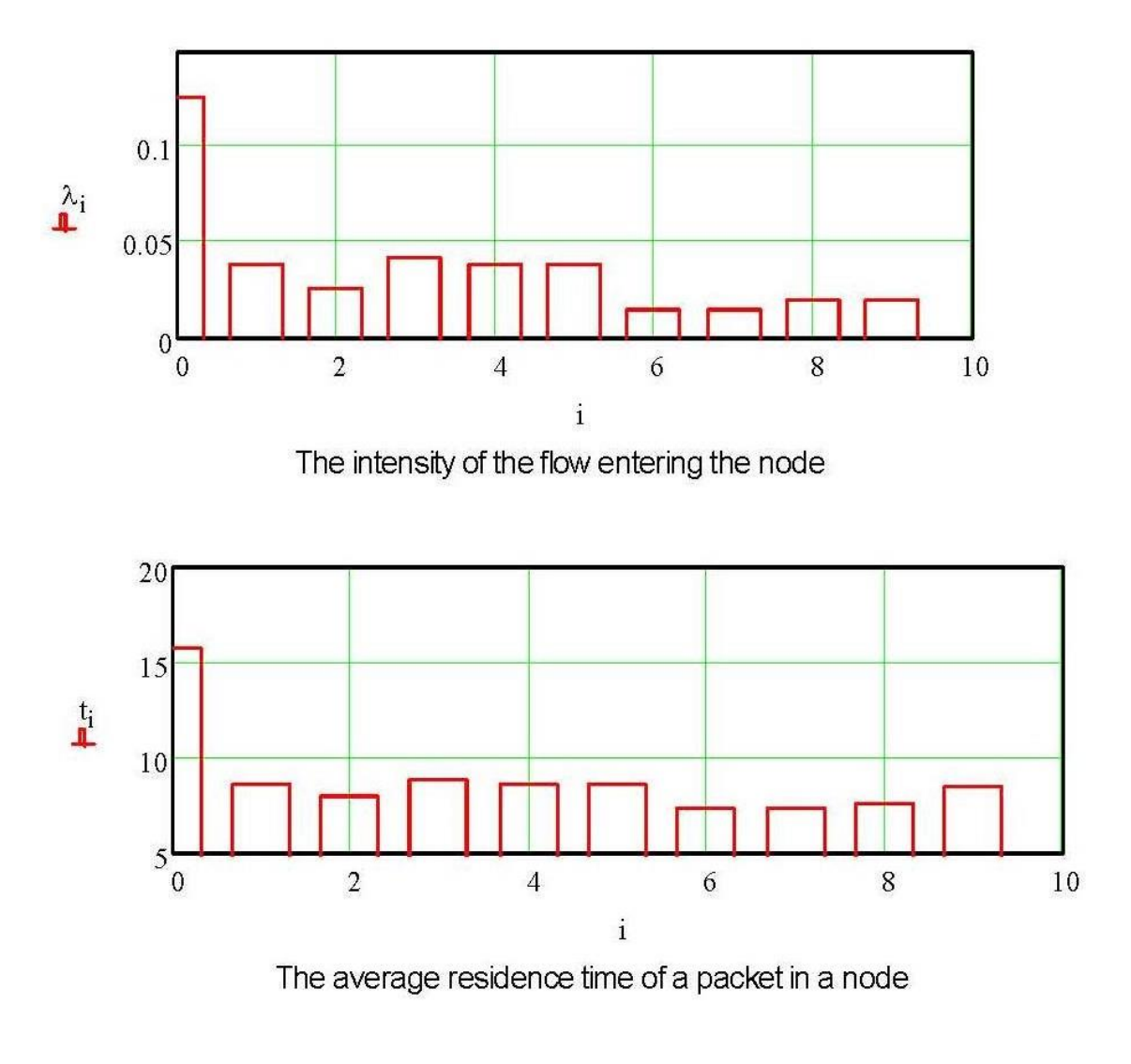

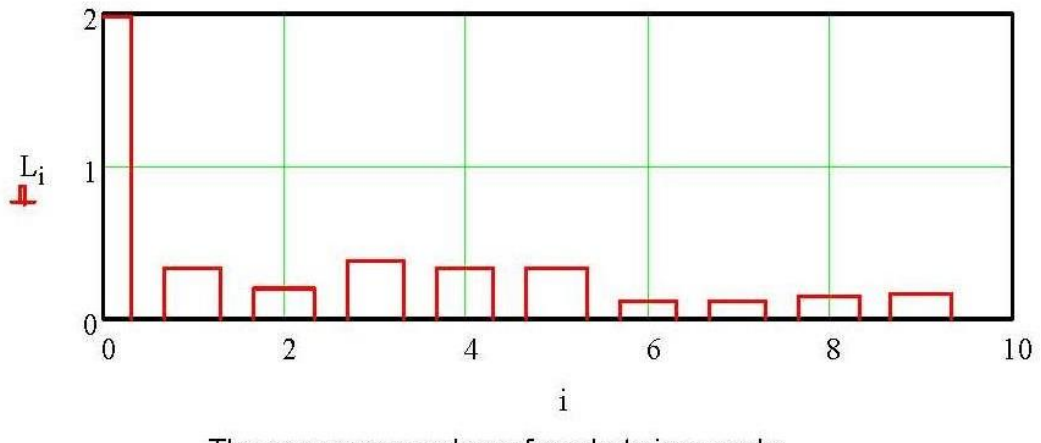

The average number of packets in a node

## **3 Результати розрахунку**

 $\, {\bf B}$ 

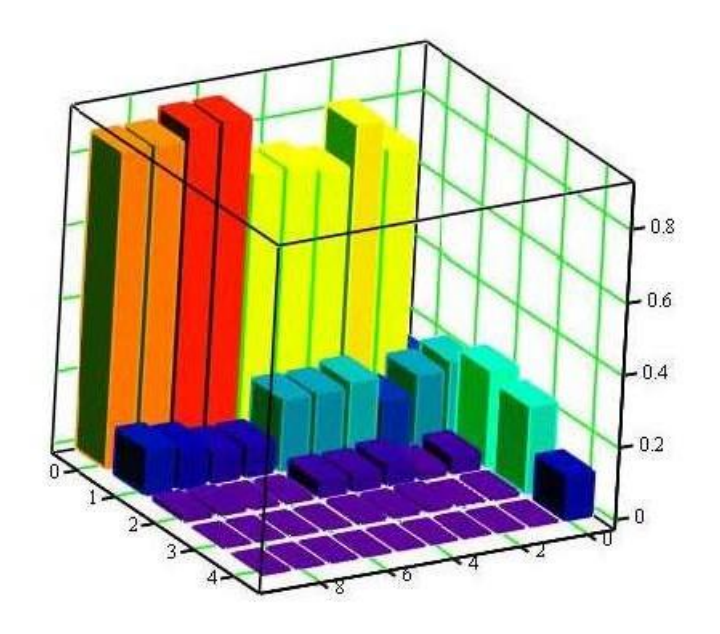

The probability of queuing at network nodes

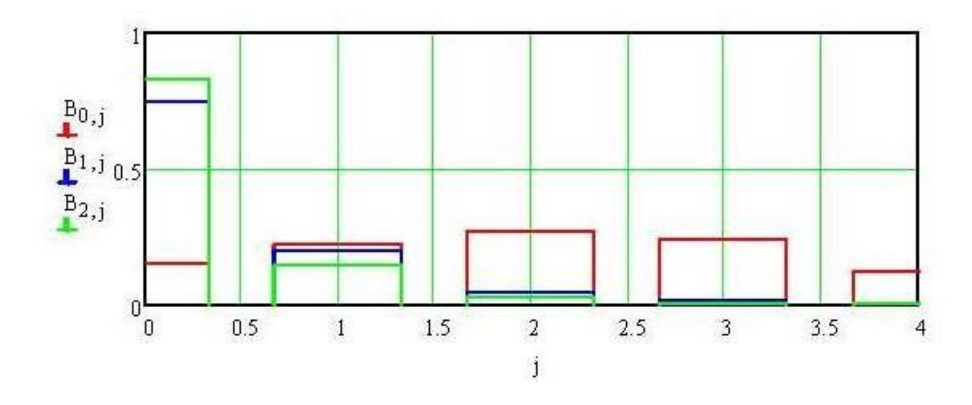

The probability of queuing at nodes if the specified number of packets<br>is circulating in the network

# ВІДГУКИ КОНСУЛЬТАНТІВ КВАЛІФІКАЦІЙНОЇ РОБОТИ

#### **ВІДГУК**

#### на кваліфікаційну роботу магістра на тему: **«Комп'ютерна система контролю роботи вітроенергетичної станції»** студента гр. 123м-19-1 **Бенькович Ілля Євгенійович**

Кваліфікаційна робота представлена пояснювальною запискою об'ємом стор. формату А4 і графічною частиною листів формату А4.

Метою є розробка комп'ютерної система контролю роботи вітроенергетичної станції товариства з обмеженою відповідальністю "Приморська вітроелектростанція», шляхом розробки математичної моделі мережі і проведення обчислювального експерименту.

Актуальність теми у повному обсязі викладена у вступі роботи. Проведений аналіз характеристик і особливостей комп'ютерної мережі підприємства. Проаналізовані методи і способи моделювання комп'ютерних мереж. Зроблені відповідні висновки що до необхідності аналізу роботи комп'ютерної мережі, її стійкості до впливу шкідливого програмного забезпечення. Відповідно до мети роботи обрані сучасні методи розробки математичної моделі. Для виконання завдань дослідження використовуються методи теорії масового обслуговування, розроблена математична модель комп'ютерної мережі як мережі масового обслуговування. Проведено дослідження властивостей мережі з різними параметрами інформаційного середовища та апаратних засобів. Науковий підхід до вирішення поставлених у роботі завдань дозволив зробити висновки що до доцільності використання математичних моделей комп'ютерної мережі для формування практичних рекомендацій поліпшення роботи мережі за умови незмінності її структури.

Відповідно до вимог кваліфікаційна робота забезпечена графічними матеріалами. Тема кваліфікаційної роботи безпосередньо пов'язана з об'єктом діяльності фахівця спеціальності 123 «Комп'ютерна інженерія», завдання відповідають вимогам до професійної діяльності фахівця освітньокваліфікаційного рівня магістра.

Оформлення пояснювальної записки та графічного матеріалу до неї виконано згідно з вимогами. Роботу виконано самостійно, відповідно до завдання та у повному обсязі.

У роботі відзначено такі недоліки:

- 1. Зустрічаються помилки та неточності у оформленні тексту пояснювальної записки;
- 2. Завищений об'єм пояснювальної записки кваліфікаційної роботи.

Оцінки по розділах - « у последних по розділах - « последних по дека в метальних метальних метальних метальних Кваліфікаційна робота цілому заслуговує оцінку « ».

 $.12.2020$  p.

**Керівник роботи доц. Сергєєва К.Л.**

#### **РЕЦЕНЗІЯ**

#### на кваліфікаційну роботу магістра на тему:

### **«Комп'ютерна система контролю роботи вітроенергетичної станції»** студента гр. 123м-19-1 **Бенькович Ілля Євгенійович**

Метою є розробка комп'ютерної система контролю роботи вітроенергетичної станції товариства "Приморська вітроелектростанція», розробка математичної моделі мережі і проведення обчислювального експерименту.

Висновок про відповідність кваліфікаційної роботи завданню та освітньо-професійній програмі позитивний. У роботі використаний науковий підхід до вирішення поставленої задачі. Відповідно до задач, що вирішувалися, обґрунтовано обрані методи вирішення

Кваліфікаційна робота виконана відповідно до вимог, у повному обсязі. Зміст розділів і підрозділів роботи показують, що здобувач чітко розуміє значення окремих етапів роботи, доцільність глибини розгляду окремих вирішених завдань і необхідності практичного використання результатів. Науковий підхід, використаний у роботі, показує що здобувач володіє сучасними методами математичного моделювання мереж і розуміє доцільність їх використання з практичної точки зору.

Позитивні сторони атестаційної роботи:

- 1. використано результати аналізу самих сучасних підходів до моделювання комп'ютерних мереж;
- 2. визначені основні характеристики комп'ютерної мережі за її математичною моделлю;

Основні недоліки атестаційної роботи:

- 1. не використані усі можливості розробленої математичної моделі комп'ютерної мережі;
- 2. завищений об'єм пояснювальної записки.

Кваліфікаційна робота в цілому заслуговує оцінку  $\langle \langle \rangle$ 

**Рецензент \_** .12.2020 г.